Tese de Doutorado

#### Ciclos Limites Projetivos e Aplicações Computacionais à Dinâmica Complexa

Evilson da Silva Vieira

Rio de Janeiro Junho de 2009

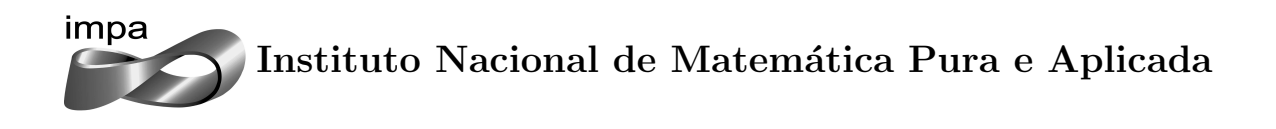

Tese de Doutorado

#### Ciclos Limites Projetivos e Aplicações Computacionais à Dinâmica Complexa

Evilson da Silva Vieira

Tese apresentada ao Instituto Nacional de Matemática Pura e Aplicada como requisito parcial para obtenção do título de doutor em Matemática.

Orientador: Prof. Hossein Movasati

Rio de Janeiro Junho de 2009

*Aos meus pais:*

*Maria Helena da Silva Vieira & Francisco das Chagas Vieira*

### Agradecimentos

Agrade¸co ao meu orientador, Prof. Hossein Movasati, por tudo que me ensinou, pela atenção, pelas boas conversas, sugestões, conselhos, ... enfim, pela orientação que resultou na conclus˜ao deste trabalho.

Agradeço ao Prof. Bruno Scárdua, por ter me recomendado ao IMPA.

Agradeço ao Prof. César Camacho, pelas sugestões de trabalho no início do meu doutorado.

Agredeço ao Prof. Alcides Lins Neto, pelas conversas e sugestões.

Agradeço ao Prof. Jorge Vitório, por seus conselhos e sugestões.

Agradeço ao Prof. Luiz Velho, pelo auxílio na parte computacional, por ter permitido meu acesso aos laboratórios do Visgraf e pelas sugestões que contribuiram para a finalização da primeira versão do Sysfol (plataforma gráfica apresentada no final deste trabalho).

Agradeço ao Prof. Severino Collier Coutinho e pela correção e sugestões no texto final.

Agradeço ao Prof. Luiz Henrique de Figueiredo pelas sugestões que contribuiram para a finalização da primeira versão do Sysfol e pela correção e sugestões no texto final.

Agradeço a todos os funcionário do IMPA, que criam esse ambiente excelente de pesquisa.

Agradeço a todos os meus amigos, pela parceria e apoio durante a temporada.

Enfim, agradeço a Deus por ter permitido que este trabalho fosse concluído.

ii

### Resumo

Considere  $\mathcal{F}$ , uma folheação holomorfa com singularidades isoladas em  $\mathbb{P}^2_{\mathbb{C}}$  induzida por um campo de vetores com coeficientes reais. Então temos também a folheação  $\mathcal{F}_\mathbb{R}$  em  $\mathbb{P}_\mathbb{R}^2$ cujas folhas são as componentes conexas das intersecções das folhas de  $\mathcal F$  com  $\mathbb{P}^2_{\mathbb{R}}$ . Se  $\delta$ é um ciclo de  $\mathcal{F}_{\mathbb{R}}$ , temos duas possibilidades: ou  $\delta$  é homotópico a um ponto em  $\mathbb{P}^2_{\mathbb{R}}$  ou  $\delta$ representa o gerador do grupo fundamental de  $\mathbb{P}^2_{\mathbb{R}}$ . No primeiro caso diremos que  $\delta$  é um ciclo afim, no segundo caso diremos que  $\delta$  é um ciclo projetivo.

Neste trabalho estudamos os ciclos projetivos em  $\mathbb{P}^2_{\mathbb{R}}$ . O exemplo inspirador é a folheação de Jouanolou de grau ímpar que tem um ciclo limite projetivo. Provamos que apenas folheações de grau ímpar podem ter ciclo projetivo e que folheações de grau ímpar que têm apenas uma singularidade real, e esta é não-degenerada, necessariamente têm ciclo projetivo. Provamos também que se uma folheação Hamiltoniana genérica tem ciclo projetivo então os ciclos contidos em uma vizinhança deste são ciclos evanescentes e que após uma perturbação de uma folheação Hamiltoniana genérica com ciclo projetivo, obtemos um ciclo limite projetivo se, e somente se, a perturbação não é Hamiltoniana.

Apresentamos, também, uma plataforma gráfica cujo objetivo é auxiliar o estudo em Dinâmica Complexa.

Palavras-chave: folheações holomorfas, ciclos limites projetivos, 16<sup>°</sup> Problema de Hilbert.

 $\operatorname{iv}$ 

### Abstract

For a holomorphic foliation  $\mathcal{F}$  in  $\mathbb{P}^2_{\mathbb{C}}$  with isolated singularities and defined over  $\mathbb{R}$  we have also the real foliation  $\mathcal{F}_{\mathbb{R}}$  in  $\mathbb{P}^2_{\mathbb{R}}$  for which the leaves are obtained by the intersection of the leaves of  $\mathcal F$  with  $\mathbb{P}^2_{\mathbb{R}}$ . If  $\delta$  is a cycle of  $\mathcal F_{\mathbb{R}}$  we have two possibilities:  $\delta$  is homotopic to a point in  $\mathbb{P}^2_{\mathbb{R}}$  or  $\delta$  represents the generator of the fundamental group of  $\mathbb{P}^2_{\mathbb{R}}$ . In the first case  $\delta$  is called an affine cycle and in the last case  $\delta$  is called a projective cycle.

In this work we study projective cycles in  $\mathbb{P}^2_{\mathbb{R}}$ . Our inspiring example is the Jouanolou foliation of odd degree which has a projective limit cycle. We prove that only odd degree foliations may have projective cycle and odd degree foliations with exactly one real singularity, and this singularity is non-degenerated, has a projective cycle. We also prove that if a generic Hamiltonian foliation has a projective cycle the cycles near to projective cycle are vanishing cycles and prove that after a perturbation of a generic Hamiltonian foliation with a projective cycle, we have a projective limit cycle if, and only if, the perturbation is not Hamiltonian.

In addition, we present a graphical platform whose objective is auxiliary the study in Complex Dynamics.

Keywords: holomorphic foliations, projective limit cycles, 16th Hilbert's Problem.

vi

## Sumário

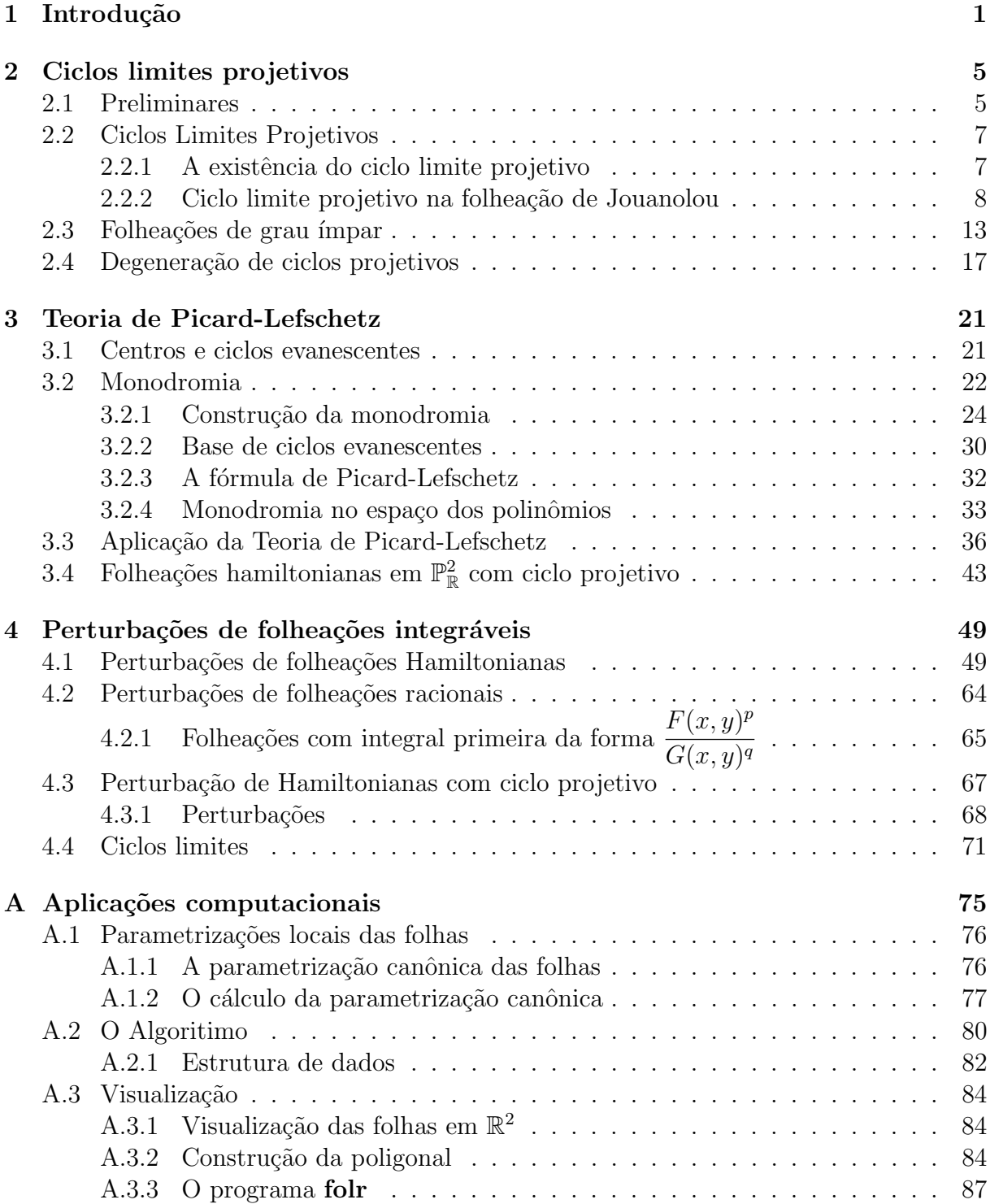

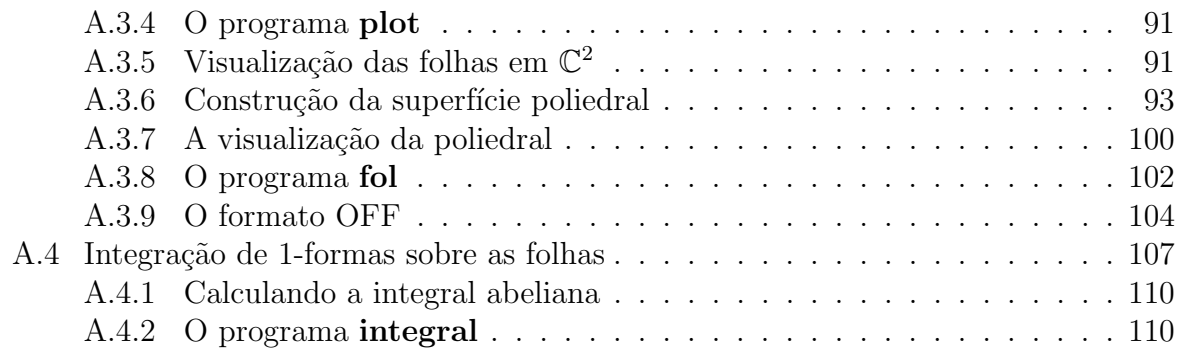

## Capítulo 1 Introdução

Durante sua participação no Congresso Internacional de Matemática em Paris em 1900, Hilbert propôs um problema, que atualmente é conhecido como "O 16° Problema de Hilbert". Esse problema é composto de duas partes:

 $1<sup>a</sup>$  parte: Seja  $f(x, y)$  um polinômio de grau n com coeficientes reais. Quais as possíveis configurações entre as componentes conexas de  $f^{-1}(0)$  no plano projetivo real?

2 <sup>a</sup> parte: Seja

(1.1) 
$$
X := \begin{cases} \dot{x} = P(x, y) \\ \dot{y} = Q(x, y) \end{cases}
$$

um campo de vetores polinomial de grau  $n$ , ou seja,

$$
grad(X) = max(grad(P), grad(Q)) \leq n.
$$

Qual o número máximo de ciclos limites que  $X$  pode ter?

Quanto à  $1^a$  parte, em 1876, Harnack mostrou que o número máximo de componentes conexas em  $\mathbb{P}^2_{\mathbb{R}}$  que  $f^{-1}(0)$  pode ter é:

$$
\frac{(n-1)\cdot(n-2)}{2}+1,
$$

onde  $n \notin \infty$  grau de f. A demonstração desse fato pode ser encontrada em [Gu74]. Existem vários trabalhos que estudam as configurações entre essas componentes. Em [Gu74] o leitor interessado pode encontrará uma boa leitura sobre esse tema.

A  $2^a$  parte do problema, no entanto, ainda está em aberto, até mesmo para o caso mais simples: quando grau $(X) = 2$ .

Denotaremos por  $H(n)$  a resposta à  $2^a$  parte do problema, ou seja:

$$
H(n) = \sup \{ \pi(P, Q) : \text{grad}(P) \le n, \text{grad}(Q) \le n \},
$$

onde  $\pi(P,Q)$  indica a quantidade de ciclos limites do campo de vetores (1.1). Os  $H(n)$ 's são chamados "os números de Hilbert". Para que o leitor tenha uma noção do quão difícil é este problema, citamos que até hoje não sabemos se algum  $H(n)$  é finito.

No contexto complexo nós temos o problema do conjunto minimal excepcional (veja [CLS89] e [BLM]) que questiona sobre a existência de uma folheação em  $\mathbb{P}^2_{\mathbb{C}}$  que admita uma folha que n˜ao se acumula em nenhuma singularidade. Se tal conjunto minimal excepcional existe para uma folheação definida sobre  $\mathbb{R},$  e se ele intersecta  $\mathbb{P}^2_{\mathbb{R}},$  então essa interseção contém uma união de ciclos limites da folheação real.

Topologicamente os ciclos de uma folheação real em  $\mathbb{P}^2_{\mathbb{R}}$  dividem-se em dois tipos: afins e projetivos (veja [MoVi]). A principal diferença entre esses dois tipos é que o ciclo projetivo representa a classe de homotopia do gerador de  $\pi_1(\mathbb{P}_\mathbb{R}^2)$ , o grupo fundamental de  $\mathbb{P}_\mathbb{R}^2$ . Logo, se  $\gamma$  é um ciclo projetivo de  $\mathcal F_\mathbb R,$  então  $\mathbb P_\mathbb R^2\setminus\gamma$  é um disco topológico, portanto, se  $\mathcal F_\mathbb R$  admite um ciclo destes, este é único. Outra característica importante é que a holonomia de um ciclo projetivo tem multiplicador extritamente negativo; portanto um ciclo projetivo n˜ao desaparece após pequenas perturbações. Até mesmo quando o ciclo projetivo não é um ciclo limite, sua holonomia não é a identidade, mas sim sua iterada duas vezes (veja [MoVi]).

Existe uma vasta literatura sobre ciclos afins, mas muito pouco sobre ciclos projetivos (veja [MoVi]). Neste trabalho descrevemos em detalhes tais ciclos, suas propriedades e perturbações. Fazemos também um breve estudo sobre suas degenerações. A inspiração surgiu a partir do estudo da folheação de Jouanolou de grau ímpar. Esta folheação admite apenas um ciclo em  $\mathbb{P}^2_{\mathbb{R}}$  e este é um ciclo limite projetivo.

No capítulo 2 introduzimos as definições e as noções básicas sobre o ciclo projetivo. Mostramos sua existência e mostramos também que apenas folheações de grau ímpar podem admitir tais ciclos. Outro fato importante é que se uma folheação holomorfa  $\mathcal F$  de grau ímpar definida sobre R tem apenas uma singularidade real então necessariamente a folheação  $\mathcal{F}_{\mathbb{R}}$  tem ciclo projetivo. E finalizamos com alguns exemplos em que o ciclo projetivo é destruído.

No capítulo 3 relacionamos algumas folheações que admitem ciclo limite projetivo com folheações que admitem singularidades do tipo centro. Mostramos que se uma folheação hamiltoniana real  $\mathcal{F}_{\mathbb{R}}$  admite ciclo projetivo (nesse caso o ciclo projetivo é uma reta), então os ciclos de  $\mathcal F$  próximos ao ciclo projetivo são ciclos evanescentes, logo, evanescem em todos os centros de  $\mathcal F$ . Começamos introduzindo o conceito de monodromia e ciclos evanescentes, e fazemos um rápido estudo sobre a Teoria de Picard-Lefschetz e construimos as ferramentas para obter ao resultado final. Também damos um exemplo explícito da aplicação da teoria de Picard-Lefschetz à folheações hamiltonianas reais.

No capítulo 4 estudamos os efeitos de uma perturbações em folheações integráveis que admitem ciclo projetivo. Começamos estudando perturbações em folheações hamiltonianas em  $\mathbb{C}^2,$  onde introduzimos o conceito de integral abeliana e falamos sobre sua relação com o 16<sup>°</sup> Problema de Hilbert. Estendemos então as idéias a folheações com integral primeira racional em  $\mathbb{P}^2_{\mathbb{C}}$  para chegarmos à folheações com integral primeira da forma f l  $\frac{J}{d+1}$  que são as folheações que restritas a alguma carta afim são hamiltonianas. Mostramos então que, se uma folheação tem ciclo projetivo e tem integral primeira da forma  $\frac{f}{d\omega}$  $\frac{J}{l^{d+1}}$ , então, se após uma perturbação o ciclo projetivo persiste em não ser um ciclo limite, a perturbação é necessariamente hamiltoniana. Finalmente, fechamos o capítulo com alguns dos principais resultados sobre ciclos limites e mostrando algumas cotas inferiores para os N´umeros de Hilbert  $H(n)$ .

No Apêndice apresentamos o sistema gráfico sysfol desenvolvido com o objetivo de auxiliar o estudo em Dinâmica Complexa. sysfol é composto por programas que calculam aproximações para as curvas integrais de uma folheação tanto em  $\mathbb{R}^2$  quanto em  $\mathbb{C}^2$ . O algoritimo é uma forma melhorada do célebre Método de Euler, que ao invés de aproximações lineares da solução local da EDO calcula localmente o jato de grau k da solução, à escolha do usuário, usando um algoritimo otimizado. O sistema aproxima as curvas integrais em  $\mathbb{R}^2$  por curvas poligonais e as curvas integrais em  $\mathbb{C}^2$  por uma malha de triângulos "gordos" (quase equiláteros). sysfol também contém uma plataforma simples de visualização para visualizar curvas poligonais como as poligonais que aproximam as curvas integrais em  $\mathbb{C}^2$ . Por último sysfol contém uma aplicação numérica que calcula integrais abelianas, que é uma ótima ferramenta no estudo dos ciclos limites.

CAPÍTULO 1. INTRODUÇÃO

# Capítulo 2 Ciclos limites projetivos

Considere $\mathcal F,$ uma folheação holomorfa saturada (com singularidades isoladas) em  $\mathbb P_{\mathbb C}^2$ induzida por um campo de vetores com coeficientes reais. Então temos também a folheação  $\mathcal{F}_{\mathbb{R}}$  em  $\mathbb{P}^2_{\mathbb{R}}$  cujas folhas são as componentes conexas das interseções das folhas de  $\mathcal F$  com  $\mathbb{P}^2_{\mathbb{R}}$ . Se  $\delta$  é um ciclo de  $\mathcal{F}_{\mathbb{R}}$ , temos duas possibilidades: ou  $\delta$  é homotópico a um ponto em  $\mathbb{P}^2_{\mathbb{R}}$  ou  $\delta$  representa o gerador do grupo fundamental de  $\mathbb{P}^2_{\mathbb{R}}$ . No primeiro caso diremos que  $\delta$  é um ciclo afim, no segundo caso diremos que  $\delta$  é um ciclo projetivo.

Quando  $\delta$  é um ciclo projetivo,  $\mathbb{P}^2_{\mathbb{R}}\setminus\delta$  é topologicamente um disco, logo se uma folheação  $\mathbb{P}^2_{\mathbb{R}}$  admite ciclo projetivo, este é único. Na seção 2.1 damos algumas preliminares e notações que utilizaremos no capítulo. Na seção 2.2 definimos e mostramos a existência do ciclo projetivo, provamos também que a folheação de Jouanolou de grau ímpar tem ciclo limite projetivo. Na seção 2.3 mostramos que as folheações de grau ímpar são as únicas que podem ser induzidas por um campo de vetores  $C^{\infty}$  global em  $\mathbb{P}^2_{\mathbb{R}}$  e consequentemente, apenas folheações de grau ímpar podem ter ciclo projetivo, mostramos também que se uma folheação de grau ímpar tem apenas uma singularidade real e esta é não-degenerada então necessariamente esta folheação tem ciclo projetivo. Por último, na seção 2.4 discutimos sobre a degeneração de ciclos projetivos, por exemplo, ciclos projetivos não são destruídos por pequenas perturbações.

#### 2.1 Preliminares

Uma equação diferencial da forma

(2.1) 
$$
\begin{cases} \n\dot{x} = \frac{dx}{dt} = P(x, y) \\
\dot{y} = \frac{dy}{dt} = Q(x, y)\n\end{cases}, (x, y) \in \mathbb{C}^2 \text{ e } t \in \mathbb{C}
$$

onde  $P(x, y)$  e  $Q(x, y)$  são polinômios com coeficientes em  $\mathbb C$  (e pelo menos um deles não é identicamente nulo), induz uma folheação holomorfa  $\mathcal F$  de dimensão 1 no plano projetivo complexo  $\mathbb{P}_{\mathbb{C}}^2$ . Esta folheação é definida como a extensão natural a  $\mathbb{P}_{\mathbb{C}}^2$  das soluções da equação diferencial

$$
P(x, y)dy - Q(x, y)dx = 0
$$

Podemos escrever

$$
P(x, y) = p(x, y) + xR_d(x, y)
$$
  
 
$$
Q(x, y) = q(x, y) + yR_d(x, y)
$$

onde  $R_d(x, y)$  é um polinômio homogêneo de grau  $d e p(x, y) e q(x, y)$  são polinômios de grau menor ou igual a d.

O número d é o grau projetivo da folheação F. Denotaremos  $d = \text{grav}(\mathcal{F})$ . E diremos que  $d \notin \mathfrak{o}$  grau projetivo da 1-forma polinomial

$$
\omega(x,y) = P(x,y)dy - Q(x,y)dx .
$$

Note a diferença entre grau projetivo e grau afim que é a definição comum de grau, ou seja, o grau afim da 1-forma  $\omega(x,y)$  é max $\{grav(P),grav(Q)\}.$ 

Denotaremos por  $\mathcal{F}(2,d)$  o conjunto das folheações holomorfas de  $\mathbb{P}^2_{\mathbb{C}}$  de grau d.

Sing(F) denotará o conjunto singular da folheação F. Na carta afim  $(x, y)$ , Sing(F) coincide com  $P(x,y) = Q(x,y) = 0$ . Se  $P(x,y)$  e  $Q(x,y)$  não têm fator comum em  $\mathbb{C}[x,y]\backslash \mathbb{C}$ , dizemos que  $\mathcal F$  é saturada; nesse caso  $\text{Sing}(\mathcal F)$  é finito e  $\#\text{Sing}(\mathcal F) = d^2 + d + 1$ .

Denotaremos por  $\mathcal{F}_{\mathbb{R}}(2,d)$  o subconjunto de  $\mathcal{F}(2,d)$  das folheações onde  $P(x,y)$  e  $Q(x,y)$ são polinômios em  $\mathbb{R}[x,y]$ .

Para cada folheação  $\mathcal F$  em  $\mathcal F_{\mathbb R}(2,d)$ , temos também a folheação real  $\mathcal F_{\mathbb R}$  em  $\mathbb P_{\mathbb R}^2$  cujas folhas são as componentes conexas das interseções das folhas de  $\mathcal F$  com  $\mathbb P^2_{\mathbb R}$ . Em geral, a interseção de uma folha de  $\mathcal F$  com  $\mathbb P^2_{\mathbb R}$  não é um conjunto conexo.

Outro fato muito importante é que as folheações em  $\mathcal{F}_{\mathbb{R}}(2,d)$  são invariantes por conjugação complexa. De fato. Seja  $\sigma : \mathbb{C}^2 \mapsto \mathbb{C}^2$  a involução definida por  $\sigma(x, y) = (\bar{x}, \bar{y}),$ onde  $\bar{x}$  e  $\bar{y}$  são os conjugados complexos de  $x$  e  $y$ , e seja  $\mathcal{F}$  uma folheação em  $\mathcal{F}_{\mathbb{R}}(2,d)$ . Se  $\omega = P(x, y)dy - Q(x, y)dx$  é a 1-forma que define  $\mathcal F$  então

$$
\begin{array}{rcl}\n\sigma^*\omega &=& \frac{P(\bar{x},\bar{y})d\bar{y} - Q(\bar{x},\bar{y})d\bar{x}}{\bar{P}(x,y)d\bar{y} - \bar{Q}(x,y)d\bar{x}} \\
&=& \overline{\omega}\n\end{array}
$$

Logo, as soluções de  $\sigma^* \omega = 0$  são as soluções de  $\overline{\omega} = 0$ , que são as soluções de  $\omega = 0$ .

Isso mostra que se temos  $\mathcal{F} \in \mathcal{F}_{\mathbb{R}}(2,d)$  e  $(x_0,y_0) \in \text{Sing}(\mathcal{F})$  então  $(\bar{x}_0,\bar{y}_0) \in \text{Sing}(\mathcal{F})$ . Observe que os pontos fixos de  $\sigma$  são os pontos de  $\mathbb{P}^2_{\mathbb{R}}$ . Como  $\#Sing(\mathcal{F})=d^2+d+1$ , que é sempre um número ímpar, concluímos que a quantidade de singularidades de  $\mathcal F$  em  $\mathbb{P}^2_{\mathbb{R}}$ , contando multiplicidades, é sempre um número ímpar menor ou igual a  $d^2 + d + 1$ .

Neste trabalho trataremos a equação diferencial  $(2.1)$  como um campo de vetores, que denotaremos da mesma forma

$$
X = \begin{cases} \n\dot{x} = P(x, y) \\
\dot{y} = Q(x, y)\n\end{cases}
$$

A folheação induzida por este campo de vetores será denotada por  $\mathcal{F}(X)$ . Quando a folheação for induzida por uma 1-forma  $\omega$  denotaremos essa folheação por  $\mathcal{F}(\omega)$ .

Para o leitor que não estiver familiarizado com a linguagem de folheações recomendamos [LnSc], [CaLN] ou [CaSa87], para uma leitura introdutória.

#### 2.2 Ciclos Limites Projetivos

Nesta seção apresentaremos definições básicas e propriedades relacionadas aos ciclos limites projetivos. Usaremos muitos argumentos topológicos envolvendo grupo fundamental, característica de Euler, etc. O leitor que estiver interessado em maiores informações sobre essas ferramentas pode consultar [EL01] ou [Ma01].

**Definição 2.2.1.** *Um ciclo projetivo de uma folheação real por curvas*  $\mathcal{F}_{\mathbb{R}}$  *é uma folha*  $fechada$  *de*  $\mathcal{F}_\mathbb{R}$ ,  $\gamma \subset \mathbb{P}_\mathbb{R}^2$ , tal que  $\mathbb{P}_\mathbb{R}^2 \setminus \gamma$  *é um disco topológico, ou seja,*  $\gamma$  *é um elemento n˜ao trivial do grupo fundamental de* P 2 R *. Nos demais casos temos ciclos afins.*

Portanto, um ciclo projetivo, quando existe, é único. E, diferentemente dos ciclos afins, o ciclo projetivo é um ciclo limite se a aplicação de holonomia iterada duas vezes não  $\acute{e}$  a identidade. Outro fato importante  $\acute{e}$  que qualquer vizinhança de um ciclo projetivo contém uma faixa de Möbius.

Nesta seção provaremos que a folheação de Jouanolou de grau ímpar tem um ciclo limite projetivo. Provaremos mais tarde que apenas folheações de grau ímpar admitem tais ciclos limites, e também que se  $\mathcal{F}_{\mathbb{R}}$  tem apenas uma singularidade então  $\mathcal{F}_{\mathbb{R}}$  tem um ciclo limite projetivo.

#### 2.2.1 A existência do ciclo limite projetivo

O exemplo mais simples de ciclo limite projetivo é o seguinte:

Exemplo 2.2.1. Tome a folheação  $\mathcal{F}_{\mathbb{R}}$  induzida pelo campo de vetores:

$$
A(x,y) = \begin{cases} \dot{x} = -y \\ \dot{y} = x \end{cases}
$$

As folhas de  $\mathcal{F}_{\mathbb{R}}$  são as curvas  $x^2 + y^2 = cte$  e a reta do infinito. Observe que essa folheação tem apenas uma singularidade, que é o ponto  $(0, 0)$  da carta afim  $(x, y)$  (veja a Figura 2.1). As folhas do tipo  $x^2 + y^2 = cte$  são ciclos afins, enquanto a reta do infinito é um ciclo projetivo. Observe que a reta do infinito não é ciclo limite, visto que sua holonomia  $\acute{\text{e}}$  da forma

$$
t \to -t
$$

que iterada duas vezes é a identidade.

Tomemos o campo radial

$$
B(x,y) = \begin{cases} \begin{array}{rcl} \dot{x} & = & x \\ \dot{y} & = & y \end{array} \end{cases}
$$

cujas órbitas são retas que se afastam da origem (veja a Figura 2.2). Agora tomemos o campo

$$
X(x,y) = A(x,y) + \alpha B(x,y) = \begin{cases} \n\dot{x} = -y + \alpha x \\ \n\dot{y} = x + \alpha y \n\end{cases}, \n\alpha > 0
$$

O campo X é transversal a todas as curvas  $x^2 + y^2 = cte$ , logo, o  $\omega$ -limite de toda órbita de  $X$ está contido na reta do infinito. Visto que a reta do infinito é uma folha fechada da folheação  $\mathcal{F}_{\mathbb{R}}$  induzida por X, concluímos que a reta do infinito é um ciclo limite projetivo dessa folheação (veja a Figura 2.3, onde  $\alpha = 1$ ).

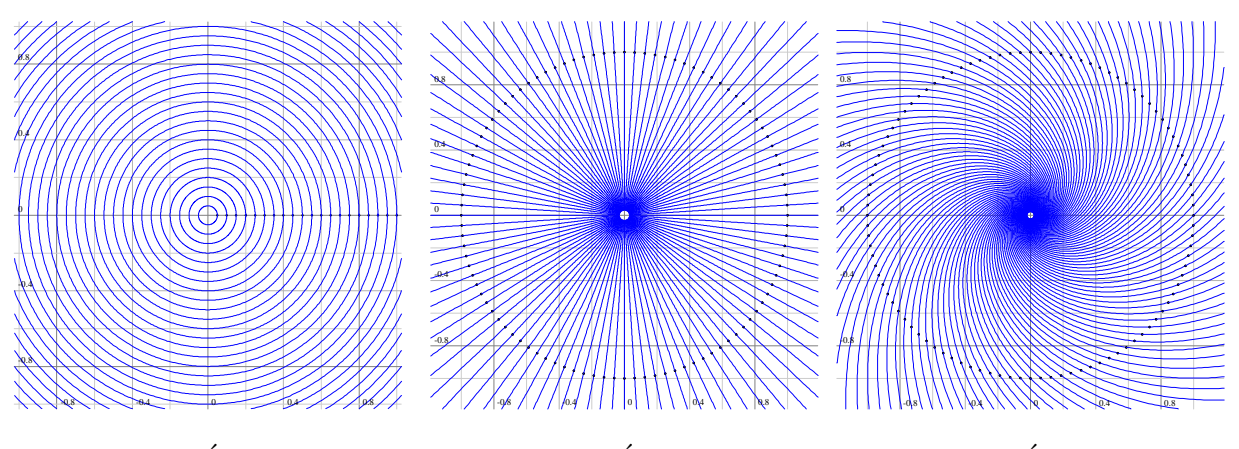

Figura 2.1: Órbitas de  $A$ 

Figura 2.2: Órbitas de  $B$ 

Figura 2.3: Órbitas de  $X$ 

#### 2.2.2 Ciclo limite projetivo na folheação de Jouanolou

Sabemos que  $\mathbb{P}^2_{\mathbb{R}}$  é, topologicamente, a colagem de 3 quadriláteros  $Q_1,Q_2$  e  $Q_3$  pelas arestas como mostra a figura 2.4:

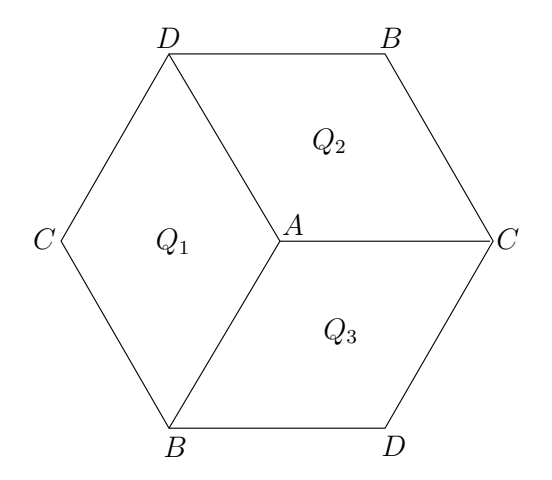

Figura 2.4:  $\mathbb{P}^2_{\mathbb{R}}$  como colagem de 3 quadriláteros

Sejam  $\varphi_1, \varphi_3, \varphi_3 : \mathbb{R}^2 \to \mathbb{P}^2_{\mathbb{R}}$  cartas coordenadas afins dadas por:

$$
\varphi_1: \mathbb{R}^2 \longrightarrow \mathbb{P}^2_{\mathbb{R}}
$$
  
\n
$$
(x, y) \longmapsto (x : y : 1)
$$
  
\n
$$
\varphi_2: \mathbb{R}^2 \longrightarrow \mathbb{P}^2_{\mathbb{R}}
$$
  
\n
$$
(u, v) \longmapsto (v : 1 : u) = \left(\frac{x}{y} : 1 : \frac{1}{y}\right), \text{ se } v \neq 0
$$
  
\n
$$
\varphi_3: \mathbb{R}^2 \longrightarrow \mathbb{P}^2_{\mathbb{R}}
$$
  
\n
$$
(s, t) \longmapsto (1 : s : t) = \left(1 : \frac{y}{x} : \frac{1}{x}\right), \text{ se } t \neq 0
$$

Seja $\mathcal{J}^k_{\mathbb{R}}$ a folheação de Jouanolou de grau $k$ em  $\mathbb{P}^2_{\mathbb{R}}.$  As folhas de  $\mathcal{J}^k_{\mathbb{R}}$ são dadas, na carta afim  $(x, y)$ , pelas órbitas do campo de vetores

$$
X(x,y) = \begin{cases} \n\dot{x} = y^k - x^{k+1} \\ \n\dot{y} = 1 - yx^k \n\end{cases}
$$

.

Sejam

$$
\varphi_{12} : (x, y) \mapsto \left(\frac{1}{y}, \frac{x}{y}\right) \text{ e } \varphi_{13} : (x, y) \mapsto \left(\frac{y}{x}, \frac{1}{x}\right)
$$

as aplicações de mudança de cartas entre a carta  $(x, y)$  e as cartas  $(u, v)$  e  $(s, t)$ , respectivamente. Na carta afim  $(u, v)$ , temos:

$$
\begin{aligned}\n\begin{pmatrix}\n\dot{u} \\
\dot{v}\n\end{pmatrix} &= D\varphi_{12}X \\
&= \begin{pmatrix}\n0 & -\frac{1}{y^2} \\
\frac{1}{y} & -\frac{x}{y^2} \\
\frac{1}{y} & -\frac{1}{y^2}\n\end{pmatrix}\n\begin{pmatrix}\n\dot{x} \\
\dot{y}\n\end{pmatrix} \\
&= \begin{pmatrix}\n0 & -\frac{1}{y^2} \\
\frac{1}{y} & -\frac{x}{y^2}\n\end{pmatrix}\n\begin{pmatrix}\ny^k - x^{k+1} \\
1 - yx^k\n\end{pmatrix} \\
&= \begin{pmatrix}\n0 & -u^2 \\
u & -uv\n\end{pmatrix}\n\begin{pmatrix}\n\left(\frac{1}{u}\right)^k - \left(\frac{v}{u}\right)^{k+1} \\
1 - \left(\frac{1}{u}\right)\left(\frac{v}{u}\right)^k\n\end{pmatrix} \\
&= u \cdot \begin{pmatrix}\n0 & -u \\
1 & -v\n\end{pmatrix}\n\begin{pmatrix}\nu - v^{k+1} \\
u^{k+1} - v^k\n\end{pmatrix} \cdot \frac{1}{u^{k+1}} \\
&= \frac{1}{u^k} \cdot \begin{pmatrix}\nu^k - u^{k+1} \\
u - v^{k+1} - vu^{k+1} + v^{k+1}\n\end{pmatrix} \\
&= \frac{1}{u^{k-1}} \cdot \begin{pmatrix}\nv^k - u^{k+1} \\
1 - vu^k\n\end{pmatrix}\n\end{aligned}
$$

Seja  $X_1$  a extensão do campo  $u^{k-1}d\varphi_{12}X$  a  $\mathbb{R}^2.$  Este campo define a folheação de Jouanolou na carta  $(u, v)$ . Note que  $X_1$  tem a mesma expressão de X, ou seja,  $X_1(u, v) = X(u, v)$ .

Da mesma forma, se  $X_2$  é a extensão do campo  $t^{k-1}d\varphi_{13}X$  a  $\mathbb{R}^2,$   $X_2$  define a folheação na carta afim  $(s,t)$  e, também,  $X_2$  tem a mesma expressão de X, ou seja,  $X_2(r,s) = X(r,s)$ .

Podemos ver $\mathbb{P}^2_{\mathbb{R}}$ como a colagem, pelas arestas, dos 3 quadrados  $[-1,1] \times [-1,1]$  das 3 cartas afins, onde essa colagem é dada pela aplicações de mudança de cartas restritas às arestas, como pode ser visto na Figura 2.5, onde  $BC_{(x,y)}$  cola com  $BC_{(u,v)}$  e  $AD_{(x,y)}$  cola com  $AD_{(u,v)}$ , formando assim uma faixa de Möbius e, finalmente, as quatro arestas do quadrado da carta  $(s,t)$  colam perfeitamente com o bordo da faixa de Möebius obtida na colagem anterior.

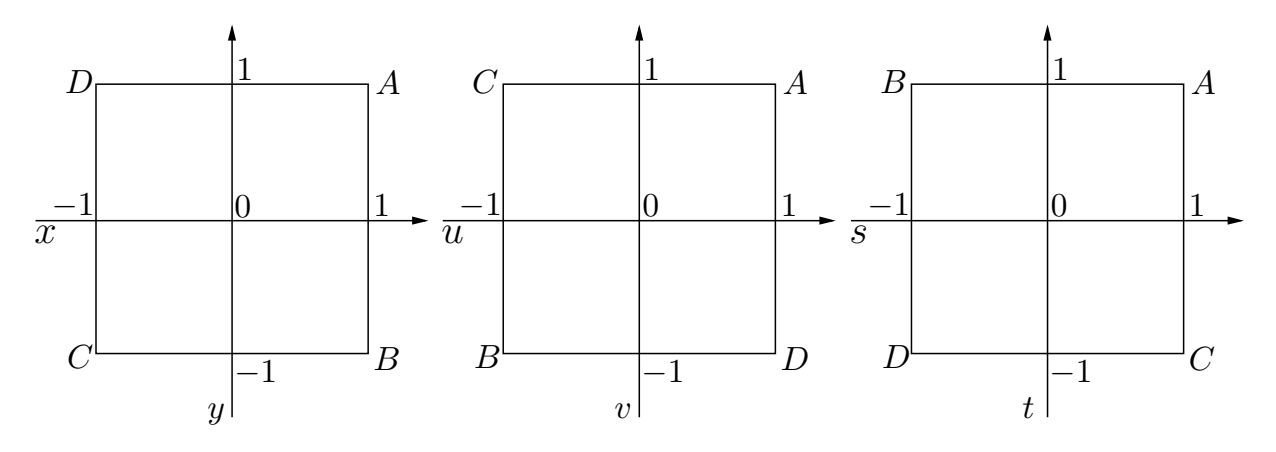

Figura 2.5:  $\mathbb{P}^2_{\mathbb{R}}$  como colagem de 3 quadrados

Visto que o campo  $X_1$  na carta  $(u, v)$  e  $X_2$  na carta  $(s, t)$  têm a mesma expressão que X na carta  $(x, y)$ , então, se soubermos o comportamento desta folheação no quadrado  $[-1, 1] \times [-1, 1]$  da carta afim  $(x, y)$ , teremos todo o comportamento dessa folheação em  $\mathbb{P}^2_{\mathbb{R}}$ 

Por conveniência, trabalharemos com o campo

$$
\widetilde{X}(x, y) = -X(x, y) = \begin{cases}\n\dot{x} = x^{k+1} - y^k \\
\dot{y} = yx^k - 1\n\end{cases}
$$

com k ímpar, restrito ao quadrado  $[-1, 1] \times [-1, 1]$ .

Façamos um estudo de  $\widetilde{X}$  no triângulo  $\triangle BCD$  (veja a figura 2.6). Primeiro, observe o comportamento de  $\widetilde{X}$  nas arestas de  $\triangle BCD$ , conforme calculamos abaixo.

Parametrizamos a aresta CD por

$$
\left\{ \begin{array}{ccc} [-1,1] & \rightarrow & CD \\ t & \mapsto & (-1,t) \end{array} \right.
$$

onde  $(-1,t)$  é o ponto de CD com coordenadas  $-1$  e t. Então temos:

$$
\widetilde{X}|_{CD} = \widetilde{X}(-1,t) = \begin{cases} \dot{x} = (-1)^{k+1} - t^k = 1 - t^k \\ \dot{y} = t(-1)^k - 1 = -t - 1 \end{cases}, t \in [-1,1]
$$

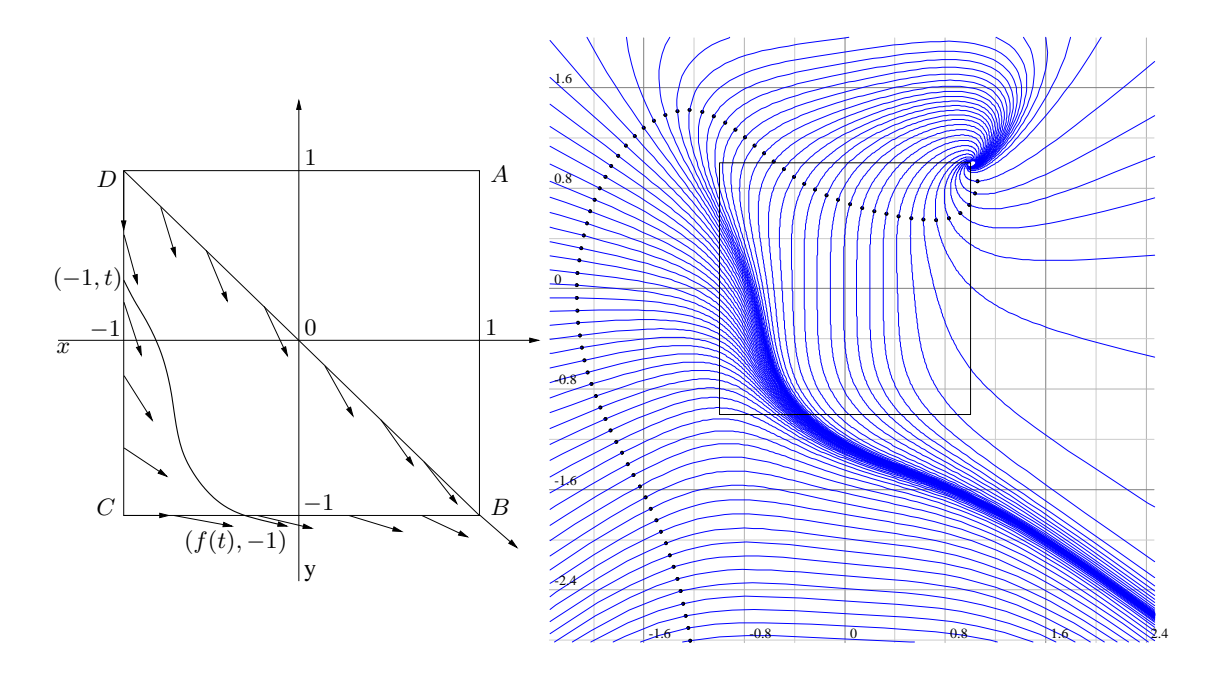

Figura 2.6: Folheação de Jouanolou de grau ímpar no quadrado  $[-1, 1] \times [-1, 1]$ 

Para  $t = 1$ , temos  $\widetilde{X}(-1, 1) = (0, -2);$ 

E para  $t < 1$ , temos  $t^k < 1$ .

Logo, toda órbita de  $\widetilde{X}$  que intersecta  $CD$  entra no triângulo  $\triangle BCD$ .

Agora, parametrizamos a aresta DB por

$$
\left\{ \begin{array}{ccc} [-1,1] & \to & DB \\ t & \mapsto & (t,-t) \end{array} \right.
$$

onde  $(t, -t)$  é o ponto de DB com coordenadas  $t$  e −t. Então temos:

$$
\widetilde{X}|_{DB} = \widetilde{X}(t, -t) = \begin{cases} \dot{x} = t^{k+1} - (-t)^k = t^{k+1} + t^k \\ \dot{y} = -t^{k+1} - 1 = -\left(t^{k+1} + 1\right) \end{cases}, t \in [-1, 1]
$$

Para  $t = 1$ , temos  $\widetilde{X}(1, -1) = (2, -2);$ 

E para  $t < 1$ , temos  $t^k < 1 \Rightarrow t^{k+1} + t^k < t^{k+1} + 1$ .

Visto que k é ímpar temos  $-(t^{k+1}+1) < 0$ ,  $\forall t \in \mathbb{R}$ . Logo, toda órbita de X que intersecta  $DB$  também entra no triângulo  $\triangle BCD$ .

Finalmente, parametrizamos a aresta BC por

$$
\left\{ \begin{array}{ccc} [-1,1] & \to & BC \\ t & \mapsto & (t,-1) \end{array} \right.
$$

onde  $(t, -1)$  é o ponto de BC com coordenadas  $t$  e −1. Então temos:

$$
\widetilde{X}|_{BC} = \widetilde{X}(t, -1) = \begin{cases} \dot{x} = t^{k+1} - (-1)^k = t^{k+1} + 1 \\ \dot{y} = -t^k - 1 = -\left(t^k + 1\right) \end{cases}, t \in [-1, 1]
$$

Para  $t = -1$ , temos  $\widetilde{X}(-1, -1) = (2, 0);$ 

E para  $t > -1$ , temos  $t^k > -1 \Rightarrow -(t^k + 1) < 0$ .

Visto que  $\widetilde{X}$  não tem nenhuma singularidade dentro do triângulo  $\triangle BCD$  (pois a única singularidade de  $\bar{X}$  em  $\mathbb{R}^2$  é o ponto  $(1, 1)$ ), concluímos que toda órbita que inicia em algum ponto de CD, necessariamente sai do triângulo  $\triangle BCD$  por algum ponto de BC. Temos então a função  $f : [-1,1] \rightarrow [-1,1]$  definida da seguinte forma: o ponto  $(f(t), -1)$ é o primeiro encontro com BC, da órbita de X que iniciou no ponto (−1,t) de CD. A função  $f$  está, portanto, bem definida.

Por construção,  $f$  tem as seguintes propriedades:

- 1.  $f(-1) = -1$ ;
- 2.  $-1 < f(1) < 1$ ;
- 3.  $f|_{(-1,1)}$  é de classe  $C^{\infty}$ ;
- 4.  $f'(t) \ge 0 \ \forall t \in (-1, 1).$

Seja  $G : BC_{(x,y)} \rightarrow BC_{(u,v)}$  a aplicação de colagem definida pela mudança de cartas  $(x,y) \mapsto$  $(1)$  $\hat{y}$ ,  $\overline{x}$  $\hat{y}$ Ñ . Logo, G é definida por  $G(t, -1) = (-1, -t)$ . Essa é a mesma aplicação de colagem entre as arestas  $DB_{(u,v)}$  e  $DB_{(s,t)}$  e entre as arestas  $CD_{(s,t)}$  e  $CD_{(x,y)}$ .

Seja a função  $g : [-1, 1] \to \mathbb{R}$  dada por  $g(t) = t + f(t)$ . Então g satisfaz as seguintes propriedades:

- 1.  $q(-1) = -2$ ; 2.  $q(1) = 1 + f(1) > 0$ , pois  $f(1) > -1$ ;
- 3.  $g'(t) = 1 + f'(t) \ge 1 \ \forall t \in (-1, 1);$

Então existe um único  $a \in (-1,1)$  tal que  $g(a) = 0$ , ou seja,  $f(a) = -a$ . A órbita de X que inicia no ponto (−1,a) da aresta CD tem o primeiro encontro com a aresta BC no ponto  $(f(a), -1) = (-a, -1)$ . Usando a aplicação de colagem  $G : BC_{(x,y)} \to BC_{(u,v)}$ definida acima temos que  $(-a, -1)$  de  $BC_{(x,y)}$  identifica-se com  $G(-a, -1) = (-1, a)$  de  $BC_{(u,v)}$ . Repetindo-se esse argumento da carta  $(u,v)$  para a carta  $(s,t)$  e da carta  $(s,t)$ para a carta  $(x, y)$  vemos que a folha de  $\mathcal{J}_{\mathbb{R}}^k$  que passa pelo ponto  $(-1, a)$  da carta  $(x, y)$  $\acute{\text{e}}$  uma folha fechada (veja a figura 2.7). Denotemos essa folha por  $\gamma$ .

Agora mostraremos que a folha  $\gamma$  encontrada acima é um ciclo limite. Suponha por contradição que γ não seja um ciclo limite, então, a holonomia de γ é da forma

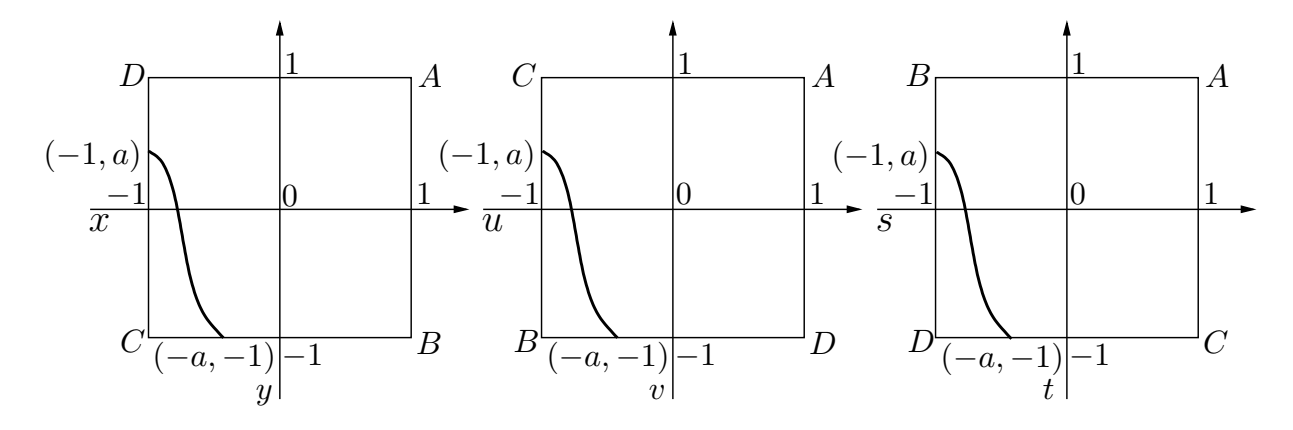

Figura 2.7: Posicionamento de  $\gamma$  em  $\mathbb{P}^2_{\mathbb{R}}$ 

$$
t \to -t
$$

portanto em uma vizinhança de $\gamma$ as folhas de  $\mathcal{J}^k_{\mathbb{R}}$ são fechadas. A união de $\gamma$ com essas órbitas fechadas nos dá uma faixa de Möbius aberta. Seja  $M$ , a faixa de Möbius maximal obtida dessa forma. Então, visto que  $\mathcal{M}$  é invariante por  $\mathcal{J}_{\mathbb{R}}^k$ , temos que  $\overline{\mathcal{M}}$  e  $\partial M$  também são, também invariantes por  $\mathcal{J}_{\mathbb{R}}^k$ . Observe que se  $\partial M = \text{Sing}(\mathcal{J}_{\mathbb{R}}^k)$ , visto que  $\text{Sing}(\mathcal{J}_{\mathbb{R}}^k)$  é apenas um ponto, esse ponto seria uma singularidade do tipo centro, que é uma contradição. Observe também que  $\text{Sing}(\mathcal{J}_{\mathbb{R}}^k) \notin \partial \mathcal{M}$ , pois toda folha que intersecta uma pequena vizinhança de  $\text{Sing}(\mathcal{J}^k_\mathbb{R})$  necessariamente acumula-se em  $\text{Sing}(\mathcal{J}^k_\mathbb{R})$ , logo não teríamos órbitas fechadas próximas de ∂M. Resta-nos apenas a possibilidade de ∂M ser uma folha fechada. Suponhamos que isto seja verdade. Seja  $\rho = \partial M$ . Então a aplicação de holonomia de  $\rho$  tem uma infinidade de pontos fixos, portanto é trivial, logo  $\cal M$  não é maximal. Concluímos, assim, que  $\gamma$  é um ciclo limite.

#### 2.3 Folheações de grau ímpar

Nesta seção estudaremos as folheações de grau ímpar, visto que estas são as únicas que podem admitir ciclos projetivos, conforme provaremos no Teorema 2.3.2.

A partir desse ponto denotaremos a reta do infinito em  $\mathbb{P}^2_{\mathbb{R}}$  por  $l_{\infty}$ .

**Lema 2.3.1.** *Seja*  $\gamma$  *um ciclo projetivo de uma folheação*  $\mathcal{F}_{\mathbb{R}}$ *. Então vale:* 

- *(i)*  $\gamma$  *é* homotópico a l<sub>∞</sub>;
- *(ii)*  $\gamma$  *intersecta*  $l_{\infty}$ *;*
- *(iii)* Se  $\gamma$  é transversal a l<sub>∞</sub>, então  $\gamma$  intersecta l<sub>∞</sub> *um número ímpar de vezes.*

*Demonstração.* Suponha que  $\gamma$  não seja homotópico a  $l_{\infty}$ , então o grupo fundamental de  $\mathbb{P}^2_{\mathbb{R}}$  teria pelo menos dois geradores. Absurdo. Isso prova (i).

Suponha que  $\gamma$  não intersecta  $l_{\infty}$ . Então  $\gamma$  está contido em um disco, logo  $\gamma$  é homotópico a um ponto. Contradição. Isso prova (ii).

Agora provemos (iii). Para simplificar o argumento escolha um disco  $\mathbb{D} \subset \mathbb{P}^2_{\mathbb{R}}$  que não intececte  $l_{\infty}\cup\gamma$  Lembremos que  $l_{\infty}$  e  $\gamma$  são "curvas-de-um-lado-só" em  $\mathbb{P}^2_{\mathbb{R}}$ . Agora olhamos apenas para a faixa de Möbius  $\mathbb{P}^2_{\mathbb{R}}\setminus\mathbb{D}$ . Olhando dessa forma vemos que  $l_{\infty}$  e  $\gamma$  dão apenas "uma volta" na faixa de Möbius  $\mathbb{P}^2_{\mathbb{R}}\backslash\mathbb{D}$ , caso contrário não seriam geradores de  $\pi_1(\mathbb{P}^2_{\mathbb{R}})$ .

Seja  $k = #\{p \in l_{\infty} \cap \gamma\}$ . Por (ii) temos  $k \geq 1$ . Vamos Supor  $k > 1$ . Seja  $\mathcal{O}_{\gamma}$  uma orientação de  $\gamma$  e  $\mathcal{O}_{l_{\infty}}$  uma orientação de  $l_{\infty}$ . k é finito pois  $\gamma$  e  $l_{\infty}$  são compactos mergulhados em  $\mathbb{P}^2_{\mathbb{R}}$ . Tomemos  $p_1, p_2 \in \gamma$  duas intersecções consecutivas de  $\gamma$  com  $l_{\infty}$ na orientação de  $\gamma$  (Veja a figura 2.8). Com uma simples homotopia, construímos um caminho fechado  $\gamma_1$  homotópico a  $\gamma$  mas que intersecta  $l_{\infty}$  em apenas  $k-2$  pontos (Veja a figura 2.8).

Suponha que  $k$  seja par. Então, repetindo-se o argumento acima finitas vezes, concluímos que γ é homotópico a um caminho que não intersecta  $l_{\infty}$ , logo, a classe de homotopia de  $\gamma$  contém uma caminho que está contido no disco  $\mathbb{P}^2_{\mathbb{R}}\setminus l_{\infty}$ , e portanto  $\gamma$  é homotópico a um ponto. Contradição.

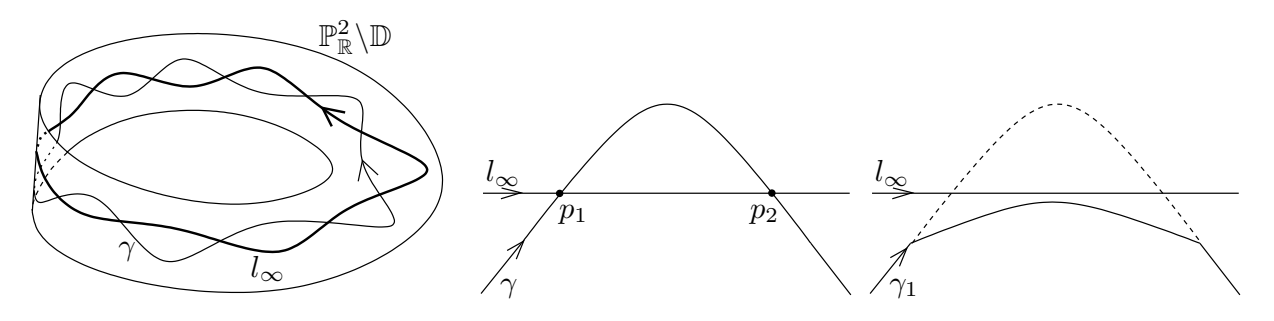

Figura 2.8: O ciclo projetivo e a reta do infinito

Teorema 2.3.2. *Apenas folheações de grau impar admitem ciclo projetivo.* 

 $Demonstração. Sejam \varphi_1, \varphi_3, \varphi_3 : \mathbb{R}^2 \to \mathbb{P}^2_{\mathbb{R}}$  cartas coordenadas afins dadas por:

$$
\varphi_1: \begin{array}{ccc} \mathbb{R}^2 & \longrightarrow & \mathbb{P}^2_{\mathbb{R}} \\ (x, y) & \longmapsto & (1 : x : y) \\ \varphi_2: & \mathbb{R}^2 & \longrightarrow & \mathbb{P}^2_{\mathbb{R}} \\ (u, v) & \longmapsto & (u : 1 : v) \\ \varphi_3: & \mathbb{R}^2 & \longrightarrow & \mathbb{P}^2_{\mathbb{R}} \\ (s, t) & \longmapsto & (s : t : 1) \end{array}
$$

com mudanças de coordenadas dadas por:

$$
\varphi_{12}: \mathbb{R}^2 \longrightarrow \mathbb{R}^2
$$
  
\n
$$
(x, y) \longmapsto (u, v) = \left(\frac{1}{x}, \frac{y}{x}\right), \text{ se } x \neq 0
$$
  
\n
$$
\varphi_{13}: \mathbb{R}^2 \longrightarrow \mathbb{R}^2
$$
  
\n
$$
(x, y) \longmapsto (s, t) = \left(\frac{x}{y}, \frac{1}{y}\right), \text{ se } y \neq 0
$$
  
\n
$$
\varphi_{23}: \mathbb{R}^2 \longrightarrow \mathbb{R}^2
$$
  
\n
$$
(u, v) \longmapsto (s, t) = \left(\frac{u}{v}, \frac{1}{v}\right), \text{ se } v \neq 0
$$

Seja  $\mathcal F$  uma folheação de grau  $k$  em  $\mathbb P^2_\mathbb R$ . Então  $\mathcal F$  pode ser definida na carta afim  $(x,y)$ pelo campo de vetores

$$
X(x,y) = \begin{cases} \begin{array}{rcl} \dot{x} & = & P(x,y) + xR(x,y) \\ \dot{y} & = & Q(x,y) + yR(x,y) \end{array} \end{cases}
$$

onde P e Q são polinômios de grau  $\leq k$  e R é um polinômio homogêneo de grau k ou é identicamente nulo. A reta do infinito é invariante por F se, e somente se,  $R \equiv 0$  (neste caso max $(deg(P), deg(Q)) = k$ . Sempre é possível escolher uma reta transversal a  $\mathcal{F}_{\mathbb{R}}$ logo, podemos supor  $R \not\equiv 0$ .

Na carta afim  $(u, v)$ , o campo de vetores  $X_2 = u^{k-1} D\varphi_{12} X$ , define  $\mathcal F$  conforme calculamos abaixo:

$$
D\varphi_{12}(x,y)\begin{pmatrix} \dot{x} \\ \dot{y} \end{pmatrix} = \begin{pmatrix} -\frac{1}{x^2} & 0 \\ -\frac{y}{x^2} & \frac{1}{x} \end{pmatrix} \begin{pmatrix} P(x,y) + xR(x,y) \\ Q(x,y) + yR(x,y) \end{pmatrix}
$$
  
\n
$$
= \begin{pmatrix} -u^2 & 0 \\ -uv & u \end{pmatrix} \begin{pmatrix} P\left(\frac{1}{u}, \frac{v}{u}\right) + \left(\frac{1}{u}\right)R\left(\frac{1}{u}, \frac{v}{u}\right) \\ Q\left(\frac{1}{u}, \frac{v}{u}\right) + \left(\frac{v}{u}\right)R\left(\frac{1}{u}, \frac{v}{u}\right) \end{pmatrix}
$$
  
\n
$$
= u \cdot \begin{pmatrix} -u & 0 \\ -v & 1 \end{pmatrix} \begin{pmatrix} u\widetilde{P}(u,v) + \widetilde{R}(u,v) \\ u\widetilde{Q}(u,v) + v\widetilde{R}(u,v) \end{pmatrix} \cdot \frac{1}{u^{k+1}}
$$
  
\n
$$
= \frac{1}{u^k} \cdot \begin{pmatrix} -u(u\widetilde{P}(u,v) + \widetilde{R}(u,v)) \\ -vu\widetilde{P}(u,v) + u\widetilde{Q}(u,v) \end{pmatrix}
$$
  
\n
$$
= \frac{1}{u^{k-1}} \cdot \begin{pmatrix} -u\widetilde{P}(u,v) + \widetilde{R}(u,v) \\ -v\widetilde{P}(u,v) + \widetilde{Q}(u,v) \end{pmatrix}
$$

onde 
$$
\widetilde{P}(u, v) = u^k P\left(\frac{1}{u}, \frac{v}{u}\right), \widetilde{Q}(u, v) = u^k Q\left(\frac{1}{u}, \frac{v}{u}\right)
$$
 e  $\widetilde{R}(u, v) = u^k R\left(\frac{1}{u}, \frac{v}{u}\right)$ .

Um cálculo semelhante mostra que o campo de vetores  $X_3 = t^{k-1}D\varphi_{13}X$ , define  $\mathcal F$  na carta afim  $(s,t)$ .

Seja l uma folha de  $\mathcal F$  que intersecta transversalmente a reta do infinito  $l_{\infty}$  em um ponto  $p.$ Tomemos $a,b \in l$ e um segmento  $l_{(a,b)}$ da folha  $l$ tal que  $l_{(a,b)} \cap l_{\infty} = \{p\}$ e definimos os segmentos  $l_1 = l_{(a,p)} e l_2 = l_{(p,b)}$  da folha l de forma que  $l_{(a,b)} = l_1 \cup \{p\} \cup l_2$  (veja a Figura 2.9).

Seja  $\mathcal{O}_l$  a orientação de  $l$  definida pelo campo  $X$  restrito a  $l_1$ . Denotemos por  $\mathcal{O}_l|_{l_1} = [X|_{l_1}].$ 

Posso supor que p pertence à carta  $(u, v)$ . Seja U um aberto da carta  $(u, v)$ , tal que  $l_{(a,b)} \subset U$ . Sem perda de generalidade, posso supor que  $l_1 \subset U \cap (u > 0)$  e  $l_2 \subset U \cap (u < 0)$ .

Se  $k$  é par então:

$$
\mathcal{O}_{l}|_{l_{1}} = [X|_{l_{1}}] = [(D\varphi_{12}X)|_{l_{1}}] = [(u^{k-1}D\varphi_{12}X)|_{l_{1}}] = [X_{2}|_{l_{1}}], \text{ pois } u^{k-1}|_{l_{1}} > 0,
$$

logo,

$$
\mathcal{O}_{l}|_{l_2} = [X_2|_{l_2}] = [(u^{k-1}D\varphi_{12}X)|_{l_2}] = -[(D\varphi_{12}X)|_{l_2}] = -[X|_{l_2}], \text{ pois } u^{k-1}|_{l_2} < 0.
$$

Com o mesmo argumento, vemos que se  $k$  é ímpar então:

$$
\mathcal{O}_l|_{l_1}=[X|_{l_1}]\Rightarrow \mathcal{O}_l|_{l_2}=[X|_{l_2}].
$$

Agora, suponha que  $\mathcal F$  tenha grau par e admita um ciclo limite projetivo  $\gamma$ . Posso supor que γ não é tangente à  $l_{\infty}$ . Nesse caso, pelo Lema 2.3.1,  $\#\{p \mid p \in l_{\infty} \cap \gamma\}$  é ímpar. Sejam  $\{\gamma_1,\gamma_2,\ldots,\gamma_{2j+1}\}\$ as componentes de  $\gamma$  que estão contidas na carta afim  $(x,y)$ , na mesma ordem que aparecem em  $\gamma$ .

Seja  $\mathcal{O}_{\gamma}$  uma orientação de  $\gamma$ . Podemos supor, sem perda de generalidade,  $\mathcal{O}_{\gamma}|_{\gamma_1} =$  $[X|_{\gamma_1}]$ . Logo, pelo argumento acima temos  $\mathcal{O}_{\gamma}|_{\gamma_2} = -[X|_{\gamma_2}]$  e consequentemente,  $\mathcal{O}_{\gamma}|_{\gamma_i} =$  $(-1)^{i-1}[X|_{\gamma_i}], \forall i \in \{1, 2, \ldots, 2j+1\}.$ 

Portanto 
$$
\mathcal{O}_{\gamma}|_{\gamma_1} = (-1)^{2j+1}[X|_{\gamma_1}] = -[X|_{\gamma_1}] = -\mathcal{O}_{\gamma}|_{\gamma_1}
$$
. Absurdo.

*Nota* 2.3.1. O Teorema 2.3.2 nos dá uma importante informação. Se o grau da folheação  $\mathcal F$  é ímpar, o campo de vetores polinomial que induz  $\mathcal F$  também induz uma orientação em  $\mathcal{F}$ , então existe um campo de vetores  $\bar{X}$  global e  $C^{\infty}$  in  $\mathbb{P}^2_{\mathbb{R}}$  cujas órbitas são as folhas de  $F$ . Essa informação será usada na Proposição 2.3.3.

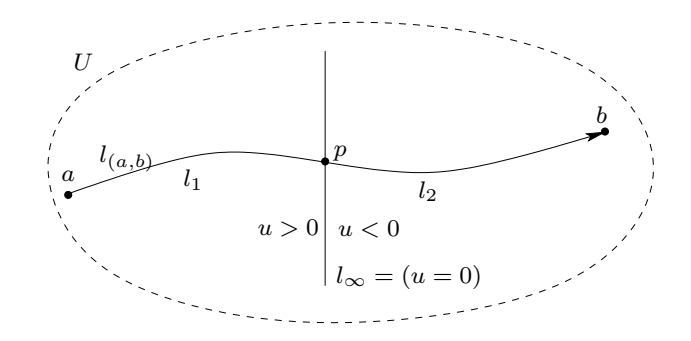

Figura 2.9: Orientação de uma folha que cruza  $l_{\infty}$  induzida pelo campo  $X_2$ 

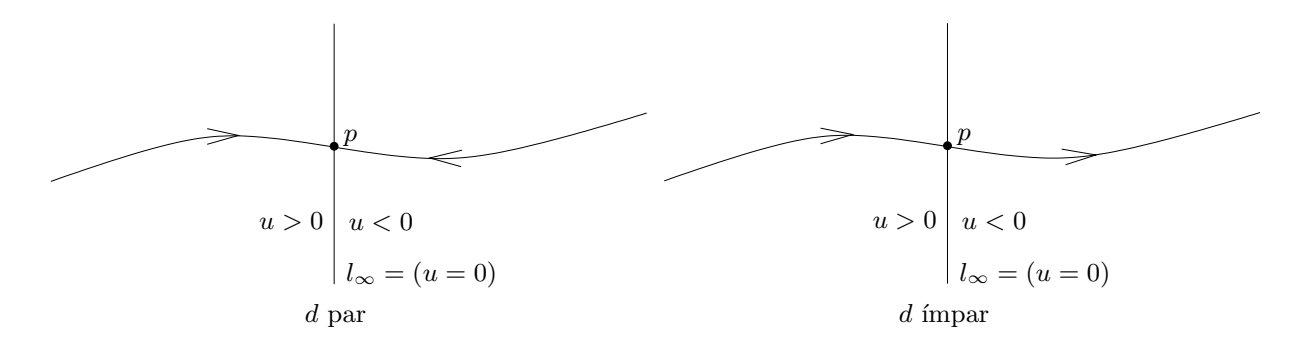

Figura 2.10: Orientação de uma folha que cruza  $l_{\infty}$  para graus par e ímpar

 $\bf{Proposição 2.3.3.}$  Qualquer folheação  $\mathcal{F}_\mathbb{R}$  de grau ímpar em  $\mathbb{P}^2_\mathbb{R}$  e com exatamente uma *singularidade, tal que essa singularidade ´e n˜ao-degenerada, tem ciclo projetivo.*

 $Demonstração$ . Visto que  $\chi(\mathbb{P}^2_{\mathbb{R}}) = 1$ , qualquer folheação em  $\mathbb{P}^2_{\mathbb{R}}$  tem pelo menos uma singularidade. Seja  $\mathcal{F}_\mathbb{R}$  uma folheação de grau ímpar em  $\mathbb{P}_\mathbb{R}^2$  com apenas uma singularidade  $p.$  Logo, essa singularidade ou é um centro, ou uma fonte ou um poço, mas nunca será uma sela. Primeiro vamos supor que  $\mathcal{F}_{\mathbb{R}}$  tem pelo menos um ciclo afim.

Seja  $\{\gamma_{\lambda}\}_{\lambda\in\Lambda}$  a família de ciclos afins de  $\mathcal{F}_{\mathbb{R}}$  ( $\Lambda$  pode não ser finita). Tomemos  $\{\Gamma_{\lambda}\}_{\lambda\in\Lambda}$ a família de discos em  $\mathbb{P}^2_{\mathbb{R}}$  limitados por estes ciclos, onde  $\partial \Gamma_\lambda = \gamma_\lambda$ . Cada disco  $\Gamma_\lambda$  é invariante por  $\mathcal{F}_{\mathbb{R}}$  e então  $\mathcal{F}_{\mathbb{R}}$  tem uma singularidade em cada disco. Visto que  $\mathcal{F}_{\mathbb{R}}$  tem apenas uma singularidade, a familia  $\{\Gamma_{\lambda}\}_{\lambda \in \Lambda}$  é ordenada por inclusão, ou seja, dados  $\lambda, \mu \in \Lambda$ , com  $\lambda \neq \mu$ , então ou  $\Gamma_{\lambda} \subset \Gamma_{\mu}$  ou  $\Gamma_{\lambda} \supset \Gamma_{\mu}$ .

Tomemos o disco  $\Gamma = \cup_{\lambda \in \Lambda} \Gamma_{\lambda}$ . Este disco é invariante por  $\mathcal{F}_{\mathbb{R}}$  logo  $\gamma = \partial \Gamma$  também é invariante por  $\mathcal{F}_{\mathbb{R}}$ . Visto que  $\gamma$  não contém pontos singulares de  $\mathcal{F}_{\mathbb{R}}$ ,  $\gamma$  é uma curva fechada. Se  $\gamma$  é um ciclo projetivo a prova acabou. Caso contrário, visto que d é ímpar, nós podemos dar uma orientação à  $\mathcal{F}_{\mathbb{R}}$  (veja a Observação após o Teorema 2.3.2). Sem perda de generalidade, podemos supor que γ é o ω-limite de uma órbita δ externa a Γ. Visto que  $\mathbb{P}^2_{\mathbb{R}}\backslash\Gamma$  não tem singularidade e que o  $\alpha$ -limite e o  $\omega$ -limite de  $\delta$  são conjuntos disjuntos (veja [EL02]), o α-limite de δ é uma curva fechada ρ. Visto que  $\rho \notin {\gamma_{\lambda}}_{\lambda \in \Lambda}$ , concluímos que  $\rho$  é um ciclo projetivo. Se  $\mathcal{F}_{\mathbb{R}}$  não tem ciclo afim então a singularidade de  $\mathcal{F}_{\mathbb{R}}$  não pode ser um centro, logo, substituindo-se  $\gamma$  pelo ponto singular de  $\mathcal{F}_{\mathbb{R}}$  no argumento anterior, temos o resultado. argumento anterior, temos o resultado.

#### 2.4 Degeneração de ciclos projetivos

Outra diferença entre ciclos afins e ciclos projetivos é que um ciclo projetivo não é destruído por pequenas perturbações como pode aconter aos ciclos afins. Explicaremos este fato nesta seção.

Seja  $\omega(x, y)$  uma 1-forma polinomial e seja  $\delta$  um ciclo da folheação holomorfa  $\mathcal{F}(\omega)$  em  $\mathbb{P}_{\mathbb{C}}^2$ . Seja  $\mathcal{F}_{\varepsilon} = \mathcal{F}(\omega_{\varepsilon}), \varepsilon \in (\mathbb{C}, 0)$ , uma perturbação holomorfa de  $\mathcal{F}$ , onde  $\omega_0 = \omega$ . Tomemos  $\Sigma \simeq (\mathbb{C}, 0)$  uma seção transversal de  $\mathcal F$  em um ponto  $p \in \delta$  e  $t : (\mathbb{C}, 0) \to \Sigma$ uma parametrização holomorfa de Σ. Temos assim a holonomia  $h : (\mathbb{C}, 0) \to \mathbb{C}$  de  $\mathcal{F}(\omega)$ ao longo de δ, que denotaremos

$$
h(t) = a_1 t + a_2 t^2 + a_3 t^3 + \cdots
$$
, onde  $a_i \in \mathbb{C}$ 

 $a_1$  é chamado multiplicador de  $\delta$ . Dizemos que  $\delta$  tem ordem n se  $a_1 = 1, a_n \neq 0$  e  $a_i = 0, \ \forall i \in \{1, 2, \ldots, n\}.$ 

A família  $\widetilde{\mathcal{F}} = \{\mathcal{F}_{\varepsilon}\}_{{\varepsilon}\in(\mathbb{C},0)}$  pode ser considerada como sendo uma folheação holomorfa de codimensão 2 em  $\mathbb{C}^2 \times (\mathbb{C}, 0)$ , e  $\Sigma \times (\mathbb{C}, 0)$  é uma seção transversal a  $\mathcal{F}$ . Então temos a aplicação de holonomia ao longo de  $\delta$  definida por

$$
H : \Sigma \times (\mathbb{C}, 0) \rightarrow \Sigma \times (\mathbb{C}, 0) (t, \varepsilon) \rightarrow (h_{\varepsilon}(t), \varepsilon)
$$

 $h_{\varepsilon}$  é chamada holonomia de  $\mathcal{F}_{\varepsilon}$  ao longo do caminho δ. Podemos, então, escrever

$$
h_{\varepsilon}(t) = a_0(\varepsilon) + a_1(\varepsilon)t + a_2(\varepsilon)t^2 + \cdots
$$
, onde  $a_i(0) = a_i e a_0(0) = a_0$ 

Os zeros da aplicação

$$
h_{\varepsilon}(t)-t=a_0(\varepsilon)+(a_1(\varepsilon)-1)t+a_2(\varepsilon)t^2+\cdots
$$

que são pontos fixos de  $h_{\varepsilon}(t)$ , correspondem aos ciclos próximos de  $\delta$  da folheação  $\mathcal{F}_{\varepsilon}$ .

No âmbito real, um ciclo limite com multiplicador 1 e ordem par pode desaparecer (ir para o domínio complexo) após uma pequena perturbação da folheação. Temos então a seguinte proposição:

**Proposição 2.4.1.** *Seja* γ *um ciclo projetivo de uma folheação*  $\mathcal{F}_{\mathbb{R}}$ *. Para qualquer pequena perturbação*  $\mathcal{F}_{\varepsilon}, \varepsilon \in (\mathbb{R}, 0)$  *de*  $\mathcal{F}_{\mathbb{R}}$ *, existe um ciclo projetivo de*  $\mathcal{F}_{\varepsilon}$  *próximo a*  $\gamma$ *.* 

*Demonstração.* Seja  $h_{\varepsilon}(t) = a(\varepsilon)t + h.o.t.$  a holonomia perturbada de  $\mathcal{F}_{\varepsilon}$  ao longo de γ. Nós sabemos que  $a(0) < 0$ , pois γ é projetivo, logo  $h_{\varepsilon}(t) - t = (a(\varepsilon) - 1)t + h.o.t$ . Para  $\varepsilon = 0$  esta aplicação tem um único zero de multiplicidade um. Esta propriedade é preservada para qualquer  $\varepsilon$  suficientemente próximo de 0.  $\Box$ 

Seja  $\mathcal{F}(P(x,y)dx + Q(x,y)dy)$  um germe de folheação holomorfa com uma singularidade isolada em  $p \in \mathbb{C}^2$ , ou seja,  $\{P = 0\} \cap \{Q = 0\} = \{p\}$  em uma vizinhaça de p. A multiplicidade de  $\mathcal F$  na singularidade  $p$  é definida como a dimensão de  $\frac{O_p}{\sqrt{P} C}$  $\langle P,Q\rangle_p$ , onde  $\mathcal{O}_p$  é o anel dos germes função holomorfa em  $p \in \mathbb{C}^2$  e  $\langle P, Q \rangle_p$  é o ideal gerado por  $P$  e  $Q$  em  $p$ . Pode ser facilmente verificado que uma singularidade  $p$  é de multiplicidade 1 se e somente se o germe das variedades  $P = 0$  e  $Q = 0$  são suaves e se intersectam transversalmente em p. Se a multiplicidade de uma singularidade p é m então nós podemos obter m singularidades de multiplicidade 1 após uma perturbação genérica de  $\mathcal F$ . As singularidades com multiplicidade maior que 1 aparecem de forma natural no estudo das folheações reais em  $\mathbb{P}^2_{\mathbb{R}}$  e seu seus ciclos limites.

Seja  $\mathcal{F}_{\varepsilon}, \varepsilon \in (\mathbb{R}^+, 0)$  uma família de folheações em  $\mathbb{P}^2_{\mathbb{R}}$ . Assuma que para todo  $\varepsilon$  não-nulo,  $\mathcal{F}_{\varepsilon}$  tem um ciclo projetivo  $\gamma_{\varepsilon}$  e  $\mathcal{F}_{0}$  não tem. Visto que, para  $\varepsilon$  fixado,  $\gamma_{\varepsilon}$  é único, é natural perguntar o que acontece a  $\gamma_{\varepsilon}$  quando  $\varepsilon$  tende a zero. Visto que  $\gamma_{\varepsilon}$  é uma família contínua de ciclos, a única possibilidade é que pares de singularidades de  $\mathcal{F}_{\varepsilon}$ , que são complexoconjugadas, aproximam-se de  $\mathbb{P}^2_{\mathbb{R}}$  quando  $\varepsilon$  vai para zero e para  $\varepsilon = 0$  surge pelo menos uma singularidade de multiplicidade maior que 1, tal que esta tem uma separatiz que está no limite da família  $\gamma_{\varepsilon}$ . Em geral o limite de  $\gamma_{\varepsilon}$  é uma união de singularidades e separatrizes. Vamos mostrar dois exemplos que ilustram este fenômeno.

Exemplo 2.4.1. Considere  $\mathcal{F}_{\varepsilon} = \mathcal{F}((y^k - x^{k+1})dy - (\varepsilon - yx^k)dx)$  que é a folheação de Jouanolou de grau k para  $\varepsilon = 1$ . Quando  $\varepsilon \to 0^+$ , o ciclo projetivo aproxima-se da reta  $y = 0$ . Note que  $y = 0$  é uma solução algébrica de  $\mathcal{F}_0$  e todas as singularidades (reais e complexas) de  $\mathcal{F}_{\varepsilon}$  acumulam-se em  $0 \in \mathbb{R}^2$ , então, a singularidade 0 de  $\mathcal{F}_0$  tem multiplicidade máxima  $k^2 + k + 1$ . Podemos verificar isso diretamente da definição de multiplicidade algébrica mencionada anteriormente.

**Exemplo 2.4.2.** Considere  $\mathcal{F}_{\varepsilon} = \mathcal{F}((y^k - x^{k+1} - \varepsilon x)dy - (1 - yx^k)dx)$  que é a folheação de Jouanolou de grau k para  $\varepsilon = 0$ . Com um simples cálculo podemos ver que existe  $\varepsilon_0 > 0$ tal que  $\mathcal{F}_{\varepsilon_{0}}$  tem uma singularidade de multiplicidade 2. Esta singularidade destrói o ciclo projetivo. Note que, para  $\varepsilon > \varepsilon_0$ , esta singularidade separa-se em duas singularidades reais, um poço (ou fonte) e uma sela (veja a Figura 2.11 com  $\varepsilon = 2 > \varepsilon_0$ ).

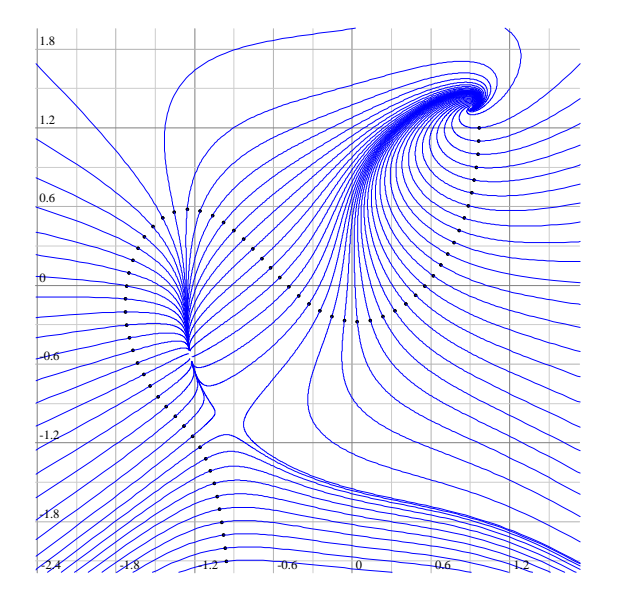

Figura 2.11: Ciclo projetivo sendo destruído

Note que no Exemplo 2.4.1 (resp., Exemplo 2.4.2), as folheações  $\mathcal{F}_{\varepsilon}$ , para todo  $\varepsilon \neq 1$  (resp.,  $\varepsilon < \varepsilon_0$ ) têm ciclo projetivo, pois têm apenas uma singularidade real (veja a Proposição 2.3.3).

# Capítulo 3 Teoria de Picard-Lefschetz

Este capítulo faz a conexão entre o capítulo 2 e o capítulo 4. O resultado principal mostra que, se uma folheação Hamiltoniana admite ciclo projetivo, então os ciclos próximos do ciclo projetivo são ciclos evanescentes e consequentemente eles evanescem em todos os centros da Hamiltoniana. Dessa forma temos uma conexão entre folheações Hamiltonianas com ciclo projetivo e folheações que têm uma singularidade do tipo centro. Na seção 3.1 definimos centro e apresentamos a noção de ciclos evanescentes. Na seção 3.2 fazemos uma introdução à teoria de Picard-Lefschetz, onde introduzimos o conceito de monodromia usando a fibração de Ehresmann. Na seção 3.3 damos um exemplo explícito da aplicação da teoria de Picard-Lefschetz às folheações Hamiltonianas reais. Por último, na seção 3.4 reunimos toda a informação do capítulo e obtemos o resultado final.

Em vários momentos precisaremos discernir entre um objeto complexo e a parte real deste objeto. Então usaremos a seguinte notação: dado A, um objeto algébrico qualquer,  $A_{\mathbb{R}}$ (resp.,  $A_{\mathbb{C}}$ ) denotará o conjunto de pontos reais (resp., complexos) A. Quando não houver risco de ambiguidade escreveremos apenas A ao invés de  $A_{\Gamma}$ .

#### 3.1 Centros e ciclos evanescentes

Seja  $\mathcal F$  uma folheação em  $\mathbb C^2$  definida por uma 1-forma polinomial  $\omega$  e seja  $p \in \mathrm{Sing}(\mathcal F)$ . Dizemos que  $p \notin \text{um}$  *centro* se existe um sistema de coordenadas  $(x, y)$  em uma vizinhança de p no qual  $\mathcal F$  é definida pela 1-forma

$$
xdx+ydy
$$

Nesse sistema de coordenadas as folhas de  $\mathcal F$  são os cilindros  $x^2 + y^2 = cte$  (veja a Figura 3.1). Isto equivale a dizer que  $\mathcal F$  admite integral primeira não-degenerada em uma vizinhança de p. A Figura 3.1 é a projeção da curva  $x^2 - y^2 = 1$  no espaço tridimensional real  $(Re(x), Re(y), Im(y)) \subset \mathbb{C}^2$ , limitada ao polidisco de raio 2 centrado na origem. Exibimos essa projeção sob dois pontos de vista. Detalhes sobre a construção, visualização e interpretação desse desenho serão dados no Apêndice.

**Definição 3.1.1.** *Seja*  $\mathcal{F} \in \mathcal{F}(2,d)$  *e sejam*  $\delta$  *e*  $\delta'$  *dois ciclos fechados contidos em duas folhas de* F*. Dizemos que o ciclo* δ *´e* F*-equivalente ao ciclo* δ ′ *, se existe uma fam´ılia contínua de ciclos*  $\{\delta_t\}_{t\in[0,1]}$  *tal que:* 

•  $\delta_t$  *é* um ciclo em alguma folha de *F*,  $\forall t \in [0, 1]$ ;

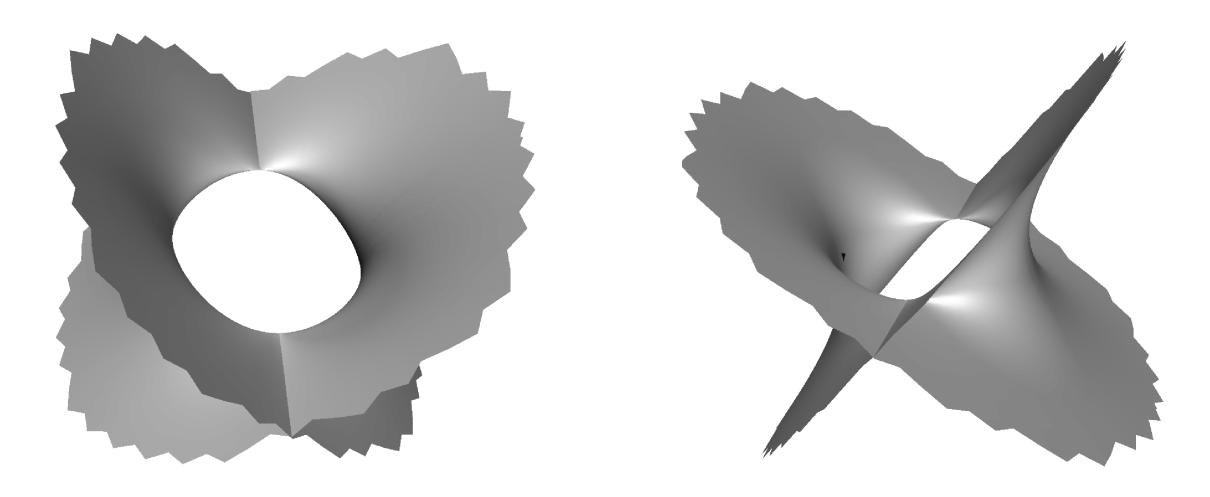

Figura 3.1: Centro complexo

•  $\delta_0 = \delta e \ \delta_1 = \delta'$ 

*Um ciclo fechado* δ *´e chamado* ciclo evanescente*, se ele ´e* F*-equivalente a um ciclo nulo, ou seja, um ponto. E ´e chamado* ciclo evanescente de Lefschetz*, se ele ´e* F*-equivalente a um centro de* F*.*

Note que, na definição 3.1.1, consideramos uma singularidade como uma folha de  $\mathcal{F}$ .

**Exemplo 3.1.1.** Sejam  $\mathcal{F} \in \mathcal{F}(2,d)$ ,  $p \in \mathbb{C}^2$  um centro de  $\mathcal{F}$  e  $(x,y)$  um sistema de coordenadas em uma vizinhança U de p, com  $p = (0, 0)$ , tal que F, em U é dada de 1forma  $xdx+ydy$ , então os ciclos de  $\mathcal F$  contidos em U são ciclos evanescentes de Lefschetz.

#### 3.2 Monodromia

Nesta seção também usaremos alguns argumentos básicos de topologia envolvendo o grupo fundamental e colagens de caminhos. As referêcias [EL01] e [Ma01] são de grande ajuda para o leitor que não está familiarizado com tais argumentos. Usaremos também alguns argumentos básicos de homologia. O leitor pode consultar [Vick] para esclarecimentos.

Mostraremos também uma forma de construir famílias contínuas de ciclos em  $\mathbb{C}^2$  em relação a uma folheação holomorfa  $\mathcal F$  que tenha integral primeira hamiltoniana, ou seja, existe um polinômio  $f(x, y)$  tais que as folhas de  $\mathcal F$  são as curvas de nível

$$
f(x,y)=cte
$$

Para isso usaremos o seguinte teorema:

**Teorema 3.2.1** (Teorema da Fibração de Ehresmann). *Seja*  $f: Y \rightarrow B$  *uma submersão*  $p$ rópria entre as variedades Y e B. Então (Y, f, B) é uma fibração C<sup>∞</sup> localmente trivial,  $o$ u seja, para todo ponto  $b ∈ B$  *existe uma vizinhança*  $U<sub>b</sub>$  *de*  $b$  *e um difeomorfismo* 

$$
\phi_b: U_b \times f^{-1}(b) \to f^{-1}(U_b)
$$
*tal que o diagrama abaixo comuta:*

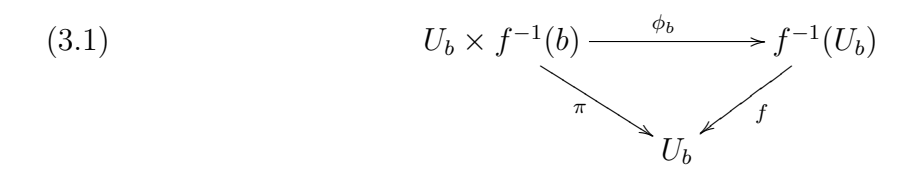

*onde*  $\pi = f \circ \phi_b$  *é a primeira projeção do produto*  $U_b \times f^{-1}(b)$ *.* 

*Além do mais, se*  $N \subset Y$  *é uma subvariedade fechada tal que*  $f|_N$  *é uma submersão então o difeomorfismo*  $\phi_b$  *acima pode ser escolhido de forma que*  $\phi_b(U_b \times (f^{-1}(b) \cap N))$  =  $f^{-1}(U_b) \cap N$ , logo  $(Y \backslash N, f, B)$  também é uma fibração localmente trivial.

O leitor pode encontrar a demonstração do Teorema 3.2.1 em [Eh].

Seja  $f$  é uma função polinomial de grau  $d$  em  $\mathbb{C}^2$ , tal que a parte homogênea de maior grau de f seja da forma

$$
\beta(x-\alpha_1y)(x-\alpha_2y)(x-\alpha_3y)\cdots(x-\alpha_dy)
$$

onde,  $\alpha_1, \alpha_2, \ldots, e \alpha_d$  são números distintos e  $\beta \neq 0$ . Isto equivale a dizer que as curvas  ${f = cte}$  são transversais à reta do infinito. Denotaremos por  $C_f \subset \mathbb{C}$  o conjunto dos valores críticos de  $f$ .

**Teorema 3.2.2.**  $f: \mathbb{C}^2 \backslash f^{-1}(\mathcal{C}_f) \to \mathbb{C} \backslash \mathcal{C}_f$  é uma fibração  $C^{\infty}$  localmente trivial.

 $Demonstração$ . A função polinomial  $f(x, y) : \mathbb{C}^2 \to \mathbb{C}$  estende-se ao polinômio homogêneo de grau d

$$
F(x, y, z) = zd \cdot f\left(\frac{x}{z}, \frac{y}{z}\right)
$$

Consideremos a aplicação holomorfa

$$
\varphi: \mathbb{C} \times (\mathbb{C}^3 \setminus \{0\}) \rightarrow \mathbb{C} (b, (x, y, z)) \rightarrow F(x, y, z) - bz^d
$$

e a variedade  $\mathcal{M} = \varphi^{-1}(0)$ . Projetivizando-se  $\mathcal{M}$  "*apenas*" na segunda coordenada obtemos a variedade  $\mathcal M$  que interpretaremos como uma subvariedade de  $\mathbb C\times\mathbb P^2_\mathbb C.$ 

Seja $\Pi$ a primeira projeção da variedade produto $\mathbb{C}\times\mathbb{P}^2_\mathbb{C},$ 

$$
\Pi(b, p) = b
$$

e seja  $\pi$  a restrição de  $\Pi$  à variedade  $\mathcal{M}$ ,

$$
\pi = \Pi|_{\mathcal{M}}
$$

Temos assim o seguinte diagrama comutativo

(3.2) 
$$
\widetilde{\mathcal{M}} \xrightarrow{\widetilde{i}} \mathbb{C} \times (\mathbb{C}^{3} \setminus \{0\}) \xrightarrow{\varphi} \mathbb{C}
$$
\n
$$
\downarrow^{projectiviza\varsigma\tilde{a}\tilde{o} induzida} \downarrow^{projectiviza\varsigma\tilde{a}\tilde{o} na segunda coordenada}
$$
\n
$$
\mathcal{M} \xrightarrow{\widetilde{i}} \mathbb{C} \times \mathbb{P}_{\mathbb{C}}^{2}
$$
\n
$$
\downarrow^{T}
$$

onde  $i: \mathcal{M} \to \mathbb{C} \times \mathbb{P}_{\mathbb{C}}^2$  e  $i: \mathcal{M} \to \mathbb{C} \times (\mathbb{C}^3 \setminus \{0\})$  denotam inclusões. Para cada  $b \in \mathbb{C}$ ,  $\pi^{-1}(b)$  é um subconjunto compacto e conexo de M, logo π é uma submersão própria. Observe também que  $\pi^{-1}(b)$  é liso se, e somente se, o fecho de  $f^{-1}(b)$  em  $\mathbb{P}^2_{\mathbb{C}}$  é uma curva alg´ebrica lisa. Logo, pelo Teorema de Ehresmann (Teorema 3.2.1)

$$
(\mathcal{M}\backslash \pi^{-1}(\mathcal{C}_f), \pi, \mathbb{C}\backslash \mathcal{C}_f)
$$

é uma fibração  $C^{\infty}$  locamente trivial.

Seja

$$
\mathcal{L}_d = \{ (b, p) \in \mathcal{M} \backslash \pi^{-1}(\mathcal{C}_f) | p \in L_\infty \}
$$

 $\mathcal{L}_d$  é uma subvariedade analítica de  $\mathcal{M}\backslash \pi^{-1}(\mathcal{C}_f)$ . Visto que toda curva algébrica intersecta a reta do infinito, temos que  $\pi|_{\mathcal{L}_d}$  é uma submersão, logo, pela segunda parte do Teorema de Ehresmann (Teorema 3.2.1)

$$
(\mathcal{M}\backslash(\pi^{-1}(\mathcal{C}_f)\cup\mathcal{L}_d),\ \pi,\ \mathbb{C}\backslash\mathcal{C}_f)
$$

é uma fibração  $C^{\infty}$  localmente trivial. Isto equivale a dizer que

$$
(\mathbb{C}^2 \setminus f^{-1}(\mathcal{C}_f), f, \mathbb{C} \setminus \mathcal{C}_f)
$$

é uma fibração  $C^{\infty}$  locamente trivial. Como queríamos mostrar.

*Nota* 3.2.1. O Teorema 3.2.2 é válido para qualquer polinômio. Mas, o conjunto  $C_f$  às vezes é maior que o conjunto dos valores críticos devido à possibilidade de existirem fibras de  $f$  que não sejam transversais à reta do infinito.

### 3.2.1 Construção da monodromia

Para cada  $c \in \mathbb{C}$  definimos

$$
L_c = f^{-1}(c)
$$

em  $\mathbb{C}^2$ . Se  $c \notin \mathcal{C}_f$  diremos que  $L_c$  é uma fibra regular de  $f$ , caso contrário diremos que  $L_c$  $\acute{e}$  uma fibra crítica de f.

 $\Box$ 

**Definição 3.2.1.** *Sejam*  $a, b \in \mathbb{C} \backslash \mathcal{C}_f$  *e sejam*  $\delta_a$  *um ciclo em*  $H_1(L_a, \mathbb{Z})$  *e*  $\delta_b$  *um ciclo em*  $H_1(L_b, \mathbb{Z})$ . Dizemos que  $\delta_a$  e  $\delta_b$  *são monódromos se existe uma família contínua de ciclos*  $\{\delta_t\}_{t\in[0,1]}$  *tal que:* 

- δ<sup>t</sup> *´e um ciclo em alguma fibra regular de* f
- $\delta_0 = \delta_a e \delta_1 = \delta_b$

*Logo, se*  $\delta_a$  *e*  $\delta_b$  *são*  $\mathcal{F}(df)$ -equivalentes então são monódromos.

Seja  $a \in \mathbb{C} \backslash \mathcal{C}_f$ . Pelo Teorema 3.2.2, existe uma vizinhança aberta  $U_a$  de  $a$  em  $\mathbb{C} \backslash \mathcal{C}_f$  e um difeomorfismo

$$
\phi_a: U_a \times L_a \to f^{-1}(U_a)
$$

tal que o diagrama abaixo comuta:

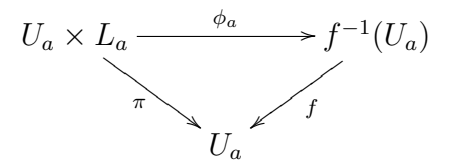

onde  $\pi = f \circ \phi_a$  é a primeira projeção do produto  $U_a \times f^{-1}(a)$ .

Seja  $b \in U_a$  e seja  $\gamma \subset U_a$  um caminho que vai de a para b. Tome  $t : [0,1] \to \gamma$  uma parametrização de γ, tal que  $\gamma(0) = a e \gamma(1) = b$ . Para cada  $\delta \in H_1(L_a, \mathbb{Z})$  temos uma família contínua de ciclos

$$
\{\gamma(t)\times\delta\}_{t\in[0,1]}\subset U_a\times L_a
$$

que nos dá uma outra família contínua de ciclos

$$
\{\delta_t\}_{t\in[0,1]}\subset f^{-1}(U_a)
$$

onde

$$
\delta_t = \phi_a(\gamma(t) \times \delta), \forall t \in [0, 1]
$$

com  $\delta_0 = \delta e \, \delta_t$  um ciclo na fibra  $f^{-1}(\gamma(t))$ .

Temos então, bem definida, a função

$$
h_{\gamma}: H_1(L_a, \mathbb{Z}) \to H_1(L_b, \mathbb{Z})
$$

dada por

$$
h_{\gamma}(\delta) = \phi_a(b \times \delta)
$$

Observe que, esta função não depende do caminho  $\gamma$  escolhido, pois sempre teremos  $\delta_1 = \phi_a (b \times \delta).$ 

Agora, passaremos ao caso mais geral. Seja  $b \in \mathbb{C} \backslash \mathcal{C}_f$  tal que  $b \notin U_a$ , e seja  $\gamma \subset \mathbb{C} \backslash \mathcal{C}_f$  um caminho que vai de a para b ( $\mathbb{C}\backslash\mathcal{C}_f$  é conexo). Tome  $[0, 1] \rightarrow \gamma$  uma parametrização de γ, tal que  $γ(0) = a e γ(1) = b$ . Para cada  $t ∈ [0, 1]$  existe uma vizinhança aberta  $U_t$  de  $γ(t)$  em  $C\setminus C_f$  e um difeomorfismo

$$
\phi_t: U_t \times f^{-1}(\gamma(t)) \to f^{-1}(U_t)
$$

tal que o diagrama abaixo comuta:

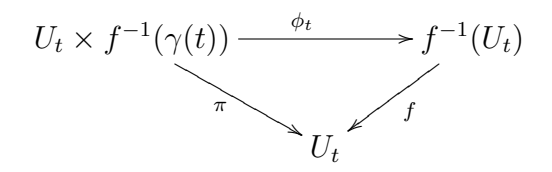

onde  $\pi = f \circ \phi_t$  é a primeira projeção do produto  $U_t \times f^{-1}(\gamma(t))$ .

Seja  $\{0 = t_0 < t_1 < t_2 < \cdots < t_n = 1\} \subset [0, 1]$ , tal que

$$
\left\{\n\begin{aligned}\n\gamma \subset \bigcup_{j \in \{0, 1, \ldots, n\}} U_{t_j}; \\
\gamma([t_j, t_{j+1}]) \subset U_{t_j}, \forall j \in \{0, 1, \ldots, n-1\};\n\end{aligned}\n\right.
$$

Decompomos o caminho  $\gamma$  como a colagem de caminhos  $\gamma_0 * \gamma_1 * \cdots * \gamma_{n-1}$ , onde

$$
\gamma_j = \gamma|_{[t_j,t_{j+1}]}
$$

(veja a Figura 3.2).

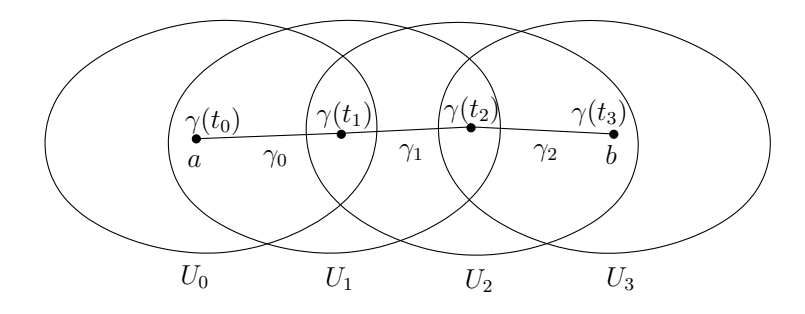

Figura 3.2: Esboço com  $n = 3$ 

Visto que  $\gamma_j \subset U_{t_j}$ , o caminho  $\gamma_j$  define a função

$$
h_{\gamma_j}: H_1(f^{-1}(\gamma(t_j)), \mathbb{Z}) \rightarrow H_1(f^{-1}(\gamma(t_{j+1})), \mathbb{Z})
$$
  

$$
\delta \mapsto \phi_{t_j}(\gamma(t_{j+1}) \times \delta)
$$

conforme a construção anterior. Portanto temos, bem definida, a função

$$
h_{\gamma}: H_1(L_a, \mathbb{Z}) \to H_1(L_b, \mathbb{Z})
$$
  

$$
h_{\gamma} = h_{\gamma_{n-1}} \circ h_{\gamma_{n-2}} \circ \cdots \circ h_{\gamma_1} \circ h_{\gamma_0}
$$

Seja  $\widetilde{\gamma} \subset \mathbb{C} \backslash \mathcal{C}_f$  um outro caminho que vai de *a* para *b* e uma parametrização  $[0, 1] \to \widetilde{\gamma}$ . Suponha que  $\tilde{\gamma}$  e  $\gamma$  são homotópicos com extremidades fixas, ou seja, existe uma função contínua

$$
H:[0,1]\times[0,1]\to\mathbb{C}\backslash\mathcal{C}_f
$$

tal que

$$
H(s, 0) = a;
$$
  
\n
$$
H(s, 1) = b;
$$
  
\n
$$
H(0, t) = \gamma(t);
$$
  
\n
$$
H(1, t) = \widetilde{\gamma}(t).
$$

Então  $\tilde{\gamma}$  define a mesma função que  $\gamma$ . De fato, para cada  $(s,t) \in [0,1] \times [0,1]$  existe uma vizinhança aberta  $U_{(s,t)}$  de  $H(s,t)$  em  $\mathbb{C}\backslash\mathcal{C}_f$  e um difeomorfismo

$$
\phi_{(s,t)}: U_{(s,t)} \times f^{-1}(H(s,t)) \to f^{-1}(U_{(s,t)})
$$

tal que o diagrama abaixo comuta:

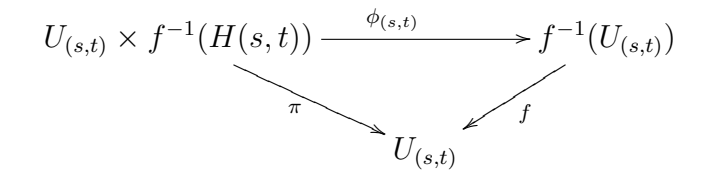

onde  $\pi = f \circ \phi_{(s,t)}$  é a primeira projeção do produto  $U_{(s,t)} \times f^{-1}(H(s,t)).$ 

Sejam  $\{0 = s_0 < s_1 < \cdots < s_m = 1\} \subset [0, 1]$  e  $\{0 = t_0 < t_1 < \cdots < t_n = 1\} \subset [0, 1]$ , tais que

$$
H([0,1] \times [0,1]) \subset \bigcup_{\substack{0 \le i \le m \\ 0 \le j \le n}} U_{(s_i,t_j)};
$$
  

$$
H([s_j,s_{j+1}] \times [t_i,t_{i+1}]) \subset U_{(s_i,t_j)}, \forall i \in \{0,1,2,\ldots,m-1\}, \forall j \in \{0,1,2,\ldots,n-1\};
$$

Denotemos por  $\gamma_{(i,j)}$  o caminho

$$
H(s_i \times [t_j, t_{j+1}]), \ \forall i \in \{0, 1, \dots, m\}, \ \forall j \in \{1, 2, \dots, n-1\}
$$

e por  $\lambda_{(i,j)}$  o caminho

$$
H([s_i, s_{i+1}] \times t_j), \ \forall i \in \{0, 1, \dots, m-1\}, \ \forall j \in \{0, 1, \dots, n\}
$$

veja a Figura 3.3

Visto que  $H([s_j, s_{j+1}] \times [t_i, t_{i+1}]) \subset U_{(s_i, t_j)}, \forall i \in \{0, 1, 2, \ldots, m-1\}, \forall j \in \{0, 1, 2, \ldots, n-1\},$ cada caminho  $\gamma_{(i,j)}$  determina uma função

$$
h_{\gamma_{(i,j)}}: H_1(f^{-1}(H(s_i,t_j)),\mathbb{Z}) \rightarrow H_1(f^{-1}(H(s_i,t_{j+1})),\mathbb{Z})
$$
  

$$
\delta \mapsto \phi_{(i,j)}(H(s_i,t_{j+1}) \times \delta)
$$

e cada caminho $\lambda_{(i,j)}$  determina uma função

$$
h_{\lambda_{(i,j)}}: H_1(f^{-1}(H(s_i,t_j)),\mathbb{Z}) \rightarrow H_1(f^{-1}(H(s_{i+1},t_j)),\mathbb{Z})
$$
  

$$
\delta \mapsto \phi_{(i,j)}(H(s_{i+1},t_j) \times \delta)
$$

conforme vimos no caso local. E temos a seguinte relação

$$
h_{\gamma_{(i,j)}} = h_{\lambda_{(i,j)} * \gamma_{(i+1,j)} * \lambda_{(i,j+1)}^{-1}}
$$
  
=  $h_{\lambda_{(i,j+1)}^{-1}} \circ h_{\gamma_{(i+1,j)}} \circ h_{\lambda_{(i,j)}}$ 

pois que o caminho obtido pela colagem  $\lambda_{(i,j)} * \gamma_{(i+1,j)} * \lambda_{(i,j+1)}^{-1}$ está contido em  $U_{(i,j)}$ . Observe que

(3.3) 
$$
\begin{aligned}\nh_{\lambda_{(i,0)}} &= Id \\
h_{\lambda_{(i,n)}} &= Id\n\end{aligned}, \forall i \in \{0, 1, \dots, n-1\}
$$

Denotemos por  $\gamma_i$  o caminho  $H(s_i \times [0,1])$  que vai de a para b, logo  $\gamma_0 = \gamma$  e  $\gamma_m = \tilde{\gamma}$ . Cada  $\gamma_i$  determina a função $h_{\gamma_i}$ dada por

$$
h_{\gamma_i} = h_{\gamma_{(i,n-1)}} \circ h_{\gamma_{(i,n-2)}} \circ \cdots \circ h_{\gamma_{(i,1)}} \circ h_{\gamma_{(i,0)}}
$$

A partir de  $(3.3)$  e da sequência de igualdades abaixo:

$$
h_{\gamma_{(i,0)}} = h_{\lambda_{(i,1)}^{-1}} \circ h_{\gamma_{(i+1,0)}} \circ h_{\lambda_{(i,0)}} \n h_{\gamma_{(i,1)}} = h_{\lambda_{(i,2)}^{-1}} \circ h_{\gamma_{(i+1,1)}} \circ h_{\lambda_{(i,1)}} \n h_{\gamma_{(i,2)}} = h_{\lambda_{(i,3)}^{-1}} \circ h_{\gamma_{(i+1,2)}} \circ h_{\lambda_{(i,2)}} \n \vdots \qquad \vdots \qquad \vdots \n h_{\gamma_{(i,n-2)}} = h_{\lambda_{(i,n-1)}^{-1}} \circ h_{\gamma_{(i+1,n-2)}} \circ h_{\lambda_{(i,n-2)}} \n h_{\gamma_{(i,n-1)}} = h_{\lambda_{(i,n)}^{-1}} \circ h_{\gamma_{(i+1,n-1)}} \circ h_{\lambda_{(i,n-1)}}
$$

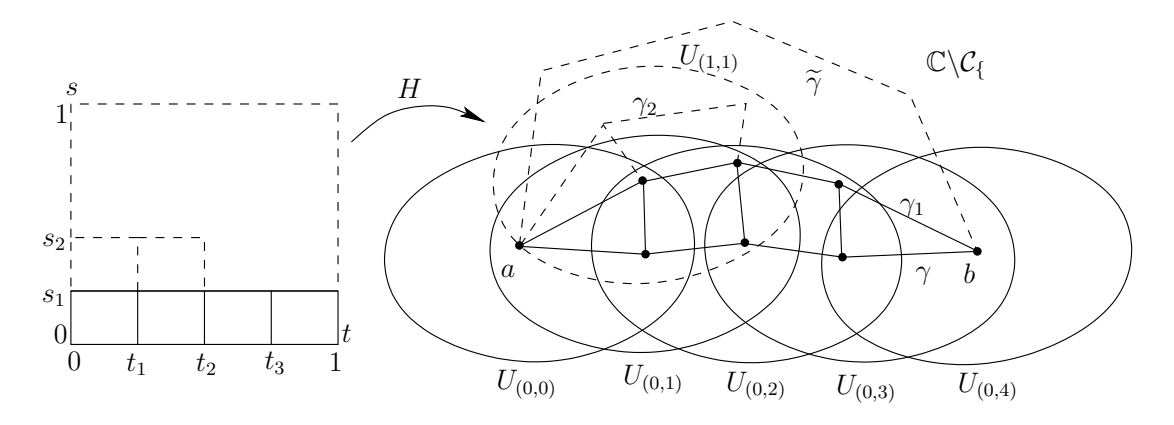

Figura 3.3: Esboço com  $n = 4$ 

Concluímos que

$$
h_{\gamma_i}=h_{\lambda_{(i,n)}^{-1}}\circ h_{\gamma_{i+1}}\circ h_{\lambda_{(i,1)}^{-1}}=h_{\gamma_{i+1}}
$$

Logo

$$
h_{\gamma_0}=h_{\gamma_1}=\cdots=h_{\gamma_{m-1}}=h_{\gamma_m}\Rightarrow h_{\widetilde{\gamma}}=h_{\gamma}
$$

veja a Figura 3.3.

Se o caminho  $\gamma$  é tal que  $\gamma(0) = \gamma(1) = b$ , ou seja, se  $\gamma$  é um caminho fechado que passa por b, temos bem definido um endomorfismo  $h_{\gamma}: H_1(L_b, \mathbb{Z}) \to H_1(L_b, \mathbb{Z})$ . Conforme vimos na discussão acima, dois caminho homotópicos determinam o mesmo endomorfismo, logo, podemos nos referir a  $\gamma$  como um elemento de  $\pi_1(\mathbb{C}\backslash \mathcal{C}_f, b)$ . Os endomorfismos de  $H_1(L_b, \mathbb{Z})$ obtidos dessa forma compõem o grupo de monodromia da fibração  $(\mathbb{C}^2, f, \mathbb{C})$  relativa a fibra b, que denotaremos por  $Mon(f, b)$  (veja a Figura 3.4).

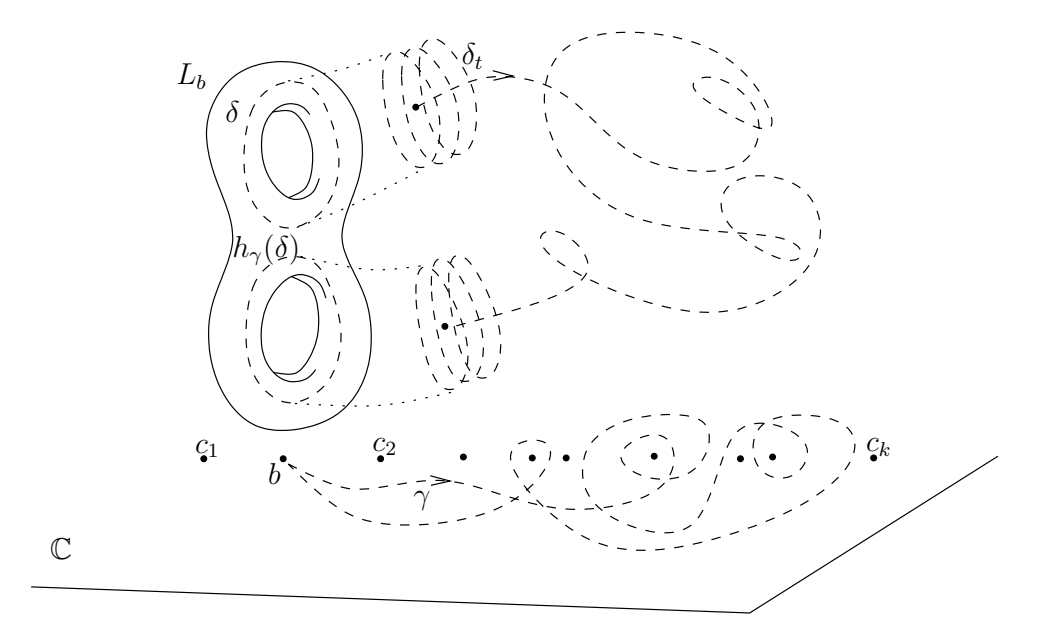

Figura 3.4: Construção de  $h_{\gamma}$ 

**Exemplo 3.2.1.** Tome o polinômio  $f: \mathbb{C}^2 \to \mathbb{C}$ 

$$
f(x, y) = x^2 + y^2
$$

f tem apenas um ponto crítico que é o ponto  $(0, 0)$  com valor crítico 0. Todas as fibras de f são cilindros, logo para todo valor regular b,  $H_1(L_b, \mathbb{Z})$  é gerado apenas por um elemento. Consideremos a fibra

$$
L_1 = (x^2 + y^2 = 1)
$$

$$
\delta = ((x^2 + y^2 = 1) \cap \mathbb{R}^2)
$$

que é o gerador de  $H_1(L_1,\mathbb{Z})$ .

A aplicação

$$
\phi_a : (x, y) \mapsto (\sqrt{a}x, \sqrt{a}y)
$$

é um difeomorfismo entre as fibras  $L_1$  e  $L_a$ , para todo  $a \in \mathbb{C}^*$ , e  $\phi_a(\delta)$  é o gerador de  $H_1(L_a, \mathbb{Z})$ . Onde  $\sqrt{\cdot}$  é um ramo arbitrário da raiz quadrada.

Sejam  $a, b \in \mathbb{C}^*$ . Seja  $\gamma \subset \mathbb{C}^*$  um caminho que vai de a para b com uma parametrização  $[0, 1] \rightarrow \gamma$ , tal que  $\gamma(0) = a e \gamma(1) = b$ . Então temos a família contínua de ciclos

 $\{\delta_t\}_{t\in[0,1]}$ 

onde  $\delta_t$  é o gerador de  $H_1(L_{(\gamma(t))},\mathbb{Z})$  dado por  $\phi_{\gamma(t)}(\delta)$ . Logo,  $\delta_a$  e  $\delta_b$  são  $\mathcal{F}(df)$ -equivalentes, e portanto monódromos. Observe que se escolhermos o caminho  $\gamma$  tal que

$$
|\gamma(t)| \le \max(|a|, |b|), \forall t \in [0, 1]
$$

a família de ciclos  $\{\delta_t\}_{t\in[0,1]}$  está contida no polidisco  $\{|x|, |y| \leq \max(|a|, |b|)\}\.$ 

#### 3.2.2 Base de ciclos evanescentes

Suponha que f seja um polinômio de grau d que satisfaça as seguintes propriedades:

- 1. A última parte homogênea de f tem d zeros distintos sobre a reta do infinito;
- 2. Todos os pontos críticos de f são não-degenerados;
- 3. Todos os valores críticos de  $f$  são distintos.

Essas propriedades são satisfeitas por um polinômio genérico de grau d.

Nesse caso,  $\#\mathcal{C}_f = (d-1)^2$ . Podemos então enumerar  $\mathcal{C}_f = \{c_1, c_2, \ldots, c_{(d-1)^2}\}$ . Denotemos  $p_i$ , a singularidade da fibra  $f^{-1}(c_i)$ ,  $i \in \{1, 2, ..., (d-1)^2\}$ .

Cada ponto crítico  $p_i$  é um centro de  $\mathcal{F}(df)$ , logo existe uma vizinhança  $U_i \subset \mathbb{C}^2$  de  $p_i$ , e um sistema de coordenadas  $(x_i, y_i)$ , tal que  $p_i = (0, 0)$  e  $df = x_i dx_i + y_i dy_i$ . Logo, dois ciclos quaisquer de  $\mathcal{F}(df)$  contidos em  $U_i$  são  $\mathcal{F}(df)$ -equivalentes conforme vimos no exemplo 3.2.1.

Denotaremos por  $\delta_i$  um ciclo arbitrário de  $\mathcal{F}(df)$  contido  $U_i$ . Esse ciclo representa todos os ciclos de  $\mathcal{F}(df)$  contidos em  $U_i$ . Para cada  $c_i = f(p_i)$  existe uma vizinhança  $V_i \subset \mathbb{C}$  de  $c_i$  tal que, para todo  $b \in V_i$ ,  $L_b$  tem um ciclo contido em  $U_i$ . Esse ciclo é único, pois as folhas de  $\mathcal{F}$  em  $U_i$  são cilindros, logo esse ciclo é monódromo a  $\delta_i$ . Temos assim, a coleção de ciclos  $\{\delta_1,\delta_2,\ldots,\delta_{(d-1)^2}\}\$ , que são todos ciclos evanescentes de Lefschetz.

Escolha um valor regular  $b \in \mathbb{C}$  com  $b \notin \mathcal{C}_f$  e, para cada  $c_i \in \mathcal{C}_f$  escolha um pequeno caminho fechado simples (sem auto-interseções)  $\rho_i$  em torno de  $c_i$ , contido em  $V_i$ , orientado no sentido anti-horário de forma que  $c_i$  seja o único ponto de  $\mathcal{C}_f$  contido no interior do disco limitado por  $\rho_i$  e tal que  $\rho_i \cap \rho_j = \emptyset$  sempre que  $i \neq j$ . Agora, para cada  $c_i$ , escolha um caminho  $\lambda_i$  que vai de  $b$  a algum ponto  $b_i \in \rho_i$ , de forma que  $\lambda_i \cap \lambda_j = \emptyset$  e  $\lambda_i \cap \rho_j = \emptyset$ sempre que  $i \neq j$ . Chamaremos uma coleção de caminhos  $\{\lambda_i\}_{i\in\{1,2,\ldots,(d-1)^2\}}$  construída dessa forma de *sistema distinguido de caminhos*. Para cada  $c_i \in C_f$  temos o caminho fechado  $\{\gamma_i\} \in \mathbb{C} \backslash \mathcal{C}_f$ , onde  $\gamma_i = \lambda_i * \rho_i * \lambda_i^{-1}$  (veja a Figura 3.5). Uma coleção de caminhos  $\{\gamma_i\}_{i\in\{1,2,\ldots,(d-1)^2\}}$  construída dessa forma é uma base de  $\pi_1(\mathbb{C}\setminus\mathcal{C}_f, b)$ , que chamaremos de *base distinguida* de  $\pi_1(\mathbb{C}\backslash \mathcal{C}_f, b)$ .

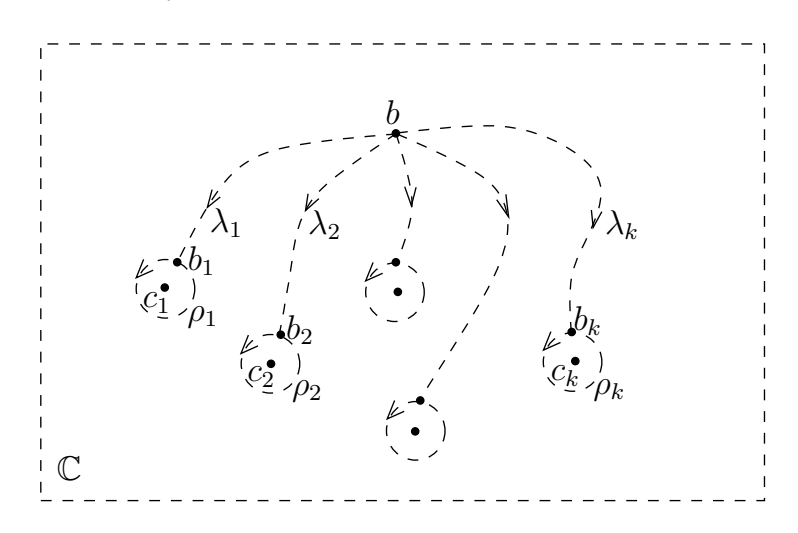

Figura 3.5: Construção dos caminhos  $\gamma_i$ 's

A cada elemento  $\gamma_i$  desta base temos associada a função  $h_{\gamma_i} \in \text{Mon}(f, b)$ , que denotaremos apenas por  $h_i$ .

Se  $\gamma$  e  $\tilde{\gamma}$  são dois elementos de  $\pi_1(\mathbb{C}\backslash \mathcal{C}_f, b)$  então  $h_{\gamma*\tilde{\gamma}}=h_{\tilde{\gamma}}\circ h_{\gamma}$ . Logo temos, bem definido, o homomorfismo de grupos

$$
(\pi_1(\mathbb{C}\setminus\mathcal{C}_f,b),*) \rightarrow (\text{Mon}(f,b),\circ)\gamma \mapsto h_\gamma\gamma * \widetilde{\gamma} \mapsto h_{\widetilde{\gamma}} \circ h_\gamma
$$

E concluímos que as funções  $\{h_i\}_{i\in\{1,2,\ldots,(d-1)^2\}}$  geram  $\text{Mon}(f,b)$ . Diremos que uma base de Mon(f, b) obtida a partir de uma base distinguida de  $\pi_1(\mathbb{C}\setminus \mathcal{C}_f, b)$  é uma base distinguida de Mon $(f, b)$ .

A base  $\{h_i\}_{i\in\{1,2,\ldots,(d-1)^2\}}$  de Mon $(f,b)$  depende diretamente da base  $\{\gamma_i\}_{i\in\{1,2,\ldots,(d-1)^2\}}$  de  $\pi_1(\mathbb{C}\setminus\mathcal{C}_f,b)$ . Mas, observe que, se  $\{\widetilde{h}_i\}_{i\in\{1,2,\ldots,(d-1)^2\}}$  é uma outra base de Mon $(f,b)$  associada à uma outra base  $\{\widetilde{\gamma}_i\}_{i\in\{1,2,\ldots,(d-1)^2\}}$  de  $\pi_1(\mathbb{C}\setminus\mathcal{C}_f, b)$ , então, visto que um elemento  $\widetilde{\gamma}_j$  pode ser escrito como uma *palavra* na base  $\{\gamma_i\}_{i\in\{1,2,\ldots,(d-1)^2\}}$  em  $(\pi_1(\mathbb{C}\setminus\mathcal{C}_f,b),\ast)$ , temos que qualquer  $h_j$  pode ser escrito como uma *palavra* na base  $\{h_i\}_{i\in\{1,2,\ldots,(d-1)^2\}}$  em  $(\text{Mon}(f, b), \circ)$  para todo  $j \in \{1, 2, ..., (d-1)^2\}.$ 

Sem perda de generalidade, posso supor que  $\delta_i$  é um ciclo na fibra  $L_{b_i}$ , para todo  $i \in$  $\{1, 2, \ldots, (d-1)^2\}$ . Cada ciclo  $\delta_i$ , determina um ciclo  $h_{\lambda_i^{-1}}(\delta_i) \in H_1(L_b, \mathbb{Z})$ , que continuaremos denotando por  $\delta_i$ . Obtemos assim uma coleção de ciclos evanescentes

$$
\{\delta_1,\delta_2,\ldots,\delta_{(d-1)^2}\}\subset H_1(L_b,\mathbb{Z}),
$$

que chamaremos de *ciclos evanescentes distinguidos*, por terem sido obtidos a partir de um sistema distinguido de caminhos.

**Teorema 3.2.3.** *Uma coleção de ciclos evanescentes distinguidos*  $\{\delta_1, \delta_2, \ldots, \delta_{(d-1)^2}\}\subset$  $H_1(L_b, \mathbb{Z})$  *forma uma base de*  $H_1(L_b, \mathbb{Z})$ *.* 

A prova do Teorema 3.2.3 é clássica. O leitor pode encontrá-la em [DN] ou [Mo00]. Mais detalhes podem ser encontradas em [La81].

### 3.2.3 A fórmula de Picard-Lefschetz

Seja

$$
\langle \cdot, \cdot \rangle : H_1(L_b, \mathbb{Z}) \times H_1(L_b, \mathbb{Z}) \to \mathbb{Z}
$$

a 1-forma de interseção, definida da seguinte forma. Sejam  $a, b \in H_1(L_b, \mathbb{Z})$  ciclos orientados. Podemos supor que todas as interseções de  $a e b$  são transversais, então se  $q e$  iuma dessas interseções temos:

$$
\langle a, b \rangle_q = 1
$$

quando o par ordenado  $\{\mathcal{O}(a), \mathcal{O}(b)\}_q$ , forma uma base positiva da orientação de  $L_b$ , onde  $\mathcal{O}(a)$  e  $\mathcal{O}(b)$  denotam a orientação dos ciclos  $a \in b$  em q, respectivamente. Quando  $\{\mathcal{O}(a), \mathcal{O}(b)\}\$ <sub>q</sub>, for uma base negativa da orientação de  $L_b$  então

$$
\langle a, b \rangle_q = -1
$$

Se  $a \cap b = \{q_1, q_2, \ldots, q_m\}$  então definimos

$$
\langle a, b \rangle = \sum_{i=1}^{m} \langle a, b \rangle_{q_i}
$$

Lembremos que  $\langle \cdot, \cdot \rangle$  é uma 1-forma anti-simétrica, ou seja,

$$
\langle a, b \rangle = -\langle b, a \rangle
$$

As funções  $h_i$ 's de uma base distinguida de Mon $(f, b)$  são dadas pela *fórmula de Picard*-*Lefschetz* :

$$
h_i(\delta) = \delta - \langle \delta, \delta_i \rangle \delta_i
$$

e sua inversa é a função

$$
h_i^{-1}(\delta) = \delta + \langle \delta, \delta_i \rangle \delta_i
$$

O leitor pode obter mais detalhes sobre a f´ormula de Picard-Lefschetz em [AGV88].

Por construção, as funções  $h_i$  são lineares, e portanto são definidas por matrizes quadradas  $(d-1)^2 \times (d-1)^2$ , com valores inteiros, onde todos os elementos da diagonal principal são iguais a 1, e o restante dos elementos são −1, 0 ou 1.

Logo qualquer função em  $Mon(f, b)$  é uma função linear associada a uma matriz quadrada  $(d-1)^2 \times (d-1)^2$ , inversível e com coeficientes inteiros.

Esta interpretação permite-nos tratar este problema de cunho topológico como um problema de Álgebra Linear. Daremos um exemplo explícito mais adiante.

### 3.2.4 Monodromia no espaço dos polinômios

Seja  $\mathbb{C}[x,y]_d$  o conjunto dos polinômios em duas variáveis, com coeficientes complexos, de grau menor ou igual a d.  $\mathbb{C}[x,y]_d$  é um espaço vetorial complexo de dimensão

$$
N_d + 1 = 1 + 2 + \dots + (d+1) = \frac{(d+2)(d+1)}{2}
$$

Parametrizado pelos coefientes dos polinômios. Denotemos por  $\mathcal{P}_d$  a projetivização de  $\mathbb{C}[x,y]_d \backslash \{0\}$ . Portanto,  $\mathcal{P}_d$  equivale a  $\mathbb{P}_{\mathbb{C}}^{N_d}$ .

Denotemos por  $\mathbb{C}_h[x,y,z]_d$  o conjunto dos polinômios homogêneos de grau d, em três variáveis, com coeficientes complexos. Existe um isomorfismo natural entre  $\mathbb{C}[x,y]_d$  e  $\mathbb{C}_h[x,y,z]_d$  dado por

$$
\mathbb{C}[x,y]_d \rightarrow \mathbb{C}_h[x,y,z]_d
$$
  

$$
f(x,y) \rightarrow F(x,y,z) := z^d f\left(\frac{x}{z}, \frac{y}{z}\right)
$$

Seja a aplicação holomorfa

(3.4) 
$$
\varphi: (\mathbb{C}_h[x, y, z]_d \setminus \{0\}) \times (\mathbb{C}^3 \setminus \{0\}) \rightarrow \mathbb{C} (F, p) \mapsto F(p)
$$

Consideremos a subvariedade analítica  $\mathcal{M}_d = \varphi^{-1}(0)$ . Projetivizando-se  $\mathcal{M}_d$ , na primeira e na segunda coordenada, obtemos a variedade compacta  $\mathcal{M}_d$  que interpretaremos como uma subvariedade compacta de  $\mathcal{P}_d \times \mathbb{P}_{\mathbb{C}}^2$ .

Denotemos por  $\Pi$  a primeira projeção do produto  $\mathcal{P}_d \times \mathbb{P}_{\mathbb{C}}^2$ ,

$$
\Pi(\mathbf{f},p) = \mathbf{f}
$$

e por  $\pi$  a restrição de Π à subvariedade  $\mathcal{M}_d$ ,

 $\pi = \Pi|_{\mathcal{M}_d}$ 

Temos assim o seguinte diagrama comutativo:

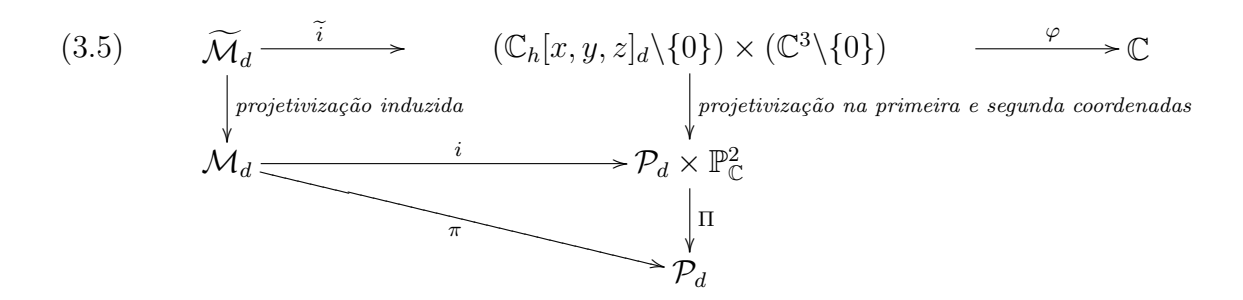

onde  $i: \mathcal{M}_d \to \mathcal{P}_d \times \mathbb{P}_{\mathbb{C}}^2$  e  $i: \mathcal{M}_d \to (\mathbb{C}_h[x, y, z]_d \setminus \{0\}) \times (\mathbb{C}^3 \setminus \{0\})$  denotam inclusões. Para cada  $\mathbf{f} \in \mathcal{P}_d$ ,  $\pi^{-1}(\mathbf{f})$  é um subconjunto compacto e conexo de  $\mathcal{M}_d$ , logo  $\pi$  é uma submersão própria. Observe também que  $\pi^{-1}(\mathbf{f})$  é liso se, e somente se, a curva algébrica  $F^{-1}(0)$  é lisa, onde  $F \in \mathbb{C}_h[x,y,z]_d$  é um representante de f. Seja  $\Delta_d \subset \mathcal{P}_d$  o fecho da projetivização do subconjunto dos polinômios  $F \in \mathbb{C}_h[x, y, z]_d \setminus \{0\}$  tais que  $F^{-1}(0)$  não é liso em  $\mathbb{C}^3\backslash\{0\}.$ 

Teorema 3.2.4.  $\Delta_d$  ⊂  $\mathcal{P}_d$  *é uma variedade irredutível, de codimensão* 1 *em*  $\mathcal{P}_d$ .

*Demonstra¸c˜ao.* Veja [La81] 1.4.1

Chamaremos a variedade  $\Delta_d$  de *variedade discriminante*, e denotaremos por  $\tilde{\Delta}_d$  o subconjunto de  $\mathbb{C}[x,y]_d$  associado ao subconjunto projetivo  $\Delta_d \subset \mathcal{P}_d$ . O conjunto  $\Delta_d$  contém, também, todos os polinômios redutíveis e todos os polinômios de grau menor que  $d$  (podemos considerar  $0 \in \tilde{\Delta}_d$ , dessa forma, todos os polinômios em  $\mathbb{C}[x,y]_d \backslash \tilde{\Delta}_d$  têm grau d e são irredutíveis.

Pelo Teorema de Ehresmann (Teorema 3.2.1)

$$
(\mathcal{M}_d \backslash \pi^{-1}(\Delta_d), \ \pi, \ \ \mathcal{P}_d \backslash \Delta_d)
$$

é uma fibração  $C^{\infty}$  locamente trivial. Observe que se um polinômio  $f \in \mathbb{C}[x,y]_d$  está associado a um polinômio homogêneo  $F \in \mathbb{C}_h[x, y, z]_d$  tal que  $F^{-1}(0)$  contém a reta do infinito ( $\{z = 0\}$ ), então  $f \in \tilde{\Delta}_d$ , pois F não é irredutível.

Seja

$$
\mathcal{L}_d = \{ (F, p) \in \mathcal{M}_d \setminus \pi^{-1}(\Delta_d) | p \in L_\infty \}
$$

 $\mathcal{L}_d$  é uma subvariedade analítica de  $\mathcal{M}_d \backslash \pi^{-1}(\Delta_d)$ . Visto que toda curva algébrica intersecta a reta do infinito, temos que  $\pi|_{\mathcal{L}_d}$  é uma submersão, logo, pela segunda parte do Teorema de Ehresmann (Teorema 3.2.1)

$$
(\mathcal{M}_d \setminus (\pi^{-1}(\Delta_d) \cup \mathcal{L}_d), \ \pi, \ \mathcal{P}_d \setminus \Delta_d)
$$

 $\Box$ 

é uma fibração  $C^{\infty}$  localmente trivial.

De posse dessa estrutura, podemos agora construir aplicações de monodromia no espaço do polinômios, da mesma forma que fizemos na seção 3.2, substituindo-se  $\mathbb{C}$  por  $\mathbb{C}[x,y]_d$ e  $\mathcal{C}_f$  por  $\tilde{\Delta}_d$ . Por exemplo, tomemos  $f,g \in \mathbb{C}[x,y]_d\setminus\tilde{\Delta}_d$ . Visto que  $\mathcal{P}_d\setminus\Delta_d$  é conexo, existe um caminho  $\gamma \subset \mathbb{C}[x,y]_d \backslash \tilde{\Delta}_d$  que conecta f a g. Orientando  $\gamma$  de f para g, temos a função

$$
h_{\gamma}: H_1(\{f\} \times \{f = 0\}, \mathbb{Z}) \to H_1(\{g\} \times \{g = 0\}, \mathbb{Z})
$$

Também, se o caminho  $\gamma$  é fechado e passa pelo polinômio f, temos bem definida a aplicação de monodromia

$$
h_{\gamma}: H_1({f} \times {f} = 0), \mathbb{Z}) \to H_1({f} \times {f} = 0), \mathbb{Z})
$$

Seja f um polinômio de grau d. A fibração  $\{f = t\}$ ,  $t \in \mathbb{C}$ , corresponde a uma reta  $G_f$ em  $\mathcal{P}_d$  que intersecta a variedade discriminante  $\Delta_d \subset \mathcal{P}_d$  em  $(d-1)^2$  pontos (contando as multiplicidades), pois  $\#\{p \in \mathbb{C}^2 \mid f_x(p) = f_y(p) = 0\} = (d-1)^2$  quando f é um polinômio genérico (Teorema de Bézout).

Observe que a reta  $G_f$  corresponde à folheação  $\mathcal{F}(df)$  de  $\mathbb{C}^2$ , e que o conjunto  $G_f \cap \Delta_d$  é a projetivização do conjunto de polinômios  $\{\alpha \cdot (f - c) \mid c \in C_f, \alpha \in \mathbb{C}^*\}$ . Quando não houver risco de ambiguidade denotaremos  $\Delta_d \cap G_f$ , também, por  $\mathcal{C}_f$ .

**Teorema 3.2.5.** *Seja*  $f \in \mathcal{P}_d$  *tal que*  $G_f \cap Sing(\Delta_d) = \emptyset$ *. A aplicação* 

$$
\pi_1(G_f \backslash \mathcal{C}_f, f) \to \pi_1(\mathcal{P}_d \backslash \Delta_d, f)
$$

*induzida pela inclus˜ao ´e sobrejetiva.*

O leitor pode encontrar a prova deste teorema em [La81], (7.3.5). Portanto temos o seguinte corolário:

**Corolário 3.2.6.** *Sejam*  $b_1$  *e*  $b_2$  *dois valores regulares de um polinômio*  $f$  *e sejam*  $\delta_1 \in$  $H_1(\{f - b_1 = 0\}, \mathbb{Z})$  *e*  $\delta_2 \in H_1(\{f - b_2 = 0\}, \mathbb{Z})$ *. Se existe*  $\gamma \subset \mathbb{C}[x, y]_d \backslash \Delta_d$  tal que

$$
h_{\gamma}(\lbrace f-b_1 \rbrace \times \delta_1) = \lbrace f-b_2 \rbrace \times \delta_2
$$

*então existe*  $\widetilde{\gamma} \subset G_f \backslash \mathcal{C}_f$  *tal que* 

$$
h_{\widetilde{\gamma}}(\lbrace f - b_1 \rbrace \times \delta_1) = \lbrace f - b_2 \rbrace \times \delta_2
$$

*Demonstração.* De fato, basta tomar  $\tilde{\gamma} \subset G_f \backslash C_f$  tal que  $\gamma * \tilde{\gamma}^{-1} = 0$  em  $\pi_1(\mathcal{P}_d \backslash \Delta_d)$ .  $\Box$ 

O resultado do Corolário 3.2.6 equivale a dizer que existe um caminho  $\tilde{\gamma} \subset \mathbb{C} \backslash \mathcal{C}_f$  tal que  $h_{\tilde{\gamma}}(\delta_1) = \delta_2$ , relativo à fibração  $(\mathbb{C}^2 \backslash f^{-1}(\mathcal{C}_f)$ , f,  $\mathbb{C} \backslash \mathcal{C}_f$ ).

O teorema abaixo é clássico. Sua demonstração pode ser encontrada em [La81] ou [AGV88]. Abaixo, damos uma demonstração, a título de ilustração, para que fiquem claros os argumentos que seguirão.

Teorema 3.2.7. *Seja* f *um polinômio de grau d que satisfaça as condições genéricas*  $citadas no início da subseção 3.2.2 e sejam  $\delta_i$  e  $\delta_j$  dois ciclos evanescentes de Lefschetz$  $de \mathcal{F}(df)$ . Então  $\delta_i$  *e*  $\delta_j$  *são monódromos.* 

*Demonstração.* Suponha que  $\delta_i$  e  $\delta_j$  evanescem nas singularidades  $p_i$  e  $p_j$  de  $\mathcal{F}(df)$ , respectivamente (que são centros, por hipótese). Se  $i = j$  nada temos a fazer. Suponhamos  $i \neq j$ . Sejam  $c_i \neq c_j$  os valores críticos de  $f$  em  $p_i$  e  $p_j$ , respectivamente, logo  $f - c_i$ e f −  $c_j$  estão em  $\tilde{\Delta}_d\setminus\text{Sing}(\tilde{\Delta}_d)$ . Visto que  $\tilde{\Delta}_d\setminus\text{Sing}(\tilde{\Delta}_d)$  é conexo existe um caminho  $\gamma \subset \Delta_d \backslash \text{Sing}(\Delta_d)$  que conecta o polinômio  $f - c_i$  ao polinômio  $f - c_j$ . Cada polinômio g em  $\Delta_d\langle\mathrm{Sing}(\Delta_d)\rangle$  é tal que  $\{g=0\}$  tem uma singularidade nodal e esta é sua única singularidade e existe uma vizinhança  $U_g \subset \mathbb{C}^2$  desta singularidade tal que todos os ciclos da folheação  $\mathcal{F}(dg)$  contidos em  $U_g$  são ciclos evanescentes de Lefschetz.

Visto que  $\gamma$  é compacto existe um número real positivo  $\varepsilon > 0$  suficientemente pequeno tal que para todo  $g \in \gamma$  temos  $g - \varepsilon \in \mathbb{C}[x,y]_d \setminus \Delta_d$  e  $\{g - \varepsilon = 0\}$  tem um ciclo contido no aberto  $U_g \subsetneq \mathbb{C}^2$ . Substituindo-se os polinômios  $g \in \gamma$  por  $g - \varepsilon$  obtemos o caminho  $\gamma_1 \subset \mathbb{C}[x,y]_d \backslash \Delta_d$ . Por construção temos que  $h_{\gamma_1}(\delta_i) = \delta_j$ , relativo à monodromia no espaço dos polinômios. Pelo Corolário 3.2.6 existe um caminho  $\tilde{\gamma} \subset \mathbb{C} \backslash \mathcal{C}_f$  tal que  $h_{\tilde{\gamma}}(\delta_i) = \delta_i$ relativo à fibração  $f: \mathbb{C}^2 \to \mathbb{C}$ . Portanto  $\delta_i$  e  $\delta_j$  são monódromos em relação à fibração  $(\mathbb{C}^2, f, \mathbb{C})$ . Como queríamos.

Corolário 3.2.8. *A ação do grupo de Mon*(f,b) sobre qualquer elemento de uma base distinguida  $\{\delta_1, \delta_2, \ldots, \delta_{(d-1)^2}\}$  *de*  $H_1(L_b, \mathbb{Z})$  *de ciclos evanescentes, gera*  $H_1(L_b, \mathbb{Z})$ *.* 

### 3.3 Um exemplo da aplicação da Teoria de Picard-Lefschetz às folheações Hamiltonianas em  $\mathbb{R}^2$

Nesta seção daremos um exemplo de uma aplicação da teoria de Picard-Lefschetz.

Seja  $\omega$  uma 1-forma real e seja  $p \in \mathbb{R}^2$  uma singularidade de  $\omega$ . Suponha que  $\omega$  admite integral primeira não-degenerada em torno de  $p$ , ou seja, existem germes de funções analíticas  $f, g: (\mathbb{R}^2, p) \to \mathbb{R}$  tais que  $f$  tem um ponto crítico não degenerado em  $p$  e

$$
\omega = gdf
$$

Pelo Lema de Morse no caso real, existe um sistema de coordenadas  $(x, y)$  em torno de p tal que nesse sistema de coordenadas  $p = (0, 0)$  e f é dada por

 $(3.6)$  $^{2}+y^{2}$ 

ou

$$
(3.7) \t\t x^2 - y^2
$$

Seja  $\mathcal{F}(\omega)_{\mathbb{R}}$  a folheação em uma vizinhança de  $p$  em  $\mathbb{R}^2$  induzida por  $\omega$ . Se temos o caso (3.6) dizemos que p ´e uma *singularidade do tipo centro* ou um *centro real*. Se temos o caso (3.7) dizemos que p ´e uma *singularidade do tipo sela* ou uma *sela real*. Observe que no domínio complexo tanto o centro real e quanto a sela real correspondem a um centro complexo conforme foi definido na seção 3.1. Um centro real é um centro complexo. Quanto ao caso em que temos uma sela real, se aplicarmos a mundança de coordenadas

$$
(x,y)\mapsto(x,iy)
$$

veremos que esta também é um centro complexo.

Seja que  $f$  é um polinômio de grau d, que satisfaz às seguintes propriedade:

- Todos os pontos críticos de  $f$  são não-degenerados;
- Todos os pontos críticos de  $f$  estão contidos em  $\mathbb{R}^2$ ;
- $\bullet$  Os valores de f nas singularidades do tipo centro são distintos;
- $\bullet$  O valor de f nas singularidades do tipo sela é zero.

Renumeramos  $\mathcal{C}_f$  de forma que  $c_i \leq c_j$  sempre que  $i < j$ . Seja  $p_i \in \mathbb{R}^2$  uma singularidade do tipo centro com  $f(p_i) = c_i$ . Se  $c_i < 0$ , denotaremos por  $U_i^0$  o fecho da componente conexa de  $\{p \in \mathbb{R}^2, f(p) < 0\}$  que contém  $p_i$ . Da mesma forma, se  $c_i > 0$ , denotaremos por  $U_i^2$  o fecho da componente conexa de  $\{p \in \mathbb{R}^2, f(p) > 0\}$  que contêm  $p_i$ . Portanto, associado a cada singularidade do tipo centro  $p_i$ , temos o polígono  $U_i^{\sigma}$ , cujos vértices são singularidades do tipo sela.

Tome  $b \in \mathbb{C} \backslash \mathcal{C}_f$  com  $\Im(b) > 0$  e um sistema de caminhos distinguidos com base em b (observe que o caminho distinguido associado ao valor crítico 0 está associado a todos os pontos cr´ıticos do tipo sela), e ent˜ao temos a base distinguida de ciclos evanescentes  $\mathcal{B} = \{\delta_1, \delta_2, \ldots, \delta_{(d-1)^2}\}\$ de  $H_1(L_b, \mathbb{Z})$ . Denotemos por  $\delta_i^0$  o elemento de  $\mathcal{B}$  que veio do ponto crítico  $p_i$ , com  $c_i < 0$ , denotemos por  $\delta_i^1$  o elemento de  $\mathcal{B}$  que veio do ponto crítico  $p_i$ , com  $c_i = 0$  e denotemos por  $\delta_i^2$  o elemento de  $\mathcal{B}$  que veio do ponto crítico  $p_i$ , com  $c_i > 0$ . Os ciclos  $\delta_i^0$  e  $\delta_k^2$  são chamados ciclos evanescentes centro, e os ciclos  $\delta_j^1$  são chamados ciclos evanescentes sela.

Teorema 3.3.1 (S. Gusein-Zade, N. A'Campo). *Após escolher uma orientação para os*  $\vec{c}$ *ciclos*  $\delta_i^{\sigma}$ *, temos:* 

- $\langle \delta_i^{\sigma}, \delta_j^{\sigma} \rangle = 0;$
- $\langle \delta_i^0, \delta_j^1 \rangle$  *é igual ao número de vértices do polígono*  $U_i^0$  que coincidem com  $p_j$ ;
- $\langle \delta_k^2, \delta_j^1 \rangle$  *é igual ao número de vértices do polígono*  $U_k^2$  que coincidem com  $p_j$ ;
- $\bullet$   $\langle \delta_k^2, \delta_i^0 \rangle$  *é igual ao número de arestas comuns aos polígonos*  $U_k^2$  *e*  $U_i^0$ .

Este teorema foi provado por S. Gusein-Zade em [Gu] e [Gu1] e por N. A'Campo em [AC] e [AC1] independentemente, em um contexto aparentemente local. Mas a prova do teorema 3.3.1 é a mesma em ambos. O teorema acima nos dá o diagrama de Dynkin de  $f$  (veja [AGV88]).

Exemplo 3.3.1. Tome o polinômio  $f(x, y) = x(x^2 + y^2 - 3)$ . Os pontos críticos de f são  $p_1 = (1,0), p_2 = (0,3), p_3 = (0,-3)$  e  $p_4 = (-1,0)$  e valores críticos  $c_1 = -2, c_2 = 0, c_3 = 0$ e  $c_4 = 2$ .  $p_1$  e  $p_4$  são singularidades do tipo centro, enquanto  $p_2$  e  $p_3$  são singularidades do tipo sela. O polígono  $U_1^0$  é o semi-círculo direito  $(x^2 + y^2 \le 3) \cap (x \ge 0)$  e o polígono  $U_4^2$  é o semi-círculo esquerdo  $(x^2 + y^2 \le 3) \cap (x \le 0)$ .

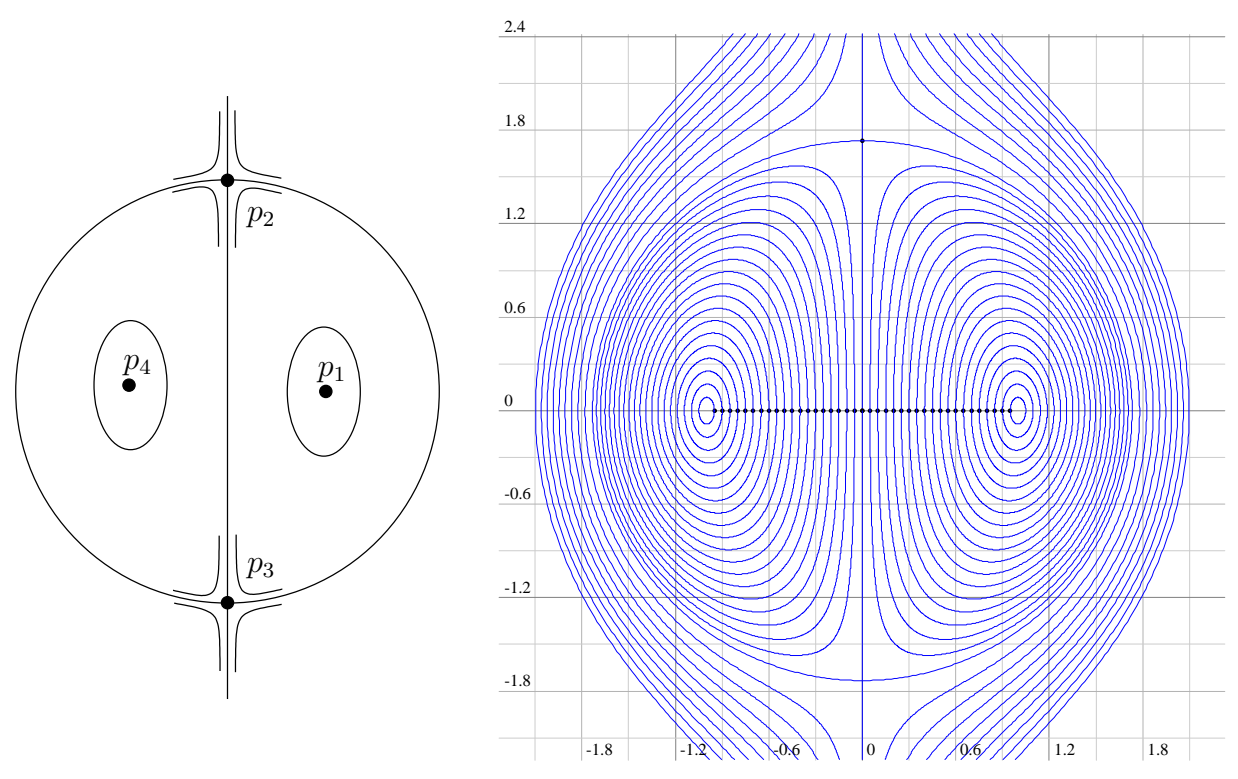

Figura 3.6: Ilustração da folheação  $\mathcal{F}(df)$  onde  $f(x,y) = x(x^2 + y^2 - 3)$ 

Após construir a base distinguida  $\{\delta_1^0, \delta_2^1, \delta_3^1, \delta_4^2\}$  de  $H_1(L_b, \mathbb{Z})$ , temos:

$$
\begin{array}{c} \langle \delta_1^0, \, \delta_2^1 \rangle = 1 \\ \langle \delta_1^0, \, \delta_3^1 \rangle = 1 \\ \langle \delta_1^0, \, \delta_4^2 \rangle = -1 \\ \langle \delta_2^1, \, \delta_3^1 \rangle = 0 \\ \langle \delta_2^1, \, \delta_4^2 \rangle = -1 \\ \langle \delta_3^1, \, \delta_4^2 \rangle = -1 \end{array}
$$

Lembremos que a 1-forma  $\langle \cdot, \cdot \rangle$  em  $H_1(L_b, \mathbb{Z}) \times H_1(L_b, \mathbb{Z})$  é anti-simétrica, ou seja,  $\langle a, b \rangle =$  $-\langle b,a \rangle$ , consequentemente  $\langle a,a \rangle = 0$ .

A interseção  $\langle \delta_1^0, \delta_4^2 \rangle \neq 0$  é a menos evidente, mas podemos observá-la graficamente como podemos ver nas Figuras 3.7, 3.8, 3.9. Na Figura 3.7 temos a fibra  $f =$ 11 8 , que passa pelo ponto  $\Big(-\Big)$ 1 2 , 0  $\setminus$ , onde podemos ver o ciclo $\delta_1^0$ . Na Figura 3.9 temos a fibra  $f = -$ 11 8 , que passa pelo ponto  $\left(\frac{1}{2}\right)$ 2 , 0  $\overline{\phantom{0}}$ , onde podemos ver o ciclo  $\delta_4^2$  e o ciclo  $\delta_1^0$  se intersectando transversalmente. Na Figura 3.8 temos a fibra  $f = -$ 13i 8 , que passa pelo

ponto  $\left(\frac{i}{2}\right)$ 2 , 0  $\setminus$ . Esses desenhos são as projeções das curvas no espaço tridimensional real  $(Re(x),Re(y),Im(y)) \subset \mathbb{C}^2$ , limitadas ao polidisco de raio 3 centrado na origem. Todas as curvas foram desenhadas sob 3 pontos de vista. O leitor pode observar que cada desenho é, topologicamente, um toro menos três discos. Detalhes sobre a construção, visualização e interpretação dessas imagens são dados no Apêndice.

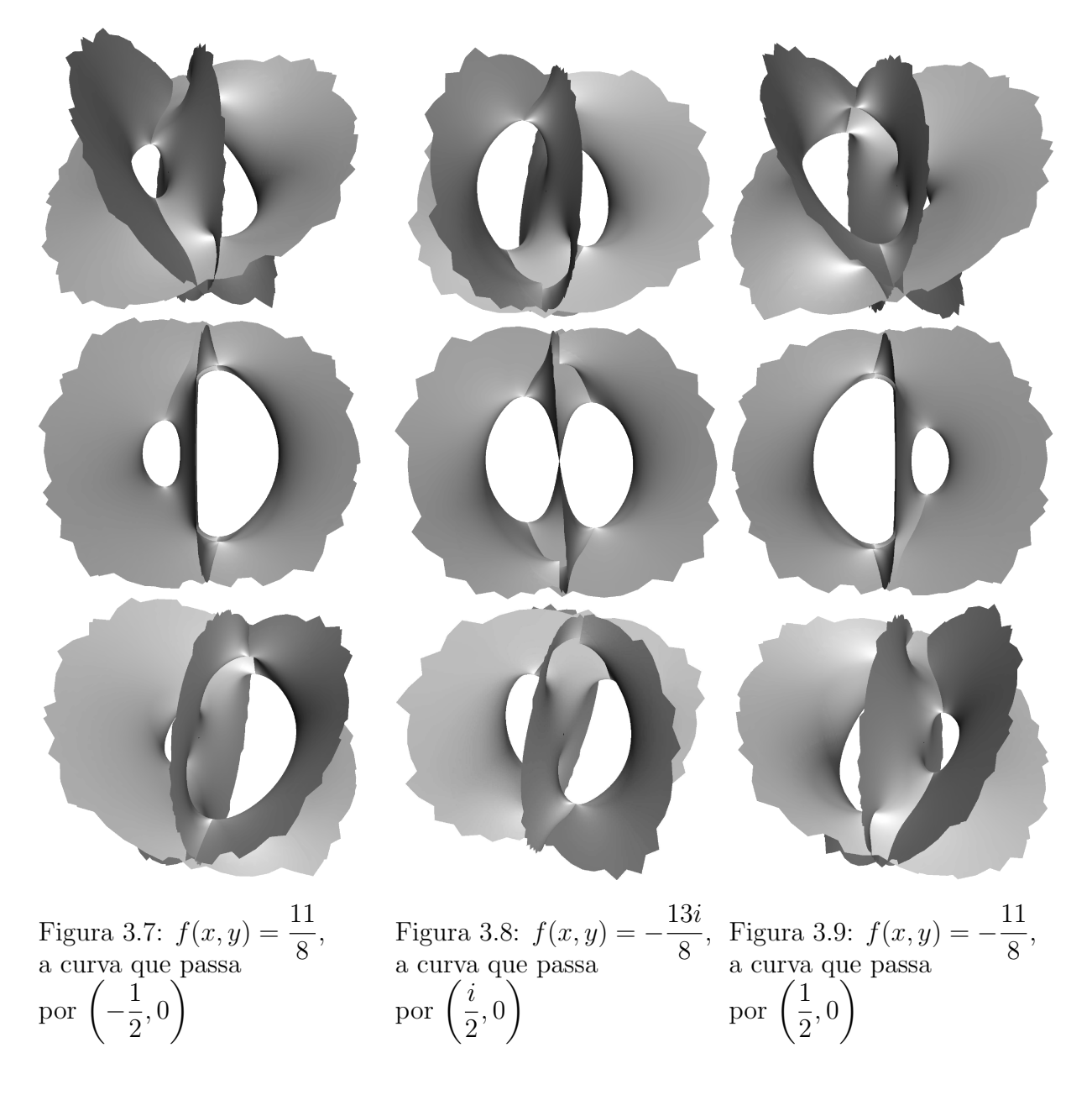

Neste exemplo consideramos  $b = -$ 13i 8 , mas o mesmo aconteceria se tomássemos  $Im(b)$ 0.

*Nota* 3.3.1. Associada à folheação  $\mathcal{F}(df)$  temos também a folheação  $\mathcal{F}^{\triangledown}$  induzida pelo campo gradiente de f,  $X = \nabla f$ . As singularidades do tipo sela de F tornam-se singularidades do tipo sela de  $\mathcal{F}^{\triangledown}$  e as singularidades do tipo centro de  $\mathcal F$  tornam-se singularidades radiais de  $\mathcal{F}^{\triangledown}$ , umas do tipo fonte e outras do tipo poço.

Suponha que  $f$  satisfaz às seguintes propriedades

- 1 Todas os pontos críticos de  $f$  são não-degenerados;
- 2 Todos os pontos críticos de  $f$  estão contidos em  $\mathbb{R}^2$ ;
- 3 Os valores de f nas singularidades do tipo centro são distintos;

Da mesma forma que fizemos antes, construímos uma base distinguida de ciclos evanescentes em  $H_1(L_b, \mathbb{Z}), \ \mathcal{B} = \{\delta_1, \delta_2, \ldots, \delta_{(d-1)^2}\}.$  Denotemos por  $\delta_i^0, \ \delta_j^1$  e  $\delta_k^2$  os elementos de  $\beta$  provenientes dos pontos críticos  $p_i$ ,  $p_j$  e  $p_k$  que são singularidades do tipo fonte, sela e poço de  $\mathcal{F}^{\nabla}$ , respectivamente. Aqui, também, os ciclos  $\delta_i^0$  e  $\delta_k^2$  são chamados ciclos evanescentes centro, e os ciclos $\delta^1_j$ são chamados ciclos evanescentes sela.

O Teorema 3.3.1 pode ser, ent˜ao, reenunciado como:

*Teorema* 3.3.2*. Seja* f *uma fun¸c˜ao polinˆomial real de grau* d *que satisfaz 1,2 e 3. Ap´os*  $\epsilon$ *escolher uma orientação para os ciclos*  $\delta_i^{\sigma}$ , *então*  $\langle \delta_i^{\sigma_1}, \delta_j^{\sigma_2} \rangle = 0$  *se não existe nenhuma*  $f$ olha de  $\mathcal{F}^{\nabla}$ , cujo fecho contenha  $p_i$  e  $p_j$ . Caso contrário:

- $\langle \delta^0_i, \delta^1_j \rangle = 1$ *;*
- $\langle \delta_k^2, \delta_j^1 \rangle = 1;$
- $\langle \delta_k^2, \delta_i^0 \rangle = 1.$

Exemplo 3.3.2. Tome o polinômio  $g(x, y) = x(x^2 + y^2 + 3) + \alpha y$ , com  $\alpha \in \mathbb{R}^*$ . Este polinômio é obitido de uma perturbação do polinômio do exemplo 3.3.1, e tem os quatro pontos críticos em  $\mathbb{R}^2$  com valores críticos distintos dois-a-dois. Ordenamos os pontos críticos de g de forma que  $c_1 < c_2 < c_3 < c_4$ . Então, em relação ao campo  $\nabla g$ ,  $p_1$  é uma fonte,  $p_2$  e  $p_3$  são selas e  $p_4$  é um poço. Veja as figuras 3.10 e 3.11 onde  $\alpha = 1$ .

Pela fórmula de Picard-Lefschetz e pelo Teorema 3.3.2, temos as seguintes igualdades:

$$
h_1(\delta_1) = \delta_1 \qquad h_2(\delta_1) = \delta_1 - \delta_2 \qquad h_3(\delta_1) = \delta_1 - \delta_3 \qquad h_4(\delta_1) = \delta_1 + \delta_1 \nh_1(\delta_2) = \delta_2 + \delta_1 \qquad h_2(\delta_2) = \delta_2 \qquad h_3(\delta_2) = \delta_2 \qquad h_4(\delta_2) = \delta_2 + \delta_1 \nh_1(\delta_3) = \delta_3 + \delta_1 \qquad h_2(\delta_3) = \delta_3 \qquad h_3(\delta_3) = \delta_3 \qquad h_4(\delta_3) = \delta_3 + \delta_1 \nh_1(\delta_4) = \delta_4 - \delta_1 \qquad h_2(\delta_4) = \delta_4 - \delta_2 \qquad h_3(\delta_4) = \delta_4 - \delta_3 \qquad h_4(\delta_4) = \delta_4
$$

Visto que as  $h_i$ 's são aplicações lineares em  $H_1(L_b, \mathbb{Z})$ , para  $b \notin C_g$ , as funções  $h_1$ ,  $h_2$ ,  $h_3$ e  $h_4$  que formam uma base de Mon $(q, b)$ , estão associadas às matrizes  $4 \times 4$ :

$$
h_1 = \begin{bmatrix} 1 & 1 & 1 & -1 \\ 0 & 1 & 0 & 0 \\ 0 & 0 & 1 & 0 \\ 0 & 0 & 0 & 1 \end{bmatrix}, \quad h_2 = \begin{bmatrix} 1 & 0 & 0 & 0 \\ -1 & 1 & 0 & -1 \\ 0 & 0 & 1 & 0 \\ 0 & 0 & 0 & 1 \end{bmatrix},
$$

$$
h_3 = \begin{bmatrix} 1 & 0 & 0 & 0 \\ 0 & 1 & 0 & 0 \\ -1 & 0 & 1 & -1 \\ 0 & 0 & 0 & 1 \end{bmatrix}, \quad h_4 = \begin{bmatrix} 1 & 0 & 0 & 0 \\ 0 & 1 & 0 & 0 \\ 0 & 0 & 1 & 0 \\ 1 & 1 & 1 & 1 \end{bmatrix}.
$$

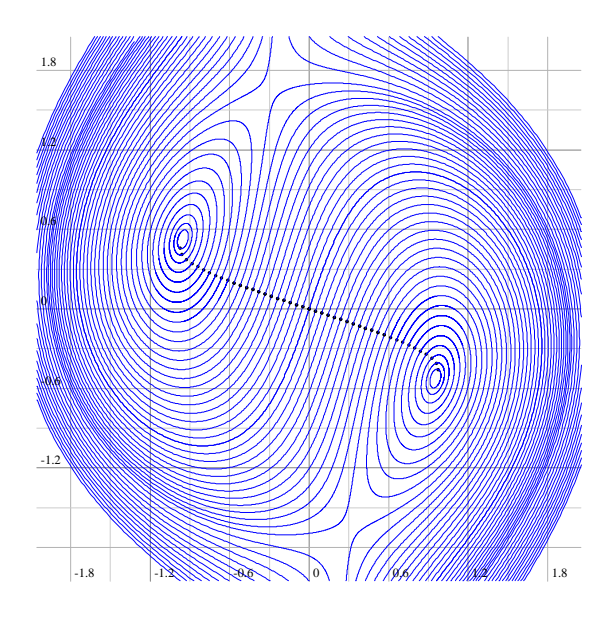

Figura 3.10: Folheação  $\mathcal F$  associada a  $dg$ com $\alpha=1$ 

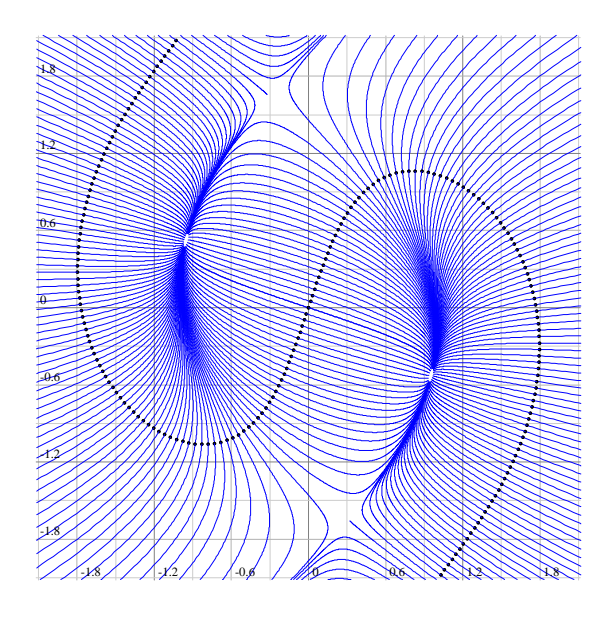

Figura 3.11: Folheação $\mathcal{F}^\triangledown$ associada a  $\triangledown g$  com $\alpha=1$ 

$$
h_1^{-1} = \begin{bmatrix} 1 & -1 & -1 & 1 \\ 0 & 1 & 0 & 0 \\ 0 & 0 & 1 & 0 \\ 0 & 0 & 0 & 1 \end{bmatrix}, \quad h_2^{-1} = \begin{bmatrix} 1 & 0 & 0 & 0 \\ 1 & 1 & 0 & 1 \\ 0 & 0 & 1 & 0 \\ 0 & 0 & 0 & 1 \end{bmatrix},
$$

$$
h_3^{-1} = \begin{bmatrix} 1 & 0 & 0 & 0 \\ 0 & 1 & 0 & 0 \\ 1 & 0 & 1 & 1 \\ 0 & 0 & 0 & 1 \end{bmatrix}, \qquad h_4^{-1} = \begin{bmatrix} 1 & 0 & 0 & 0 \\ 0 & 1 & 0 & 0 \\ 0 & 0 & 1 & 0 \\ -1 & -1 & -1 & 1 \end{bmatrix}.
$$

Observe que:

$$
h_1^{-1} \cdot h_2^{-1} = \begin{bmatrix} 0 & * & * & * \\ 1 & * & * & * \\ 0 & * & * & * \\ 0 & * & * & * \end{bmatrix}, h_1^{-1} \cdot h_3^{-1} = \begin{bmatrix} 0 & * & * & * \\ 0 & * & * & * \\ 1 & * & * & * \\ 0 & * & * & * \end{bmatrix},
$$
  

$$
h_4^{-1} \cdot h_2^{-1} = \begin{bmatrix} * & * & * & 0 \\ * & * & * & 1 \\ * & * & * & 0 \\ * & * & * & 0 \end{bmatrix}, h_4^{-1} \cdot h_3^{-1} = \begin{bmatrix} * & * & * & 0 \\ * & * & * & 0 \\ * & * & * & 1 \\ * & * & * & 0 \end{bmatrix}.
$$

Logo:

$$
h_1^{-1} \cdot h_2^{-1} \cdot \begin{bmatrix} 1 \\ 0 \\ 0 \\ 0 \end{bmatrix} = \begin{bmatrix} 0 \\ 1 \\ 0 \\ 0 \end{bmatrix}, \quad h_1^{-1} \cdot h_3^{-1} \cdot \begin{bmatrix} 1 \\ 0 \\ 0 \\ 0 \end{bmatrix} = \begin{bmatrix} 0 \\ 1 \\ 0 \\ 0 \end{bmatrix},
$$
  

$$
h_4^{-1} \cdot h_2^{-1} \cdot \begin{bmatrix} 0 \\ 0 \\ 0 \\ 1 \end{bmatrix} = \begin{bmatrix} 0 \\ 1 \\ 0 \\ 0 \end{bmatrix}, \quad h_4^{-1} \cdot h_3^{-1} \cdot \begin{bmatrix} 0 \\ 0 \\ 0 \\ 1 \end{bmatrix} = \begin{bmatrix} 0 \\ 0 \\ 1 \\ 0 \end{bmatrix}.
$$

ou seja,

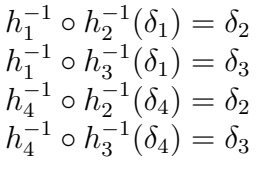

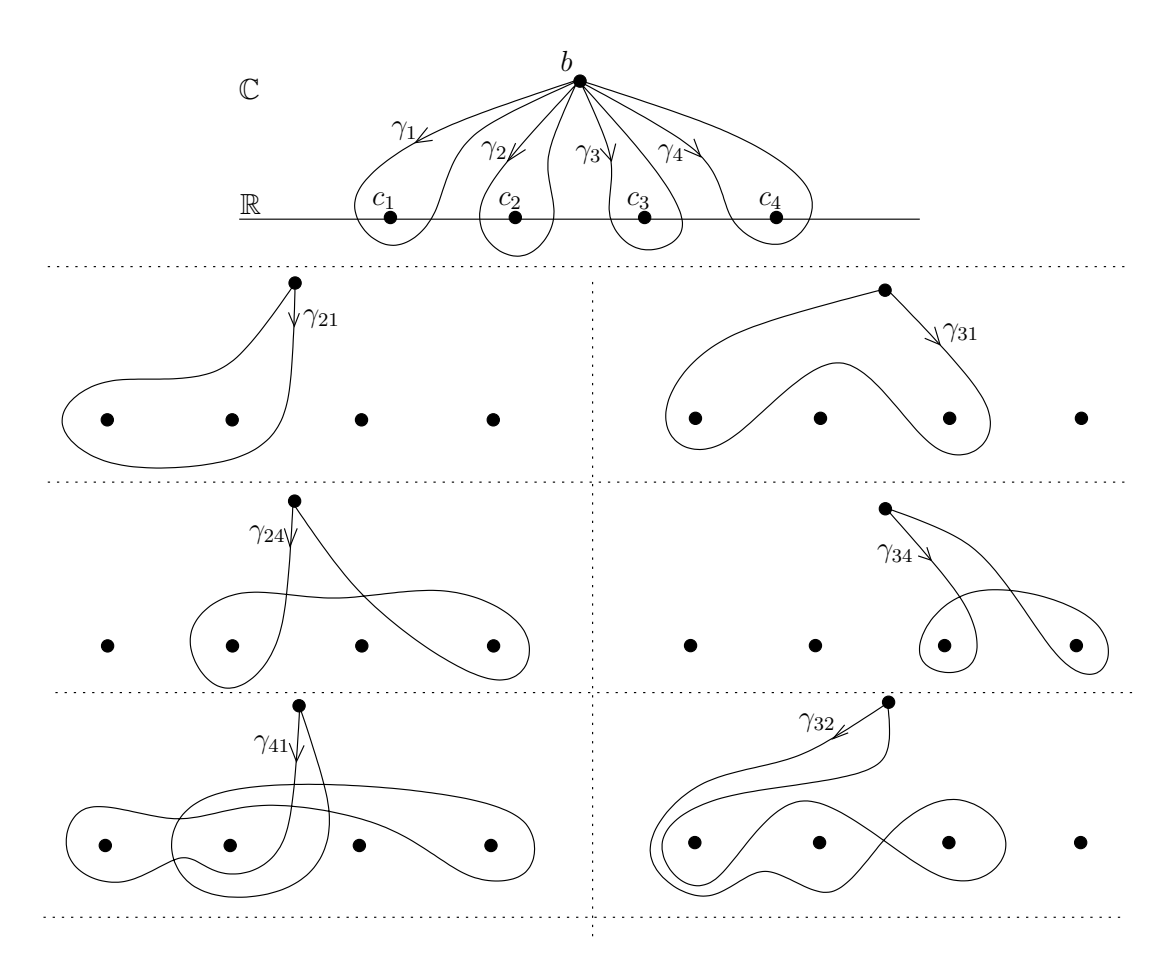

Figura 3.12: Caminhos  $\gamma_{ij}$ 

Usando essas informações, podemos construir funções  $h_{ij}$ ,  $i, j \in \{1, 2, 3, 4\}$ , tais que  $h_{ij}(\delta_j) = \delta_i$ , com  $h_{ij}^{-1} = h_{ji}$ , como mostramos abaixo:

$$
h_{21} = h_1^{-1} \circ h_2^{-1}
$$
  
\n
$$
h_{31} = h_1^{-1} \circ h_3^{-1}
$$
  
\n
$$
h_{24} = h_4^{-1} \circ h_3^{-1}
$$
  
\n
$$
h_{34} = h_4^{-1} \circ h_3^{-1}
$$
  
\n
$$
h_{41} = h_{42} \circ h_{21}
$$
  
\n
$$
h_{32} = h_{31} \circ h_{12}
$$

Cada  $h_{ij}$  está associada a um caminho fechado  $\gamma_{ij} \in \pi_1(\mathbb{C}\setminus \mathcal{C}_g,b)$  que são dados por:

```
\gamma_{21} = -\gamma_2 - \gamma_1\gamma_{31} = -\gamma_3 - \gamma_1\gamma_{24} = -\gamma_2 - \gamma_4\gamma_{34} = -\gamma_3 - \gamma_4\gamma_{41} = \gamma_{21} - \gamma_{24}\gamma_{32} = -\gamma_{21} + \gamma_{31}
```
onde,  $\gamma_{ij} = -\gamma_{ji}$ . Esses caminhos são ilustrados na Figura 3.12.

Se, no polinômio desse exemplo, fizéssemos  $\alpha \to 0$ , não poderíamoss manter os caminhos distinguidos  $\gamma_2$  e  $\gamma_3$ , visto que  $p_2 \to 0$  e  $p_3 \to 0$ . Esse é o caso do polinômio do Exemplo 3.3.1. Mas podemos manter a soma  $\gamma_2 + \gamma_3$ , logo, quando  $\alpha \to 0$ , a função  $h_0 = h_3 \circ h_2$ se mantém.

*Nota* 3.3.2. Para garantir que dois ciclos  $\delta_i$  e  $\delta_j$  de  $\mathcal{F}(df)$ , contidos em  $H_1(L_b, \mathbb{Z})$ , são monódromos basta mostrar a existência de uma função  $h \in \text{Mon}(f, b)$  tal que  $h(\delta_i) = \pm \delta_j$ e não necessariamente  $h(\delta_i) = \delta_j$ .

### $3.4$  Folheações hamiltonianas em  $\mathbb{P}^2_{\mathbb{R}}$  $^2_\mathbb{R}$  com ciclo projetivo

Seja f um polinômio de grau  $d + 1$  tal que a folheação  $\mathcal{F}(df)_{\mathbb{R}} \in \mathcal{F}_{\mathbb{R}}(2,d)$  tenha ciclo projetivo. Nesse caso, pelo Teorema 2.3.2,  $\mathcal{F}(df)_{\mathbb{R}}$  tem grau ímpar, logo f tem grau par. Consequentemente o ciclo projetivo é a reta do infinito. Já sabemos que a reta do infinito é invariante para qualquer folheação  $\mathcal{F}(dg)_{\mathbb{R}} \in \mathcal{F}_{\mathbb{R}}(2,d)$ , onde g é um polinômio. Se a reta do infinito é um ciclo então, a última parte homogênea de  $f$  não tem singularidades em  $l_{\infty} = \mathbb{P}^1_{\mathbb{R}} \subset \mathbb{P}^1_{\mathbb{C}}$  que é a reta do infinito real.

O exemplo mais simples para esse caso é o polinômio

$$
f(x, y) = x^2 + y^2
$$

As folhas de  $\mathcal{F}(df)_{\mathbb{R}}$  são os círculos centrados na origem, a origem (que é a singularidade de  $\mathcal{F}(df)_{\mathbb{R}}$ ) e a reta do infinito, que é um ciclo projetivo.

Lembremos que uma vizinhança tubular de um ciclo projetivo é uma Faixa de Möbius. Logo, um ciclo contido em uma vizinhança destas é um recobrimento duplo do ciclo projetivo. O objetivo dessa seção é mostrar que ciclos afins da folheção  $\mathcal{F}(df)_{\mathbb{R}}$  contidos em vizinhanças tubulares do ciclo projetivo (reta do infinito real) são ciclos evanescentes de Lefschetz. Para isso precisamos do seguinte lema:

**Lema 3.4.1.** *Seja*  $p(z)$  *um polinômio mônico de grau*  $2k, k \in \mathbb{N}^*$  *com coeficientes reais. Se* p(z) não admite raízes reais então existe uma família contínua de polinômios  $\{p_t(z)\}_{t\in[0,1]}$  $de$  grau  $2k$ , no espaço dos polinômios reais de grau  $\leq 2k$ , em uma variável, tal que

- $p_t(z)$  *tem coeficientes reais para todo*  $t \in [0, 1]$ *;*
- $p_t(z)$  *não admite nenhuma raiz real para todo*  $t \in [0, 1]$ ;
- $p_t(z)$  *tem todas as raízes distintas para todo*  $t > 0$ ;
- $p_0(z) = p(z) e p_1(z) = z^{2k} + 1;$

*Demonstra¸c˜ao.* Sejam

$$
\{z_1,z_2,\ldots,z_k\}\subset\mathbb{C}
$$

as raízes de  $p(z)$  que têm parte imaginária positiva, cada raiz aparece nesta lista tantas vezes quanto for sua multiplicidade como zero de  $p(z)$ , com índices distintos. Logo

$$
p(z) = \Pi_{i=1}^{k}(z - z_i) \cdot (z - \overline{z}_i)
$$

Considere as famílias contínuas de números complexos

$$
\{z_i(t)\}_{t\in[0,1]},\ i\in\{1,2,\ldots,k\}
$$

contidas no semi-plano complexo de parte imaginária positiva tais que

$$
z_i(0) = z_i
$$
  
 e  

$$
z_i(1) = e^{\frac{(2i-1)i\pi}{2k}}
$$

de forma que  $z_i(t) \neq z_j(t)$  se  $i \neq j$ , para todo  $t > 0$  para todo  $i \in \{1, 2, \ldots, k\}$  (veja um exemplo na Figura 3.13 para  $k = 4$ ). Agora, para cada  $t \in [0, 1]$ , temos o polinômio

$$
p_t(z) = \Pi_{i=1}^k (z - z_i(t)) \cdot (z - \overline{z}_i(t))
$$

Para todo  $t \in [0, 1], p_t(z)$  é um polinômio de grau  $2k$  com coeficientes reais e que não admite raízes reais. A família  $\{p_t(z)\}_{t\in[0,1]}$ , portanto, satisfaz as hipóteses do lema.

 $\Box$ 

Corolário 3.4.2. *Seja*  $f(x, y)$  *um polinômio homogêneo de grau* 2k *com coeficientes reais.*  $Se~f(x,y)$  não tem singularidades em  $\mathbb{P}^1_\mathbb{R}$  então existe uma família contínua de polinômios *homogêneos de grau*  $2k \{f_t(z)\}_{t\in[0,1]}$ *, no espaço dos polinômios homogêneos de grau*  $2k$ *, tal que*

- $f_t(x, y)$  *tem coeficientes reais, para todo*  $t \in [0, 1]$ *;*
- $f_t(x, y)$  *não admite zeros reais, para todo*  $t \in [0, 1]$ ;
- *todos os zeros de*  $f_t(x, y)$  *na reta do infinito são distintos para todo*  $t > 0$ ;

•  $f_0(x, y) = f(x, y) e f_1(x, y) = x^{2k} + y^{2k}$ ;

 $Demonstração. Todas as singularidades de  $f(x, y)$  podem ser representadas, na carta afim$  $(y = 1)$ , pelos zeros do polinômio  $p(x) = f(x, 1)$ . Sem perda de generalidade, podemos supor que  $p(x)$  é mônico. O polinômio  $p(x)$  é um polinômio de grau 2k em uma variável, com coeficientes reais e que não tem raízes reais. Seja

$$
\{p_t(x)\}_{t \in [0,1]}
$$

a família de polinômios construída no Lema 3.4.1. Tomemos a família de polinômios homogêneos

$$
\{f_t(x,y)\}_{t\in[0,1]},\ \ f_t(x,y)=y^{2k}\cdot p_t\left(\frac{x}{y}\right)
$$

Para todo  $t \in [0, 1]$  o polinômio homogêneo  $f_t(x, y)$  não tem raízes em  $\mathbb{P}^1_{\mathbb{R}}$  e

$$
f_1(z) = x^{2k} + y^{2k}
$$

como queríamos.

**Corolário 3.4.3.** O subconjundo de  $\mathbb{C}[x,y]_{2k}$  dos polinômios f que satisfazem as condições genéricas citadas no início da subseção 3.2.2, tais que a folheação

$$
\mathcal{F}(df)_{\mathbb{R}} \in \mathcal{F}_{\mathbb{R}}(2, 2k-1)
$$

*tem ciclo projetivo, é conexo.* 

 $Demonstração. Suponha que grau(f) = 2k, logo, pelo Corolário 3.4.2 podemos construir$ um caminho  $\gamma$  em  $\mathbb{C}[x,y]_{2k}\backslash \widetilde{\Delta}_{2k}$  que vai do polinômio  $f(x,y)$  ao polinômio

(3.8) 
$$
g(x,y) := x^{2k} + y^{2k} - 2kx - 2ky
$$

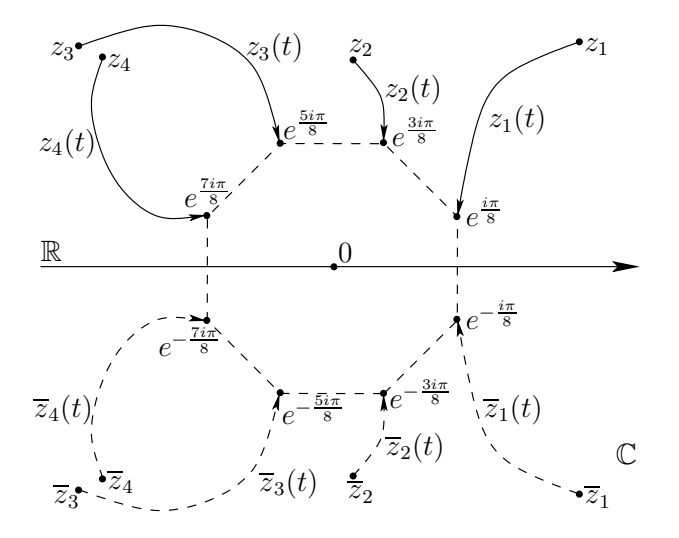

Figura 3.13: Exemplo para um polinômio de grau 8

 $\Box$ 

tal que todo polinômio em  $\gamma$  tem grau  $2k$  e não tem singularidades em  $\mathbb{P}^1_{\mathbb{R}}\subset\mathbb{P}^1_{\mathbb{C}}$ . A parte de grau  $\langle 2k \rangle$  dos polinômios contidos em  $\gamma$  não é importante. Logo se  $h$  é um polinômio em  $\gamma$  então a reta do infinito é um ciclo projetivo de  $\mathcal{F}(dh)_{\mathbb{R}}$ . A figura 3.14 mostra um esboco da folheação  $\mathcal{F}(dq)_{\mathbb{R}}$  para  $k = 3$ . esboço da folheação  $\mathcal{F}(dq)_{\mathbb{R}}$  para  $k = 3$ .

**Teorema 3.4.4.** *Seja*  $\mathcal{F}(df)_{\mathbb{R}} \in \mathcal{F}_{\mathbb{R}}(2,d)$  *uma folheação, onde* f *é um polinômio de grau* d+1 *satisfazendo as condições genéricas citadas no início da subseção 3.2.2. Se a reta do infinito é um ciclo projetivo de*  $\mathcal{F}(df)_{\mathbb{R}}$  *então os ciclos afins de*  $\mathcal{F}(df)_{\mathbb{R}}$  *contidos em uma vizinhança tubular da reta do infinito são ciclos evanescentes de Lefschetz da folheação*  $\mathcal{F}(df)$ .

*Demonstração.* Se f tem apenas um ponto crítico real então este ponto é um centro real de  $\mathcal{F}(df)_\mathbb{R}$  (pois  $\chi(\mathbb{P}_\mathbb{R}^2)=1$ ) e todas as folhas de  $\mathcal{F}(df)_\mathbb{R}$  são ciclos evanescentes de Lefschetz, exceto a reta do infinito. E temos o resultado. Caso contrário, temos o seguinte:

Por hipótese f tem grau  $d+1$ . Tome um caminho  $\gamma'_1 \subset \mathbb{C}[x,y]_{d+1} \setminus \Delta_{d+1}$ , dado pelo Corolário 3.4.3, que vai do polinômio  $f$  ao polinômio

$$
g(x, y) := x^{d+1} + y^{d+1} - (d+1)x - (d+1)y
$$

Visto que  $\gamma'_1$  é compacto, existe  $A \in \mathbb{R}_+$ , suficientemente grande tal que, para todo  $w \in \gamma'_1$ temos que  $\{w-A=0\}$ <sub>R</sub> é um ciclo contido em uma vizinhança tubular da reta do infinito em relação à folheação  $\mathcal{F}(dw)$ .

Substituindo-se os polinômios  $w\in \gamma_1'$ pelos polinômios  $w-A$ obtemos o caminho  $\gamma_1\subset$  $\mathbb{C}[x,y]_{d+1}\backslash \Delta_{d+1}$ . Assim, temos:

$$
h_{\gamma_1}(\{f\} \times \{f - A = 0\}_{\mathbb{R}}) = \{g\} \times \{g - A = 0\}_{\mathbb{R}}
$$

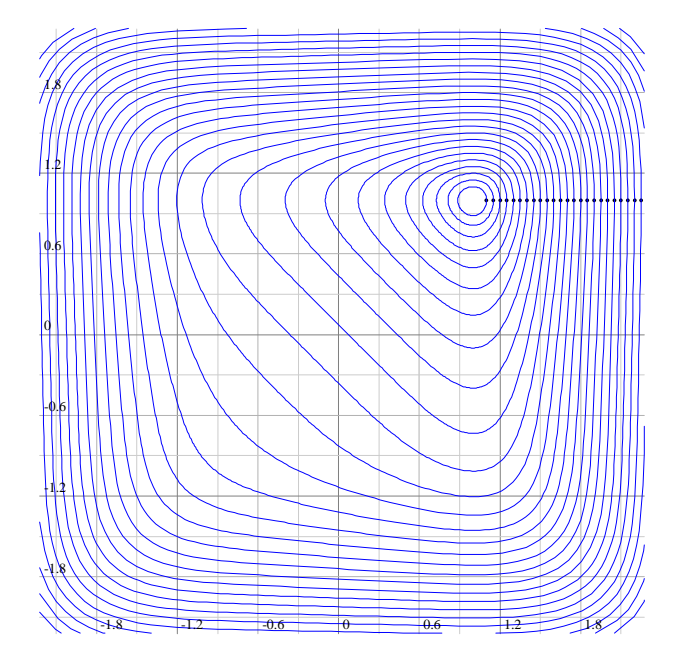

Figura 3.14: Esboço da folheação  $\mathcal{F}(dg)_{\mathbb{R}}$  para  $g = g(x, y) := x^6 + y^6 - 6x - 6y$ 

Seja  $\delta$  um ciclo evanescente de Lefschetz da folheação  $\mathcal{F}(df)$ , e seja p um centro de  $\mathcal{F}(df)$ . Pelo Teorema 3.2.7 temos que  $\delta$  evanesce em p. Observemos que a folheação  $\mathcal{F}(dq)_{\mathbb{R}}$ tem apenas uma singularidade, que está na carta afim  $(x,y)$ , o ponto  $q = (1,1)$ , que é não degenerada, portanto essa singularidade é um centro real. Visto que  $p$  é uma singularidade não-degenerada de  $df$  e  $q$  é uma singularidade não-degenerada de  $dg$  então  $f - f(p)$  e  $g - g(q)$  estão em  $\Delta_{d+1} \setminus Sing(\Delta_{d+1})$  e existe um caminho  $\gamma'_3 \subset \Delta_{d+1} \setminus Sing(\Delta_{d+1})$ que vai de  $f - f(p)$  a  $g - g(q)$ .

Repetimos o mesmo argumento usando no Teorema 3.2.7. Para cada polinômio  $w \in$  $\Delta_{d+1}$  $\text{Sing}(\Delta_{d+1})$  sabemos que  $\{w = 0\}$  tem uma singularidade nodal e esta é sua única singularidade e existe uma vizinhança  $U_w \subset \mathbb{C}^2$  desta singularidade tal que todos os ciclos da folheação  $\mathcal{F}(dw)$  contidos em  $U_w$  são ciclos evanescentes de Lefschetz.

Visto que  $\gamma'_3$  é compacto existe um número real positivo  $\varepsilon > 0$  suficientemente pequeno tal que para todo  $w \in \gamma_3'$  temos  $w - \varepsilon \in \mathbb{C}[x,y]_{d+1} \setminus \Delta_{d+1}$  e  $\{g - \varepsilon = 0\}$  tem um ciclo contido no aberto  $U_w \subset \mathbb{C}^2$ . Substituindo-se os polinômios  $g \in \gamma'_3$  por  $g - \varepsilon$  obtemos o caminho  $\gamma_3 \subset \mathbb{C}[x,y]_{d+1} \setminus \Delta_{d+1}$ . Denotemos por  $\delta'$  o ciclo  $\{g\} \times \{g - g(q) - \varepsilon\}$ <sub>R</sub> que é um ciclo evanescente da folheação  $\mathcal{F}(dg)$  e que evanesce em q. Por construção temos que

$$
h_{\gamma_3'}(\{g\} \times \delta') = \{f\} \times \delta
$$

relativo à monodromia no espaço dos polinômios.

Seja  $\gamma_2 \subset (G_q)_{\mathbb{R}}$  o caminho que vai do polinômio  $g - A$  ao polinômio  $g - g(q) - \varepsilon$ . Então temos

$$
h_{\gamma_2}(\{g\}\times\{g-A=0\}_\mathbb{R})=\{g\}\times\delta'
$$

Colando-se estes caminhos obtemos o caminho

$$
\gamma = \gamma_1 * \gamma_2 * \gamma_3 \subset \mathbb{C}[x, y]_{d+1} \backslash \Delta_{d+1}
$$

Na Figura 3.15 ilustramos essa colagem onde  $w_1 = \{f\} \times \{f - f(p)\}, w_2 = \{g\} \times \{g - g(q)\},$  $a = \{f\} \times \{f - A\}, b = \{g\} \times \{f - A\}, c = \{g\} \times \{g - g(q) - \varepsilon\} \in d = \{f\} \times \{f - f(p) - \varepsilon\}.$ 

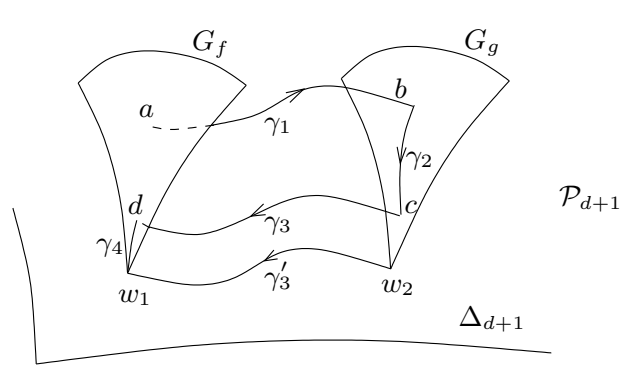

Figura 3.15: Colagem dos caminhos  $\gamma_1$ ,  $\gamma_2$  e  $\gamma_3$ 

Dessa forma temos:

$$
h_{\gamma}(\{f\} \times \{f - A = 0\}_{\mathbb{R}}) = \{f\} \times \delta
$$

logo, pelo Corolário 3.2.6 existe um caminho  $\widetilde{\gamma}\subset \mathbb{C}\backslash \mathcal{C}_f$ tal que

$$
h_{\widetilde{\gamma}}(\{f - A = 0\}_{\mathbb{R}}) = \delta
$$

desta vez, relativo à fibração  $(\mathbb{C}^2 \setminus f^{-1}(\mathcal{C}_f), f, \mathbb{C} \setminus \mathcal{C}_f)$ . Portanto o ciclo  $\{f - A = 0\}_{\mathbb{R}}$  é um ciclo evanescente de Lefschetz da folheação  $\mathcal{F}(df)$ .

## Capítulo 4

# Perturbações de folheações holomorfas integráveis

Neste capítulo estudaremos o que acontece a uma folheação holomorfa integrável após uma pequena perturbação. O objetivo é saber o que acontece quando perturbamos uma folheação integrável que tem ciclo limite projetivo. Restringimos o estudo apenas às folheações Hamiltonianas. Nesse caso o ciclo projetivo é uma reta. Chegamos, então, à conclusão de que se uma folheação Hamiltoniana tem ciclo limite projetivo e este persiste em não se tornar um ciclo limite após uma pequena perturbação, então esta perturbação é, tamb´em, Hamiltoniana. Durante todo o texto, aproveitamos o contexto e as ferramentas apresentadas para falar do 16<sup>°</sup> Problema de Hilbert. Começamos com a seção 4.1, onde estudando perturbações de folheações Hamiltonianas em  $\mathbb{C}^2$ , e introduzimos a noção de integral abeliana. A seguir na seção 4.2 ampliamos o argumento, sem muitas modificações, a folheações em  $\mathbb{P}^2_{\mathbb{C}}$  com integral primeira racional. Na seção 4.3 relacionamos as folheações Hamiltonianas que têm ciclo projetivo com as folheações que têm uma singularidade do tipo centro e chegamos finalmente ao objetivo final do capítulo. Na seção 4.4 finalizamos o capítulo citando alguns dos principais resultados relativos a folheações com centro e suas implicações no 16<sup>°</sup> Problema de Hilbert, também exibimos algumas cotas inferiores para os Números de Hilbert,  $H(n)$ , mencionados na Introdução.

### 4.1 Perturbações de folheações Hamiltonianas  $\mathbf{em} \ \mathbb{C}^2$

Seja  $\mathcal{F}(df)$  uma folheação Hamiltoniana em  $\mathbb{C}^2$ , onde f é um polinômio de grau  $d+1$ em  $\mathbb{C}^2$ . Seja  $\mathcal{F}_{\varepsilon} = \mathcal{F}(\omega_{\varepsilon}) \in \mathcal{F}(2,d)$ ,  $\varepsilon \in (\mathbb{C},0)$ , uma perturbação holomorfa de  $\mathcal{F}$ , onde  $\omega_0 = df$ . O conjunto  $\Omega^1(d)$  das 1-formas polinomiais de grau afim  $\leq d$  é um espaço vetorial, logo podemos escrever:

(4.1) 
$$
\omega_{\varepsilon} = df + \varepsilon \omega_1 + \varepsilon^2 \omega_2 + \cdots, \ \omega_i \in \Omega^1(d)
$$

A 1-forma $\omega_1$ é chamada de vetor tangente da perturbação.

Tomemos  $\delta$  um ciclo em uma folha de  $\mathcal{F}$  e  $\Sigma \simeq (\mathbb{C}, 0)$  uma seção transversal de  $\mathcal{F}$  em um ponto  $p \in \delta$ .

Parametrizamos a seção transversal  $\Sigma$  por  $t = f|_{\Sigma}$  e assumimos que a holonomia de  $\mathcal{F}(df)$ ao longo de  $\delta$  é a identidade. Note que se f tem multiplicidade 1 ao longo da folha que contém  $\delta$  então a holonomia é sempre a identidade. A coleção  $\mathcal{F} = {\mathcal{F}_{\varepsilon}}_{\varepsilon \in (0,0)}$  pode ser considerada como sendo uma folheação holomorfa de codimensão 2 em $\mathbb{C}^2\times(\mathbb{C},0),$ e  $\Sigma \times (\mathbb{C}, 0)$  é uma seção transversal a  $\widetilde{\mathcal{F}}$ . Então temos a aplicação de holonomia definida por

(4.2) 
$$
H : \Sigma \times (\mathbb{C}, 0) \rightarrow \Sigma \times (\mathbb{C}, 0) (t, \varepsilon) \rightarrow (h_{\varepsilon}(t), \varepsilon)
$$

 $h_{\varepsilon}$  é uma função holomorfa em  $\varepsilon$  e t e é chamada holonomia de  $\mathcal{F}_{\varepsilon}$  ao longo do caminho δ (note que, por hipótese,  $h_0(t) \equiv t$ ). Podemos escrever

$$
h_{\varepsilon}(t) - t = M_1(t)\varepsilon + M_2(t)\varepsilon^2 + \dots
$$
, onde  $M_i(t) = \frac{1}{i!} \cdot \frac{\partial^i h_{\varepsilon}}{\partial \varepsilon^i}|_{\varepsilon=0}$ 

 $M_i$  é chamada *i*-ésima função de Melnikov da perturbação ao longo de  $\delta$ .

Seja  $M_1 \equiv M_2 \equiv \cdots M_{k-1} \equiv 0$  e  $M_k \not\equiv 0$ . Um fato bem conhecido na literatura é que a multiplicidade de  $M_k$  em  $t = 0$  é igual ao número de pontos fixos da holonomia perturbada  $h_{\varepsilon}$ , e portanto, é igual ao número de ciclos limites que aparecem em uma pequena vizinhança de  $\delta$  na folheação perturbada. Esse fato mostra a importância dessas funções no estudo local do 16<sup>°</sup> Problema de Hilbert.

**Proposição 4.1.1.** *A primeira função de Melnikov para a perturbação (4.1) é dada por* 

(4.3) 
$$
M_1(t) = -\int_{\delta_t} \omega_1
$$

*onde*  $\omega_1$  é o vetor tangente da perturbação e  $\delta_t$  é o levantamento de  $\delta$  à folha que passa *por*  $t \in \Sigma$ *.* 

*Demonstração.* A folheação perturbada é dada pela 1-forma holomorfa

$$
(4.4) \t df + \varepsilon \omega_1 + O(\varepsilon^2)
$$

Seja  $\delta_{(t, h_\varepsilon(t))}$  um caminho na folha de  $\mathcal{F}_\varepsilon$  que passa por t e que conecta t a  $h_\varepsilon(t)$  ao longo do caminho δ. Visto que Σ é parametrizado por  $t = f|_{\Sigma}$ , integrando-se a 1-forma (4.4) sobre o caminho  $\delta_{(t, h_\varepsilon(t))}$  nós temos

$$
\int_{\delta_{(t,h_{\varepsilon}(t))}} (df + \varepsilon \omega_1 + O(\varepsilon^2)) = 0
$$
  

$$
h_{\varepsilon}(t) - t + \varepsilon \left( \int_{\delta_t} \omega_1 + O(\varepsilon) \right) + O(\varepsilon^2) = 0
$$
  

$$
h_{\varepsilon}(t) - t + \varepsilon \int_{\delta_t} \omega_1 + O(\varepsilon^2) = 0
$$

O coeficiente de  $\varepsilon$  na igualdade acima nos dá o resultado desejado.

O leitor encontrará uma prova mais geral na literatura das equações diferenciais (veja, por exemplo [Fr96] and [Ro]).

Consideraremos a partir desse ponto apenas Hamiltonianas  $\mathcal{F}(df)$  tais que f é um polinômio com coeficientes reais. E apenas perturbações lineares, ou seja, perturbações da forma

(4.5) 
$$
\mathcal{F}_{\varepsilon} = \{ \mathcal{F}(df + \varepsilon \omega) \}_{\varepsilon \in (\mathbb{C}, 0)}
$$

onde  $\omega$  é uma 1-forma polinomial de grau  $\leq d$ .

Quando houver risco de confusão, indicaremos por  $\mathcal{F}_{\mathbb{R}}(df)$  a folheação real em  $\mathbb{R}^2$  induzida por  $\mathcal{F}(df)$ . Também, se A é um objeto complexo, denotaremos por  $A_{\mathbb{R}}$  a parte real de A.

Suponha que a folheação  $\mathcal{F}_{\mathbb{R}}(df)$  admita uma folha compacta  $\delta$  que passa por um ponto  $p \in \mathbb{R}^2$ . Essa folha compacta será um ciclo da folha de  $\mathcal F$  que que passa por  $p$ . Suponhamos que a holonomia de  $\mathcal F$  em relação a  $\delta$  seja a identidade e que  $\delta \subset f^{-1}(0)$ . Seja  $M_1(t)$  a primeira função de Melnikov da perturbação (4.5) relativa ao ciclo  $\delta$ . Conforme vimos na seção anterior, se  $M_1(0) = 0$ ,  $M_1(t) \neq 0$  e a multiplicidade de  $M_1$  em  $t = 0$  é  $k \in \mathbb{N}^*$ então, para  $\varepsilon \in \mathbb{R}$ , a folheação  $\mathcal{F}(df + \varepsilon \omega)$  tem k ciclos limites em uma vizinhança de δ em  $\mathbb{C}^2$ . Alguns desses k ciclos limites aparecerão como ciclos limites de  $\mathcal{F}_{\mathbb{R}}(df + \varepsilon \omega)$ , para  $\varepsilon$  suficientemente pequeno. Se  $k = 1$ , o ciclo limite que aparece em  $\mathcal{F}(df + \varepsilon \omega)$  é exatamente o ciclo limite que aparece em  $\mathcal{F}_{\mathbb{R}}(df + \varepsilon \omega)$ .

Observe que é necessário calcularmos a função  $M_1(t)$  que, pela Proposição 4.1.1, é dada pela fórmula:

$$
M_1(t) = -\int_{\delta_t} \omega
$$

onde  $\delta_0 = \delta$  e  $\delta_t \subset f^{-1}(t)$ .

Para toda 1-forma polinomial  $\omega = P(x,y)dy - Q(x,y)dx$  podemos definir, localmente, a função:

$$
I_{\omega}(t) = \int_{\delta_t} \omega
$$

Uma função definida desta forma é chamada *Integral Abeliana*. Os zeros de uma integral abeliana  $I_{\omega}$ , onde  $\omega$  é uma 1-forma real, nos dão informação sobre quantidade e a localização dos ciclos limites da folheação  $\mathcal{F}_{\mathbb{R}}(df + \varepsilon \omega)$ .

**Exemplo 4.1.1.** Tome o polinômio  $f(x, y) = x^2 + y^2$  as folhas da folheação Hamiltoniana  $\mathcal{F}(df)$  são todos os círculos centrados na origem. Denotemos por  $\delta_t$ ,  $t > 0$ , o círculo de raio  $\sqrt{t}$ , que equivale a  $f^{-1}(t)$  (visto que  $f^{-1}(t)$  tem apenas uma componente conexa em R 2 ). Seja

$$
\omega = P(x, y)dy - Q(x, y)dx
$$

uma 1-forma polinomial qualquer de grau  $k$ . Podemos parametrizar  $\delta_t$  por

 $\theta \mapsto (\sqrt{t} \cos(\theta), \sqrt{t} \sin(\theta))$ 

Logo, podemos calcular, explicitamente,  $I_{\omega}(t) = \int_{\delta_t} \omega$  como função de  $t$ , como fazemos abaixo:

$$
(4.6)
$$
\n
$$
I_{\omega}(t) = \int_{\delta_t} \omega
$$
\n
$$
= \int_0^{2\pi} P(\sqrt{t} \cos(\theta), \sqrt{t} \sin(\theta)) \cdot \sqrt{t} \cos(\theta) d\theta + Q(\sqrt{t} \cos(\theta), \sqrt{t} \sin(\theta)) \cdot \sqrt{t} \sin(\theta) d\theta
$$
\n
$$
= \sum_{0 \le m+n \le k+1} a_{(m,n)} \cdot (\sqrt{t})^{m+n} \cdot \int_0^{2\pi} \cos(\theta)^m \sin(\theta)^n d\theta
$$
\n
$$
= \sum_{0 \le i \le \lfloor \frac{k+1}{2} \rfloor} a_i t^i
$$

onde os  $a_{(m,n)}$ 's e os  $a_i$ 's são números reais, e  $\lfloor x \rfloor$  indica o maior inteiro menor que x. Observe que:

$$
\int_0^{2\pi} \cos(\theta)^m \sin(\theta)^n d\theta = 0
$$

sempre que n ou  $m$  é ímpar, por exemplo, se  $n$  é ímpar,

$$
\int_0^{2\pi} \cos(\theta)^m \sin(\theta)^n d\theta =
$$
  

$$
\int_0^{2\pi} \cos(\theta)^m \cdot (1 - \cos(\theta)^2)^{\frac{n-1}{2}} \cdot \sin(\theta) d\theta =
$$
  

$$
\int_0^0 p(u) du = 0
$$

observe que fizemos a mudança de variáveis  $u = \cos(\theta)$ , e  $p(u)$  é um polinômio. Portanto,  $I_{\omega}(t)$  é um polinômio, cujo grau não é maior que  $\left|\frac{k+1}{2}\right|$ 2  $\overline{\phantom{a}}$ . Com isso, concluímos que, para  $\varepsilon$  suficientemente pequeno, a folheação  $\mathcal{F}(d(x^2+y^2)+\varepsilon\omega)$  tem no máximo  $\left|\frac{k+1}{2}\right|$ 2  $\overline{\phantom{a}}$  $-1$ ciclos limites, visto que 0 é um zero trivial da integral abeliana  $I_{\omega}(t)$  (proveniente da singularidade de df).

Sem muito esforço podemos obter  $I'_{\omega}(0)$ . Observando a igualdade (4.6), vemos que  $I'_{\omega}(0)$ não depende dos termos de grau maior que 1 de  $P(x,y)$  e  $Q(x,y)$ . Suponha  $P(x,y)$  $a_0 + a_1x + a_2y + O(2)$  e  $Q(x, y) = b_0 + b_1x + b_2y + O(2)$ , então:

$$
I'_{\omega}(0) = \left(\frac{d}{dt} \int_{\delta_t} \omega\right)_{t=0}
$$
  
= 
$$
\left(\frac{d}{dt} \int_0^{2\pi} (a_1 t \cos^2(\theta) d\theta + b_2 t \sin^2(\theta)) d\theta\right)_{t=0}
$$
  
= 
$$
(a_1 + b_2)\pi
$$
  
= 
$$
(P_x(0,0) + Q_y(0,0))\pi
$$

onde  $(P_x(0,0) + Q_y(0,0))$  é a parte constante de  $d\omega$ . Daremos agora um segundo exemplo menos trivial e que generaliza o exemplo anterior:

Exemplo 4.1.2. Sejam  $m, n \in \mathbb{N}$  números pares, com  $m \leq n$ . Tome o polinômio

$$
f(x, y) = x^m + y^n
$$

as folhas da folheação Hamiltoniana $\mathcal{F}(df)$ são ovais centradas na origem. Denotemos por  $\delta_t$ ,  $t > 0$  a oval  $f^{-1}(t)$  (observe que  $f^{-1}(t)$  tem apenas uma componente conexa em  $\mathbb{R}^2$ ).

Com esses dados, temos a seguinte proposição:

**Proposição 4.1.2.** *Sejam*  $i, j \in \mathbb{N}$ . *Existe*  $a_{(i,j)} \in \mathbb{Q}[e^{\frac{2i\pi}{n}}, e^{\frac{2i\pi}{m}}]$  *tal que, para todo*  $t > 0$ 

$$
\int_{\delta_t} x^i y^j (x dy - y dx) = a_{(i,j)} \frac{\Gamma\left(\frac{i+1}{n}\right) \Gamma\left(\frac{j+1}{m}\right)}{\Gamma\left(\frac{i+1}{n} + \frac{j+1}{m}\right)} t^{\frac{i+1}{n} + \frac{j+1}{m}}
$$

A demonstração dessa proposição pode ser encontrada em [AGV88] (Podemos encontrar esse resultado também em [Mo09]).

Visto que as ovais $\delta_t$ são simétricas com respeito ao eixo  $x$ e ao eixo  $y,$ então, se  $i$ ou  $j$ é *impar temos:* 

(4.7) 
$$
\int_{\delta_t} x^i y^j (x dy - y dx) = \int_{\Delta_t} d(x^i y^j (x dy - y dx)) = (i + j) \int_{\Delta_t} x^i y^j dx \wedge dy = 0
$$

Observe que, na segunda igualdade, usamos o Teorema de Stokes ( $\Delta_t$  indica o aberto de  $\mathbb{R}^2$  limitado por  $\delta_t$ ).

Seja 
$$
\omega = P(x, y)dy - Q(x, y)dx
$$
uma 1-forma polinomial qualquer de grau k. Usando a

Proposição 4.1.2, podemos calcular, explicitamente,  $I_{\omega}(t) = \int_{\delta_t} \omega$ , como fazemos abaixo:

$$
I_{\omega}(t) = \int_{\delta_t} P(x, y) dy - Q(x, y) dx
$$
  
\n
$$
= \int_{\Delta_t} (P_x(x, y) + Q_y(x, y)) dx \wedge dy
$$
  
\n
$$
= \sum_{0 \le i+j < k} b_{(i,j)} \int_{\Delta_t} x^i y^j dx \wedge dy
$$
  
\n
$$
= \sum_{0 \le i+j < k} c_{(i,j)} \int_{\delta_t} x^i y^j (x dy - y dx)
$$
  
\n
$$
= \sum_{0 \le i+j < k} d_{(i,j)} t^{\frac{i+1}{n} + \frac{j+1}{m}}
$$
  
\n
$$
= \sum_{0 \le i+j < k} d_{(i,j)} t^{\frac{m(i+1) + n(j+1)}{mn}}
$$

onde  $b_{(i,j)}, c_{(i,j)}, d_{(i,j)} \in \mathbb{R}$ . Seja  $q \in \mathbb{N}$  o menor inteiro positivo tal que  $I_{\omega}(t) = I_{\omega}(t^q)$ , seja um polinômio. Visto que a função  $t \mapsto t^q$  é estritamente crescente em  $(0, +\infty)$ , o número de zeros não-triviais da função  $I_{\omega}(t)$  é igual ao número de zeros não triviais do polinômio  $I_{\omega}(t)$  que é no máximo grau $(I_{\omega}) - 1$ . Observe que estamos contando os zeros de  $I_{\omega}(t)$ e  $\tilde{I}_{\omega}(t)$  com suas multiplicidades (lembremos que 0 é um zero trivial de  $I_{\omega}(t)$ , relativo à singularidade de df, consequentemente é um zero trivial do polinômio  $I_{\omega}(t)$ .

Logo, para valores de  $\varepsilon$  suficientemente pequenos, o número de ciclos limites da folheação  $\mathcal{F}(d(x^m + y^n) + \varepsilon \omega)$  é, no máximo, grau $(\tilde{I}_{\omega}) - 1$ , onde.

$$
grad(\widetilde{I}_{\omega}) \leq \max_{\substack{i+j
$$

A partir da igualdade  $(4.7)$ , vemos que só precisamos estudar o caso em que k é ímpar. Consideremos então k ímpar. Obserque que o para todo  $i, j, n, m$  satisfazendo nossas hipóteses,  $(mn)$  é sempre múltiplo de 4 e  $(mi + nj + m + n)$  é sempre par, mas não necessariamente múltiplo de 4, logo  $mdc(m(i + 1) + n(j + 1),mn)$  é múltiplo de 2.

Se colocarmos  $m = n$  teremos:

$$
\frac{m(i+1) + n(j+1)}{mn} = \frac{n(i+1) + n(j+1)}{n^2} = \frac{i+j+2}{n} \le \frac{k+1}{n}
$$

logo, se  $mdc(k + 1, n) = 2$ , teremos

$$
\text{grau}(\widetilde{I}_{\omega}) \le \frac{k+1}{2}
$$

(4.8)

que generaliza o exemplo anterior. Se colocarmos  $m = n - 2$ ,  $i = 0$  e  $j = k - 1$  teremos:

$$
\frac{m(i+1) + n(j+1)}{mn} = \frac{(n-2) + kn}{(n-2)n}
$$

Logo, se  $mdc(k, n-2) = 1$ , teremos:

$$
\text{grau}(\widetilde{I}_{\omega}) \le \frac{(n-2) + kn}{2} = \frac{n(k+1)}{2} - 1
$$

O fato de  $I_{\omega}$  ser um polinômio nos garante que

$$
\lim_{t\to\infty}I_{\omega}(t)=\pm\infty
$$

e o sinal de  $\infty$  é exatamente o sinal do  $d_{(i,j)}$  associado ao maior expoente de  $I_{\omega}$  (Veja (4.8)). No caso em que  $m = n$ , esse sinal só depende da última parte homogênea de grau  $ímpar de ω. Logo, esse sinal é o mesmo sinal de$ 

$$
\int_{\Delta_t} R(x, y) dx \wedge dy , \Delta_t = \{x^n + y^n \le t\}
$$

para qualquer  $t \in (0,\infty)$ , onde  $R(x,y)$  é a última parte homogênea de  $d\omega$  de grau par.

Lembremos que, em geral, não é tão simples obter uma expressão local para uma integral abeliana.

Definição 4.1.1. *Seja* M *uma superfície complexa e F uma folheação holomorfa em* M. *Dizemos que uma 1-forma ω em M é relativamente exata módulo* F se a restrição de ω *a qualquer folha de* F *´e uma 1-forma exata, ou seja, se* L *´e uma folha arbitr´aria de* F *então existe uma função meromorfa* f *sobre*  $\mathcal L$  *tal que*  $\omega | \mathcal L = df$ *, isso equivale a dizer que* 

$$
\int_{\delta} \omega \equiv 0
$$

*para qualquer ciclo*  $\delta$  *da folheação*  $\mathcal{F}.$ 

 $$ *citadas na subse¸c˜ao 3.2.2 do cap´ıtulo 3. Se* ω *´e uma 1-forma relativamente exata m´odulo*  $\mathcal{F}(df)$ , então existem polinômios A e B tais que  $\omega = Adf + dB$ .

A demonstração dessa proposição encontra-se na literatura sobre integrais abelianas, veja [Il69].

*Nota* 4.1.1. Na Proposição 4.1.3, o polinômio f não necessita de todas as hipóteses genéricas. Um resultado com menos hipóteses pode ser encotrado em [Mo04a].

Formas relativamente exatas é um tema que que foi muito estudado por vários pesquisadores. O leitor encontrar´a uma boa leitura sobre esse tema em [Mo04a] e [Il69].

Seja  $f : \mathbb{R}^2 \to \mathbb{R}$  um polinômio de grau  $q + 1$  tal que a folheação  $\mathcal{F}_{\mathbb{R}}(df)$  admita ciclos. Seja  $\omega$  uma 1-forma de grau d, queremos saber quantos ciclos limites, pelo menos, pode ter uma pequena perturbação da folheação  $\mathcal{F}(df)$ . Suponha  $d \geq q$ . Escolhemos uma base

$$
\{[\omega_1], [\omega_2], \ldots, [\omega_N], [\omega_{N+1}]\}
$$

do espaço vetorial real

$$
H = \frac{\Omega^1(d)}{Adf + dB}.
$$

Que é o espaço quociente das 1-formas de grau  $\leq d$ ,  $\Omega^1(d)$ , pelo espaço das 1-formas relativamente exatas módulo  $\mathcal{F}(df)$ , de grau  $\leq d$ .

Primeiro precisamos calcular a dimensão desse espaço. Para isso, observe que:

• A dimensão do espaço  $\Omega^1(d)$  das 1-formas de grau  $\leq d$  em dimensão 2 é:

$$
2 \cdot (1 + 2 + 3 + \dots + d + (d + 1)) = 2 \cdot \frac{(d+2)(d+1)}{2} = (d+2)(d+1)
$$

• A dimensão do espaço das 1-formas exatas de grau  $\leq d$  em dimensão 2 é igual à dimensão do espaço dos polinômios em duas variáveis de grau  $\leq (d + 1)$  menos 1  $(devido ao termo constante), que  $\acute{e}$ :$ 

$$
2 + 3 + \dots + (d + 1) + (d + 2) = \frac{(d + 4)(d + 1)}{2}
$$

• A dimensão do espaço das 1-formas de grau  $\leq d$  em dimensão 2 da forma Adf é igual à dimensão do espaço dos polinômios em duas variáveis de grau  $\leq (d-q)$ , que ´e:

$$
1 + 2 + \dots + (d - q) + (d - q + 1) = \frac{(d - q + 2)(d - q + 1)}{2}
$$

• É fácil ver que, uma 1-forma da forma  $Adf$  é exata se, e somente se, existe um polinômio g, em uma variável, tal que  $A = g(f)$ . Logo a dimensão do espaço das 1-formas exatas em dimensão 2 de grau  $\leq d$  da forma  $Adf$  é igual à dimensão do espaço dos polinômios em uma variável de grau $\leq$  $\left\lfloor \frac{d-q}{q+1} \right\rfloor$ , que é:

$$
\left\lfloor \frac{d-q}{q+1} \right\rfloor + 1
$$

Portanto concluímos que

$$
\dim_{\mathbb{R}}(H) = (d+2)(d+1) - \left(\frac{(d+4)(d+1)}{2} + \frac{(d-q+2)(d-q+1)}{2} - \left\lfloor \frac{d-q}{q+1} \right\rfloor - 1\right)
$$
  
\n
$$
= d^2 + 3d + 2 - \left(d^2 - (q-4)d + 2 + \frac{(q-1)(q-2)}{2} - \left\lfloor \frac{d-q}{q+1} \right\rfloor - 1\right)
$$
  
\n
$$
= d^2 + 3d + 2 - d^2 + (q-4)d - 2 - \frac{(q-1)(q-2)}{2} + \left\lfloor \frac{d-q}{q+1} \right\rfloor + 1
$$
  
\n
$$
= 3d + (q-4)d - \frac{(q-1)(q-2)}{2} + \left\lfloor \frac{d-q}{q+1} \right\rfloor + 1
$$
  
\n
$$
= (q-1)d - \frac{(q-1)(q-2)}{2} + \left\lfloor \frac{d-q}{q+1} \right\rfloor + 1
$$
  
\n
$$
= \frac{(q-1)(2d-q+2)}{2} + \left\lfloor \frac{d-q}{q+1} \right\rfloor + 1
$$

Se  $q = d$ , temos a igualdade (veja [Il69]):

$$
dim(H) = \frac{(d-1)(d+2)}{2} + 1
$$

Agora, escolhemos arbitrariamente  $\{\delta_1, \delta_2, \ldots, \delta_N\}$  uma coleção de ovais da folheação  $\mathcal{F}(df)$ . Queremos obter uma 1-forma  $\omega \in$  $\frac{\Omega^1(d)}{df + dB}$  tal que  $\int_{\delta_j} \omega = 0, \forall j \in \{1, 2, ..., N\},\$ para isso precisamos encontrar  $a_1, a_2, \ldots, a_N, a_{N+1} \in \mathbb{R}$  tal que  $\omega = \sum_{i=1}^{N+1} a_i \omega_i$ . Logo, basta resolver o sistema:

$$
\begin{bmatrix}\n\int_{\delta_1} \omega_1 & \int_{\delta_1} \omega_2 & \cdots & \int_{\delta_1} \omega_N & \int_{\delta_1} \omega_{N+1} \\
\int_{\delta_2} \omega_1 & \int_{\delta_2} \omega_2 & \cdots & \int_{\delta_2} \omega_N & \int_{\delta_2} \omega_{N+1} \\
\vdots & \vdots & \ddots & \vdots \\
\int_{\delta_N} \omega_1 & \int_{\delta_N} \omega_2 & \cdots & \int_{\delta_N} \omega_N & \int_{\delta_N} \omega_{N+1}\n\end{bmatrix}\n\cdot\n\begin{bmatrix}\na_1 \\
a_2 \\
\vdots \\
a_N \\
a_{N+1}\n\end{bmatrix} =\n\begin{bmatrix}\n0 \\
0 \\
\vdots \\
0\n\end{bmatrix}
$$

Fazendo  $a_{N+1} = 1$  temos:

$$
\begin{bmatrix}\n\int_{\delta_1} \omega_1 & \int_{\delta_1} \omega_2 & \cdots & \int_{\delta_1} \omega_N \\
\int_{\delta_2} \omega_1 & \int_{\delta_2} \omega_2 & \cdots & \int_{\delta_2} \omega_N \\
\vdots & \vdots & \ddots & \vdots \\
\int_{\delta_N} \omega_1 & \int_{\delta_N} \omega_2 & \cdots & \int_{\delta_N} \omega_N\n\end{bmatrix}\n\cdot\n\begin{bmatrix}\na_1 \\
a_2 \\
\vdots \\
a_N\n\end{bmatrix}\n=\n-\n\begin{bmatrix}\n\int_{\delta_1} \omega_{N+1} \\
\int_{\delta_2} \omega_{N+1} \\
\vdots \\
\int_{\delta_N} \omega_{N+1}\n\end{bmatrix}
$$

Logo, se a matriz do lado esquerdo é inversível (isso vale para uma escolha genérica de  $\{\delta_1,\delta_2,\ldots,\delta_N\}\)$ , obtemos:

1

 $\overline{1}$  $\frac{1}{2}$  $\mathbf{I}$  $\overline{1}$ 

$$
\begin{bmatrix}\n a_1 \\
 a_2 \\
 \vdots \\
 a_N\n\end{bmatrix} = - \begin{bmatrix}\n \int_{\delta_1} \omega_1 & \int_{\delta_1} \omega_2 & \cdots & \int_{\delta_1} \omega_N \\
 \int_{\delta_2} \omega_1 & \int_{\delta_2} \omega_2 & \cdots & \int_{\delta_2} \omega_N \\
 \vdots & \vdots & \ddots & \vdots \\
 \int_{\delta_N} \omega_1 & \int_{\delta_N} \omega_2 & \cdots & \int_{\delta_N} \omega_N\n\end{bmatrix}^{-1} \cdot \begin{bmatrix}\n \int_{\delta_1} \omega_{N+1} \\
 \int_{\delta_2} \omega_{N+1} \\
 \vdots \\
 \int_{\delta_N} \omega_{N+1}\n\end{bmatrix}
$$

Oberve que tomamos  $a_{N+1} = 1$  apenas por conveniência. Poderíamos ter tomado qualquer  $a_i = c$ , para qualquer  $i \in \{1, 2, ..., N + 1\}$  onde c é uma constante real (não-nula) arbitrária.

Para uma escolha genérica dos  $\{\delta_1,\delta_2,\ldots,\delta_N\}$  temos que a multiplicidade em 0 da integral abeliana local

$$
\int_{\delta_t} \omega = \int_{\delta_t} \sum_{i=1}^{N+1} a_i \omega_i
$$

é 1 em cada um dos  $\delta_i$ 's. Portanto, para  $\varepsilon$  suficientemente pequeno, a folheção  $\mathcal{F}(df + \varepsilon \omega)$ tem pelo menos  $N$  ciclos limites, onde cada um destes está contido em uma vizinhança de alguma das ovais  $\delta_i$  escolhidas previamente.

E importante mencionar que a magnitude de  $\varepsilon$  depende diretamente da configuração em  $\mathbb{P}^2_{\mathbb{R}}$  das ovais  $\delta_i$ 's escolhidas. Para algumas configurações  $\varepsilon$  pode ser muito pequeno.

Esse último resultado nos dá uma informação muito importante: existem folheação de grau d com

$$
\frac{(d-1)(d+2)}{2}
$$

ciclos limites. Consequentemente temos também uma cota inferior para os números de Hilbert. Podemos garantir que

$$
H(n) \ge \frac{(n-1)(n+2)}{2}
$$

Onde os  $H(n)$ 's são os números de Hilbert, mencionados na Introdução.

Infelizmente existem exemplos em que o valor (4.9) pode ser ultrapassado. Usando métodos computacionais para calcular integrais abelianas (estes métodos estão descritos no Apêndice), encontramos o seguinte exemplo:

Exemplo 4.1.3. Considere o polinômio

$$
f(x, y) = x^4 + 2y^4 - 4x - 8y + 9
$$

A folheação Hamiltoniana  $\mathcal{F}_{\mathbb{R}}(df)$  é formada apenas por ovais centradas no ponto  $(1, 1)$ que é a singularidade real de *df* (veja a Figura 4.1).  $f(1, 1) = 0$  e  $f(x, y) \ge 0$  para todo  $(x, y) \neq (1, 1).$ 

Sejam

$$
\begin{array}{rcl}\n\omega_1 &=&xdy\\
\omega_2 &=&xydy\\
\omega_3 &=&x^2dy\\
\omega_4 &=&xy^2dy\\
\omega_5 &=&x^2ydy\\
\omega_6 &=&x^3dy\n\end{array}
$$
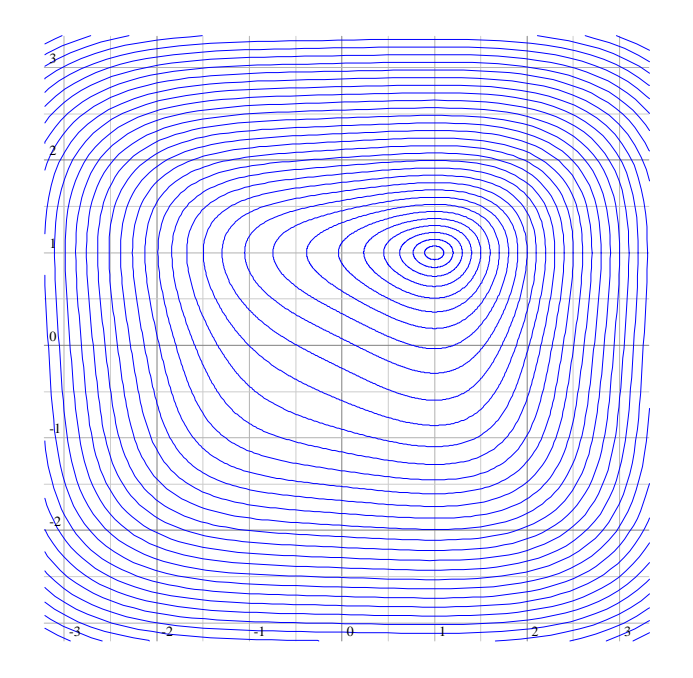

Figura 4.1: A Folheação Hamiltoniana $\mathcal{F}_\mathbb{R}(df)$ 

As 1-formas

 $\{\omega_1, \omega_2, \omega_3, \omega_4, \omega_5, \omega_6\}$ 

formam uma base de

$$
H = \frac{\Omega^1(3)}{Adf + dB}.
$$

Agora escolhemos 5 ciclos $\{\delta_1,\delta_2,\delta_3,\delta_4,\delta_5\}$  de  $\mathcal{F}_\mathbb{R}(df)$ :

$$
\delta_1 = \{f^{-1}(30)\}_{\mathbb{R}}
$$
  
\n
$$
\delta_2 = \{f^{-1}(40)\}_{\mathbb{R}}
$$
  
\n
$$
\delta_3 = \{f^{-1}(50)\}_{\mathbb{R}}
$$
  
\n
$$
\delta_4 = \{f^{-1}(60)\}_{\mathbb{R}}
$$
  
\n
$$
\delta_5 = \{f^{-1}(70)\}_{\mathbb{R}}
$$

Usando o programa *integral* que será descrito no Apêndice calculamos uma oproximação para a matriz:

$$
\begin{bmatrix}\n\int_{\delta_1} \omega_1 & \int_{\delta_1} \omega_2 & \cdots & \int_{\delta_1} \omega_5 & \int_{\delta_1} \omega_6 \\
\int_{\delta_2} \omega_1 & \int_{\delta_2} \omega_2 & \cdots & \int_{\delta_2} \omega_5 & \int_{\delta_2} \omega_6 \\
\vdots & \vdots & \ddots & \vdots & \vdots \\
\int_{\delta_5} \omega_1 & \int_{\delta_N} \omega_2 & \cdots & \int_{\delta_5} \omega_5 & \int_{\delta_5} \omega_6\n\end{bmatrix}
$$

Usando o algorítmo descrito no exemplo anterior encontramos os coeficientes:

 $a_1$  = -0.00367797000581049  $a_2 = 1.27931662811898$  $a_3 = -0.889913918101229$ <br> $a_4 = -4.24199123831522$  $a_4 = -4.24199123831522$ <br>  $a_5 = 1.10230093558494$  $= 1.10230093558494$  $a_6 = 1$ 

e assim encontramos a 1-forma

$$
\omega=\sum_{i=1}^6 a_i\omega_i
$$

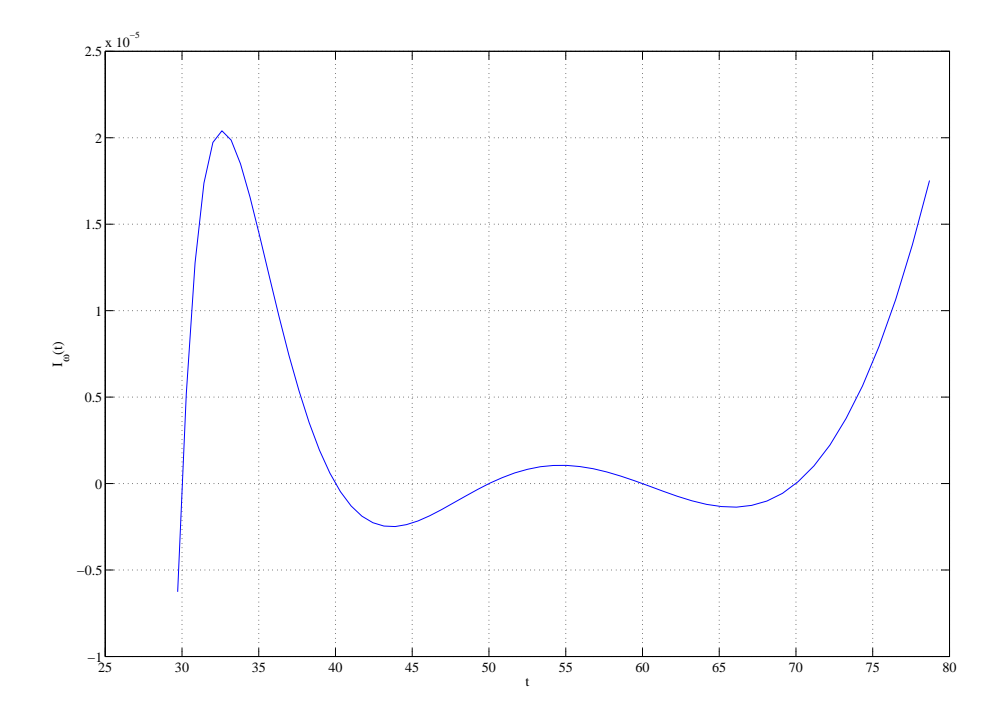

Figura 4.2: Gráfico de amostras de  $I_{\omega}(t)$ 

Novamente usando o programa integral, calculamos algumas amostras da integral abeliana  $I_{\omega}(t)$  associada a essa Hamiltoniana, ou seja,

$$
I_{\omega}(t) = \int_{\delta_t} \omega = \int_{\delta_t} \sum_{i=1}^6 a_i \omega_i
$$

Com essas amostras montamos uma aproximação para o gráfico de  $I_{\omega}(t)$  (veja a Figura 4.2). Observe que a função representada neste gráfico anula-se próximo dos pontos  $t =$ 30,  $t = 40$ ,  $t = 50$ ,  $t = 60$  e  $t = 70$ , como queríamos. Observe que a magnitude dos valores de  $I_{\omega}(t)$  é da ordem de 10<sup>-5</sup> no intervalo que contém esses valores.

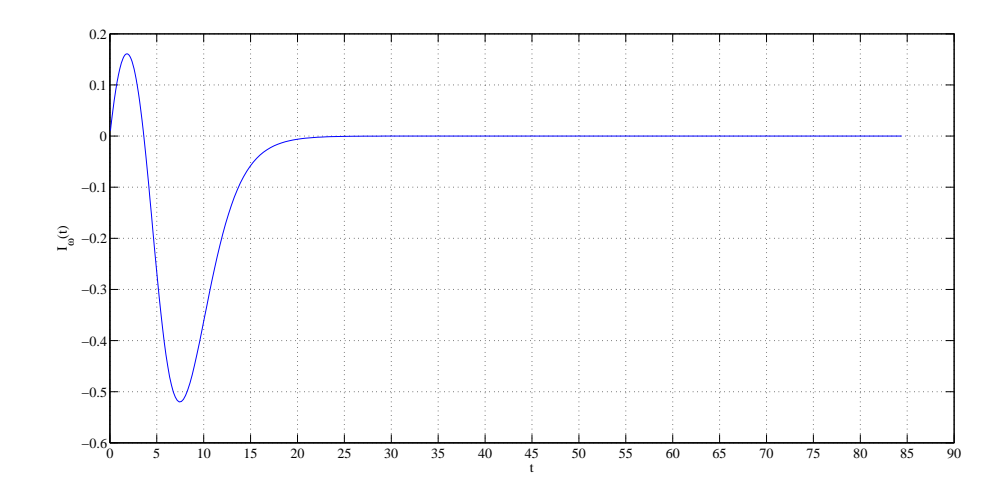

Figura 4.3: Zero extra de  $I_{\omega}(t)$ 

Mas, calculando-se  $I_{\omega}(t)$  para valores menores de t vemos que  $I_{\omega}(t)$  tem um zero aproximadamente em  $t = 3.6$ . Veja o esboço do gráfico de  $I_{\omega}(t)$  calculado pelo programa **integral** na Figura 4.3. Veja que próximo de zero os valores de  $I_{\omega}(t)$  tem ordem  $10^{-1}$ .

Infelizmente ainda não podemos controlar o erro de cálculo na execução do programa integral, isso exige um estudo mais aprofundado em análise numérica. Este programa é apenas uma ferramenta para auxiliar o estudo de integrais abelianas e elaborar exemplos e conjecturas.

Para termos mais certeza desse da existência deste sexto zero, vamos estudar o sinal de  $I_{\omega}(t)$  para  $t = \varepsilon > 0$  suficientemente pequeno e para  $t = A \gg 0$  suficientemente grande.

Considere a integral Abeliana

$$
J_{\eta}(t) = \int_{\delta_t} \omega , \delta_t = \{x^4 + 2y^4 = t\}_{\mathbb{R}}
$$

Usando o Teorema de Stokes e fazendo a mudança de coordenadas

$$
\Psi : (u, v) \mapsto \left(u, \frac{v}{\sqrt[4]{2}}\right) = (x, y)
$$

obtemos:

$$
J_{\eta}(t) = \int_{\Delta_t} d\omega, \quad \Delta_t = \{x^4 + 2y^4 \le t\}_{\mathbb{R}}
$$

$$
= \int_{\Delta_t'}^t \Psi^* d\omega, \quad \Delta_t' = \{u^4 + u^4 \le t\}_{\mathbb{R}}
$$

 $d\omega = (a_4y^2 + 2a_5xy + 3x^2 + (toi))dx \wedge dy$ ,  $(toi)$  representa os termos de ordem inferior. Logo a última parte homogênea de grau par de  $\Psi^*d\omega$  é

$$
\frac{1}{\sqrt[4]{2}}\left(\frac{a_4}{\sqrt{2}}v^2 + \frac{2a_5}{\sqrt[4]{2}}uv + 3u^2\right)
$$

Devido à simetria de  $\{u^4 + u^4 \le t\}$ <sub>R</sub> em relação a  $u$  e  $v$ , temos:

$$
\begin{cases}\n\int_{\Delta'_t} v^2 du \wedge dv \equiv \int_{\Delta'_t} u^2 du \wedge dv \\
\int_{\Delta'_t} uv du \wedge dv \equiv 0\n\end{cases}, \Delta'_t = \{u^4 + u^4 \le t\}_{\mathbb{R}}
$$

e é fácil de ver que

$$
\int_{\Delta'_t} u^2 du \wedge dv > 0 , \Delta'_t = \{u^4 + u^4 \le t\}_{\mathbb{R}} , \forall t \in (0, \infty)
$$

Visto que

$$
\frac{a_4}{\sqrt{2}} > \frac{-4.24199123831522}{1.414} > -3
$$

temos:

$$
\frac{1}{\sqrt[4]{2}}\int_{\Delta_t'}\left(\frac{a_4}{\sqrt{2}}v^2 + \frac{2a_5}{\sqrt[4]{2}}uv + 3u^2\right)du \wedge dv =
$$
  

$$
\frac{1}{\sqrt[4]{2}}\left(\frac{a_4}{\sqrt{2}}\int_{\Delta_t'}v^2du \wedge dv + 3\int_{\Delta_t'}u^2du \wedge dv\right) > 0 , \forall t \in (0, \infty)
$$

onde  $\Delta'_t = \{u^4 + u^4 \leq t\}_{\mathbb{R}}$ .

Conforme vimos no Exemplo 4.1.2, temos

$$
\lim_{t \to +\infty} J_{\omega}(t) = +\infty
$$

A dependência dos termos de f de grau menor que 4 nas ovais  $f(x,y) = t$  torna-se desprezível quando  $t \to +\infty$ , ou seja, as ovais  $f(x, y) = t$  aproximam-se das ovais  $x^4 +$  $2y^4 = t$  e coincidem em  $t = +\infty$  (a reta do infinito). Logo

$$
\lim_{t \to +\infty} I_{\omega}(t) = \lim_{t \to +\infty} J_{\omega}(t) = +\infty
$$

Agora vamos calcular $I_{\omega}'(0).$  Fazendo a mudança de coordenadas

$$
(s, t) \to (s + 1, t + 1) = (x, y)
$$

temos:

$$
f(x,y) = x4 + 2y4 - 4x - 8y + 9
$$
  
= (s + 1)<sup>4</sup> + 2(t + 1)<sup>4</sup> - 4(s + 1) - 8(t + 1) + 9  
= 6s<sup>2</sup> + 12t<sup>2</sup> + 4s<sup>3</sup> + 8t<sup>3</sup> + s<sup>4</sup> + 2t<sup>4</sup>

Agora, fazendo a mudança de coordenadas  $(u, v) \rightarrow$  $\int u$ √ 6 ,  $\overline{v}$  $\frac{v}{\sqrt{12}}$  $=(s,t),$  obtemos

$$
f(u, v) = u^2 + v^2 + O(3)
$$

A composta destas mudanças de coordenadas nos dá

$$
\Psi: (u, v) \to \left(\frac{u}{\sqrt{6}} + 1, \frac{v}{\sqrt{12}} + 1\right)
$$

A dependência de  $O(3)$  em  $f(u, v) = t$  tende a zero quando  $t \to 0$ , ou seja, as ovais  $f(u, v) = t$  aproximam-se das ovais  $u^2 + v^2 = t$ , portanto, como vimos no Exemplo 4.1.1,  $I'_\omega(0)$  é o coeficiente constante da 2-forma  $d\Psi^*\omega$  multiplicado por π. Visto que  $\Psi$  é uma mudança de coordenadas afim, então  $d\Psi^*\omega = \Psi^*d\omega$ .

$$
d\omega = d((a_1x + a_2xy + a_3x^2 + a_4xy^2 + a_5x2y + a_6x^3)dy)
$$
  
=  $(a_1 + a_2y + 2a_3x + a_4y^2 + 2a_5xy + 3a_6x^2)dx \wedge dy$ 

Logo o coeficiente constante de  $\Psi^*d\omega$  é

$$
(a_1 + a_2 + 2a_3 + a_4 + 2a_5 + 3a_6) \cdot \frac{1}{\sqrt{6}} \cdot \frac{1}{\sqrt{12}}
$$
  
=  $\frac{1}{6\sqrt{2}}(a_1 + a_2 + 2a_3 + a_4 + 2a_5 + 3)$ 

e

$$
(a_1 + a_2 + 2a_3 + a_4 + 2a_5 + 3) > 0
$$

então temos

$$
I'_{\omega}(0) = \frac{\pi}{6\sqrt{2}}(a_1 + a_2 + 2a_3 + a_4 + 2a_5 + 3) > 0
$$

Isso mostra que quantidade de zeros não triviais de  $I'_{\omega}(0)$  em  $(0, +\infty)$  é um número par, como já esperávamos.

*Nota* 4.1.2. Lembramos novamente que para obtermos uma folheação  $\mathcal{F}(df + \varepsilon \omega)$  com ciclos limites suficientemente próximos aos ciclos que são zeros da integral abeliana  $I_{\omega}(t)$  é necessário que  $\varepsilon$  seja suficientemente pequeno. Na Figura 4.4 temos o esboço da folheação  $\mathcal{F}(df + \omega)$ , onde fizemos  $\varepsilon = 1$ . Observe que existe um ciclo limite que intercecta o segmento que liga os pontos  $(1.1, 1.9)$  e  $(1.1, 1.95)$ , próximo à oval  $f^{-1}(19)$ . Este esboço foi calculado usando o programa folr. Detalhes sobre o programa folr, seu algoritimo e sua construção serão dados no Apêndice.

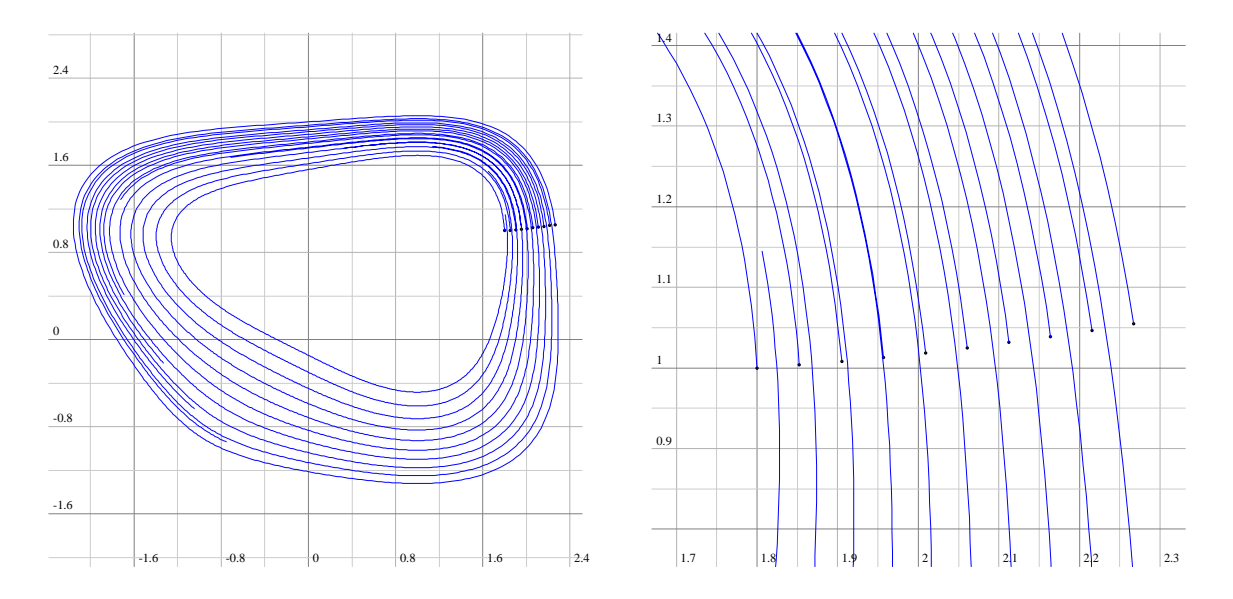

Figura 4.4: Esboço de um ciclo limite da folheação  $\mathcal{F}(df + \omega)$ 

Como o leitor deve ter percebido, visualizar as folhas de uma perturbação  $\mathcal{F}(df + \varepsilon \omega)$ , para  $\varepsilon$  muito pequeno não é uma tarefa muito simples.

Em [JoTu08] foi densenvolvido um algorítmo que também é usado no cálculo de integrais abelianas de um ponto de vista diferente do método usado no programa integral. Este programa, além de calcular uma aproximação para integrais abelianas, calcula também o erro de cálculo. O programa **integral** tem a vantagem de ser rápido e flexível, mas, como mensionado anteriormente, é útil apenas para auxiliar o estudo de integrais abelianas, visto que não têm controle de erro.

### 4.2 Perturbações de folheações com integral primeira racional em  $\mathbb{P}^2_\mathbb{C}$  $\mathbb{C}$

Uma folheação de grau  $d$  em  $\mathbb{P}_{\mathbb{C}}^2$  é dada na carta afim por uma 1-forma polinomial da forma:

$$
\omega = (p(x, y) + xR_d(x, y))dy - (q(x, y) + yR_d(x, y))dx
$$

onde  $p(x, y)$  e  $q(x, y)$  são polinômios de grau  $\leq d$  e  $R_d(x, y)$  é um polinômio homogêneo de grau d. Se  $R_d(x, y) \equiv 0$  então max $\{grav(p), grav(q)\} = d$ . Diremos que d é o grau projetivo de  $\omega$ . E denotaremos por  $\mathcal{F}(2, d)$  as folheações holomorfas de grau  $d$  em  $\mathbb{P}^2_{\mathbb{C}}$ .

Uma folheação  $\mathcal{F}(\omega) \in \mathcal{F}(2,d)$  tem integral primeira racional se existe uma função racional  $s(x,y) = \frac{a(x,y)}{b(x,y)}$  $b(x,y)$ , onde  $a(x,y)$  e  $b(x,y)$  são polinômios, tais que

(4.10) 
$$
\frac{\omega}{s} = d \left( \frac{P(x, y)}{Q(x, y)} \right)
$$

onde  $P(x, y)$  e  $Q(x, y)$  são polinômios. Dizemos que s é um fator integrante de  $\omega$ .

Os resultados da seção anterior estendem-se a folheações em  $\mathbb{P}^2_{\mathbb{C}}$  da seguinte forma. Seja  $\mathcal{F}(\omega) \in \mathcal{F}(2,d)$  uma folheação com integral primeira racional. Seja  $\mathcal{F}_{\varepsilon} = \mathcal{F}(\omega_{\varepsilon}) \in \mathcal{F}(2,d)$ ,  $\varepsilon \in (\mathbb{C}, 0)$  uma perturbação holomorfa de F, onde  $\omega_0 = \omega$ . O conjunto  $\Omega^d$  das 1-formas polinomiais de grau projetivo  $\leq d$  é um espaço vetorial, logo podemos escrever:

(4.11) 
$$
\omega_{\varepsilon} = \omega + \varepsilon \omega_1 + \varepsilon^2 \omega_2 + \cdots, \text{ onde } \omega_i \in \widetilde{\Omega}^d
$$

A 1-forma  $\omega_1$  é chamada de vetor tangente da perturbação.

Seja s um fator integrante de  $\mathcal{F}(\omega)$  tal que

$$
\frac{\omega}{s} = df = d\left(\frac{P(x, y)}{Q(x, y)}\right)
$$

Tomemos  $\delta$  um ciclo em uma folha de  $\mathcal{F}(\omega)$ , tal que  $\delta \cap \{s=0\} = \emptyset$ , e  $\Sigma \simeq (\mathbb{C}, 0)$  uma seção transversal de  $\mathcal{F}(\omega)$  em um ponto  $p \in \delta$ .

Dividindo ambos os lados da igualdade (4.11) por s, temos:

(4.12)  
\n
$$
\frac{\omega_{\varepsilon}}{s} = \frac{\omega}{s} + \varepsilon \frac{\omega_1}{s} + \varepsilon^2 \frac{\omega_2}{s} + \cdots
$$
\n
$$
= df + \varepsilon \frac{\omega_1}{s} + \varepsilon^2 \frac{\omega_2}{s} + \cdots
$$

Parametrizamos a seção transversal  $\Sigma$  por  $t = f|_{\Sigma}$  e assumimos que a holonomia de  $\mathcal F$  ao longo de  $\delta$  é a identidade. A Proposição 4.1.1 ganha, então, uma nova versão:

**Proposição 4.2.1.** *A primeira função de Melnikov é dada por* 

(4.13) 
$$
M_1(t) = -\int_{\delta_t} \frac{\omega_1}{s}
$$

*onde*  $\omega_1$  é o vetor tangente da perturbação e  $\delta_t$  é o levantamento de  $\delta$  sobre a folha que *passa por*  $t \in \Sigma$ *.* 

# 4.2.1 Folheações com integral primeira da forma  $\frac{F(x,y)^p}{G(x,y)^p}$  $G(x,y)^q$

Em [Mo01] é feito um estudo detalhado sobre as folheações de  $\mathbb{P}^2_{\mathbb{C}}$  com integral primeira da forma

$$
\frac{F(x,y)^p}{G(x,y)^q}
$$

Essas folheações são induzidas pela 1-forma:

$$
\omega = pGdF - qFdG
$$

e tem fator integrante

(4.16) 
$$
s = \frac{G^{q+1}}{F^{p-1}}
$$

Visto que, a função  $f =$ F p  $\overline{Gq}$  é constante sobre as folhas de  $\mathcal{F}(\omega)$ , e que f parametriza a seção transversal, podemos escrever a primeira função de Melnikov, localmente, para essas folheações, como:

$$
M_1(t) = -\int_{\delta_t} \frac{\omega_1}{\left(\frac{G^{q+1}}{F^{p-1}}\right)}
$$
  

$$
= -\int_{\delta_t} \frac{\omega_1}{FG \cdot \frac{G^q}{F^p}}
$$
  

$$
= -t \int_{\delta_t} \frac{\omega_1}{FG}
$$

Logo, conforme vimos na seção anterior, se  $\omega_1$  é uma 1-forma polinomial e

$$
\int_{\delta}\frac{\omega_1}{FG}=0
$$

para todo ciclo  $\delta$  da folheação  $\mathcal{F}(pGdF - qFdG)$ , dizemos que a 1-forma  $\frac{\omega_1}{FG}$  é relativamente exata módulo a folheação  $\mathcal{F}(pGdF - qFdG)$  (veja [Fr96] ou [Mo04a], Proposição 4.1).

**Teorema 4.2.2.** *Seja*  $\omega_1$  *uma 1-forma polinomial.*  $\frac{\omega_1}{FG}$  *é relativamente exata módulo a folhea¸c˜ao* F(pGdF − qFdG) *se, e somente se, existem polinˆomios* P *e* Q*, tais que*

$$
\omega_1 = pGdP - qPdG + pQdF - qFdQ
$$

*Além do mais, se o grau da folheação*  $\mathcal{F}(pGdF - qFdG + \epsilon\omega_1)$  *e o grau da folheação*  $\mathcal{F}(pGdF - qFdG)$  *são iguais, para*  $\varepsilon \neq 0$ *, então* 

$$
grau(P) \leq grau(F)
$$
  

$$
grau(Q) \leq grau(G)
$$

A prova desse teorema é encontrada em [Mo04a].

# 4.3 Perturbação de Hamiltonianas com ciclo projetivo

Nesta seção reunimos toda a informação acumulada nas seções anteriores e restringiremos nosso estudo apenas às folheações com integral primeira racional com ciclo projetivo. E estudaremos apenas as folheações que, restritas a alguma carta afim, são Hamiltonianas. Estudaremos como se comporta o ciclo projetivo após pequenas perturbações.

Consideremos os polinômios  $f, l \in \mathbb{R}[x, y]$ , grau $(f) = d + 1$ , grau $(l) \leq 1$  tais que  $\{f = 0\}_{\mathbb{R}}$ não intercecta a reta real  $\{l = 0\}$ <sub>R</sub> em  $\mathbb{P}^2$ <sub>R</sub>. Em particular, isto implica que  $d + 1$  é um número par. A folheação

(4.18) 
$$
\mathcal{F}_0: \ \omega_0 := ldf - (d+1)fdl = 0
$$

tem integral primeira  $\frac{f}{\mu}$  $\frac{J}{l^{d+1}}$  e um ciclo projetivo, que é a reta  $\gamma_0 := \{l = 0\}$ <sup>R</sup>. Podemos escolher um sistema de coordenadas tal que  $\{l = 0\}$ <sub>R</sub> seja a reta do infinito (tomemos  $l := 1$ ).

Essa hipótese sobre f implica que a última parte homogênea de f induz uma variedade vazia em  $\mathbb{P}^1_{\mathbb{R}}$ . Como exemplo para essa situação, temos um polinômio qualquer  $f(x, y)$  de grau  $d+1$  tal que sua última parte homogênea seja  $x^{d+1} + y^{d+1}$ .

*Nota* 4.3.1. A folheação  $\mathcal{F}_0$  tem necessariamente  $d+1$  singularidades complexas na reta  $\{l = 0\}$ . Além do mais, o número máximo de singularidades reais de  $\mathcal{F}_0$  é  $d^2$ , logo, a partir dessa construção, não podemos produzir ciclos projetivos para folheações com um número de singularidades reais maior que  $d^2$ . Se X é uma oval projetiva em  $\mathbb{P}^2_{\mathbb{R}},$ invariante pela folheação, então a curva complexa  $X_{\mathbb{C}}$  sempre contém singularidades complexas da folheação (Teorema do Índice de Camacho-Sad [CaSa82]). Isto traz a seguinte questão: Uma folheação com um ciclo algébrico projetivo pode ter, no máximo, quantas singularidades reais? A cota máxima  $d^2 + d + 1$  parece não ser atingida.

Exemplo 4.3.1. Consideremos o exemplo

$$
f = x^4 - 4x + y^4 - 4y
$$

as folheações  $\mathcal{F}(df)$  e  $\mathcal{J}_{\mathbb{R}}^3$  (folheação de Jouanolou de grau 3) possuem apenas uma singularidade real. Podemos obter  $\mathcal{J}_{\mathbb{R}}^3$  a partir de perturbações de  $\mathcal{F}(df)$  sem destruir o ciclo projetivo e sem variar o número de singularidades reais durante a perturbação. Para ver isto tome:

$$
\mathcal{F}_{\varepsilon} := \mathcal{F}((y^3 - 1 + \varepsilon - \varepsilon x^4)dy - (1 - (1 - \varepsilon)x^3 - \varepsilon yx^3)dx), \ \varepsilon \in [0, 1]
$$

Temos  $\mathcal{F}_0 = \mathcal{F}(df)$  e  $\mathcal{F}_1 = \mathcal{J}_{\mathbb{R}}^3$ . Não é difícil ver que  $\mathcal{F}_{\varepsilon}$  tem uma única singularidade real, e esta é não-degenerada, para todo  $\varepsilon \in [0, 1]$ . Portanto pela Proposição 2.3.3, a folheação  $\mathcal{F}_{\varepsilon}$  tem um ciclo projetivo para todo  $\varepsilon \in [0,1]$  (veja a Figura 4.5).

**Exemplo 4.3.2.** Considere  $f(x,y) = p(x) + q(y)$ , onde deg(f) é par e deg(p) = deg(q), e assuma que os zeros reais de  $p'(x)$  e  $q'(y)$  são simples. Neste exemplo os pontos críticos  $de f$  são

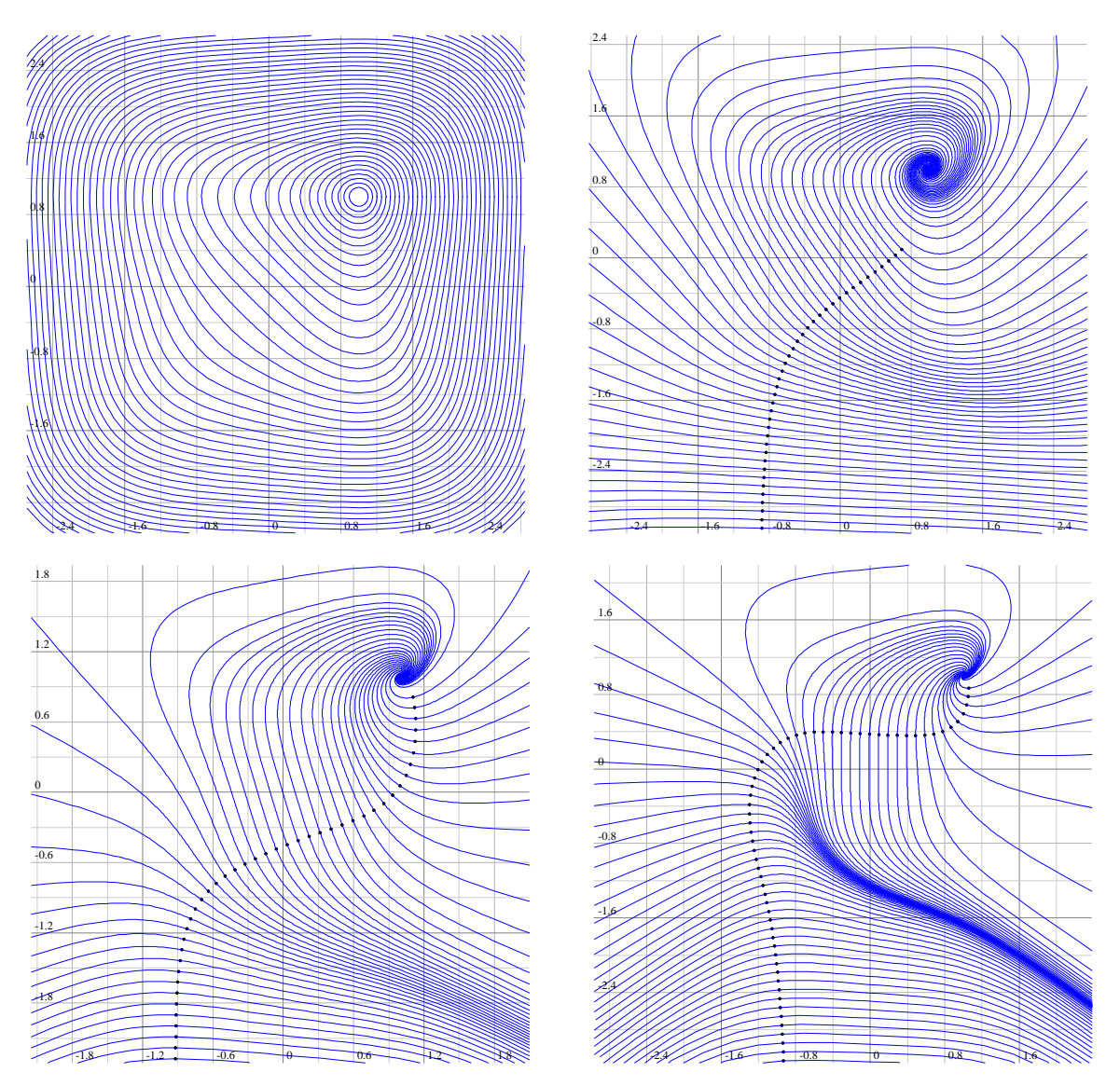

Figura 4.5: Perturbação para  $t = 0, t = 0.3, t = 0.7$  e  $t = 1$  respectivamente

$$
\{p'(x) = 0\} \times \{q'(y) = 0\}.
$$

A folheação  $\mathcal{F}(df)$  deixa a reta do infinito  $l_{\infty}$  invariante, e

$$
l_{\infty} \cap \operatorname{Sing}(\mathcal{F}_{\mathbb{R}}) = \emptyset
$$

Usando este modelo, podemos construir folheações de grau  $d$  com ciclo projetivo e tal que  $\#\{\text{Sing}(\mathcal{F}_\mathbb{R})\}\$  pode ser qualquer valor de 1 a  $d^2$ , exceto os primos entre  $d \in d^2$ . Na figura 4.6 podemos ver as curvas de nível da função  $f = x^4 - 2x^2 + y^4 - 2y^2$  que tem 9 singularidades reais.

### 4.3.1 Perturbações

Consideremos a folheação (4.18) com integral primeira  $\frac{f}{\overline{M}}$  $\frac{J}{l^{d+1}}$  e com o ciclo limite projetivo

$$
\gamma_0:=\{l=0\}_{\mathbb{R}}
$$

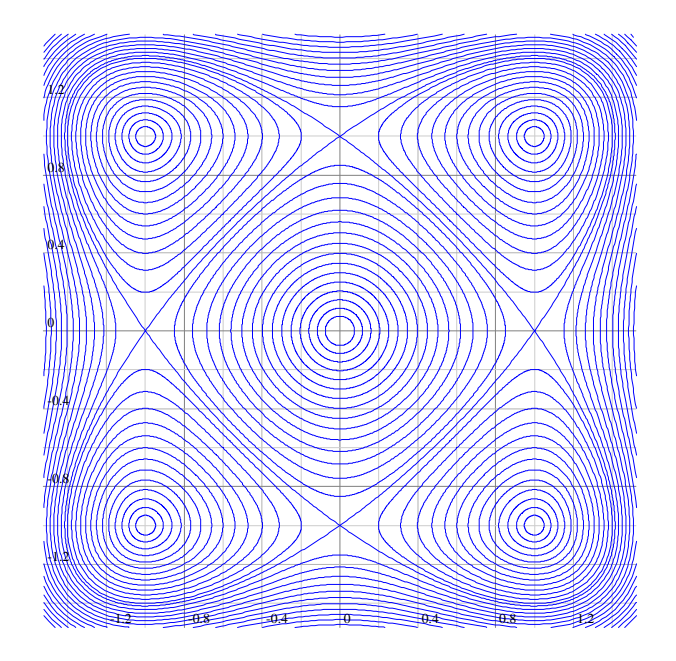

Figura 4.6: Uma folheação de grau 3 com 9 singularidades reais simples e um ciclo projetivo

O objetivo desta seção é mostrar que, para um polinômio f genérico, qualquer perturbação de  $\mathcal{F}_0$  que não é Hamiltoniana tem um ciclo limite projetivo obtido a partir de  $\gamma_0$ .

Seja  $\Sigma$  uma seção transversal a  $\mathcal{F}_0$  em um ponto  $p_{\infty}$  of  $\gamma_0$  com uma orientação pré-definida. Seja também  $h_0 : \Sigma \to \Sigma$  a correspondente aplicação de holonomia. Como já foi discutido anteriormente,  $h_0^2$ é a aplicação identidade. Próximo a $\gamma_0$ nós temos uma família contínua de ciclos  $\{\delta_t\}_{t\in\Sigma-\{p_\infty\}}$ , com  $\delta_t \subset f^{-1}(f(t))$ , tal que  $\delta_t$  é um recobrimento duplo de  $\gamma_0$ . Chamaremos tais  $\delta_t$ 's de ciclos próximos do infinito. Na Figura 4.6 temos um exemplo onde  $\{l = 0\}$ <sub>R</sub> é a reta do infinito.

Consideremos a perturbação

(4.19) 
$$
\mathcal{F}_{\varepsilon}: ldf - (d+1)fdl + \varepsilon \omega + \varepsilon^{2}(\cdots), \deg(\mathcal{F}_{\varepsilon}) \leq d
$$

e a holonomia perturbada  $h_{\varepsilon} : \Sigma \to \Sigma$ . Note que deg(·) é o grau projetivo. Pela Proposição 2.4.1 a holonomia  $h_{\varepsilon}$  tem um único ponto fixo e então esta tem um ciclo projetivo  $\gamma_{\varepsilon}$  obtido pela perturbação de  $\gamma_0$ . Estamos interessados em saber quando  $\gamma_\varepsilon$  é um ciclo limite.

Teorema 4.3.1. *Seja* f *um polinˆomio de grau* d + 1*, com* d *´ımpar, e* l *um polinˆomio de grau* 1 *tal que a folhea¸c˜ao* F(ldf − (d + 1)fdl) *tenha* d + 1 *singularidades distintas sobre a reta* {l = 0} *(logo todas s˜ao radiais), e todas as outras singularidades sejam centros e os valores de*  $\frac{f}{4}$  $\frac{J}{l^{d+1}}$  nos centros sejam dois-a-dois distintos. Suponhamos que  $\{l = 0\}$ <sub>R</sub> seja *um ciclo projetivo da folheação*  $\mathcal{F}_{\mathbb{R}}(ldf - (d+1)fdl)$ .

*Seja a perturba¸c˜ao holomorfa*

$$
\mathcal{F}_{\varepsilon}: ldf - (d+1)fdl + \varepsilon \omega + \varepsilon^2 (\cdots), \ \deg(\mathcal{F}_{\varepsilon}) \leq d
$$

 $Seja h<sub>ε</sub> a holonomia perturbada do ciclo projetivo. Se h<sub>ε</sub><sup>2</sup> é a identidade então$ 

$$
\mathcal{F}_{\varepsilon} = \mathcal{F}(ldf - (d+1)fdl + \varepsilon\omega)
$$

*onde* ω *´e da forma*

$$
\omega = ld\tilde{f} - (d+1)\tilde{f}dl + \tilde{l}df - (d+1)f d\tilde{l}
$$

*para alguns polinômios*  $\tilde{f}$ ,  $\tilde{l} \in \mathbb{R}[x,y]$  *com* deg( $\tilde{f}$ )  $\leq d+1$  *e* deg( $\tilde{l}$ )  $\leq 1$ *. Em particular, se*  $\alpha$  *reta do infinito é*  $\mathcal{F}_{\varepsilon}$ *-invariante então* l *e* l *são constantes e então*  $\omega$  *é exata.* 

 $Demonstração. Seja  $\Sigma$  uma según seção transversal à reta  $\{l = 0\}$ . A imagen t da integral$ primeira f l  $\frac{J}{d+1}$  nos dá um sistema holomofo de coordenadas em Σ−{ $p_{\infty}$ } (que é meromorfo em  $p_{\infty}$ ). Seja  $h_{\varepsilon}$  a holonomia perturbada do ciclo projetivo. Escrevemos a expansão em série de Taylor de  $h_{\varepsilon}^2$  em  $\varepsilon$ :

$$
h_{\varepsilon}^{2}(t): t + \varepsilon M_{1}(t) + \varepsilon^{2}(\cdots), \ t \in \Sigma - \{p_{\infty}\}\
$$

Similar ao contexto de ciclos afins, chamamos  $M_1$  a primeira função de Melnikov da perturbação (4.19). Da igualdade (4.16) concluímos que o fator integrante da folheação  $\mathcal{F}(ldf - (d+1)fdl)$  é  $s = l^{d+2}$ . Logo, neste caso, temos:

$$
M_1(t) = -\int_{\delta_t} \frac{\omega}{l^{d+2}}, \ t \in \Sigma - \{p_0\}
$$

Note que no contexto de ciclos projetivos a integração somente faz sentido para os ciclos  $\delta_t$ 's que estão no domínio afim e são recobrimento duplo de  $\gamma_0$ , não faz sentido para o ciclo  $\gamma_0$ . Se  $h_{\varepsilon}^2$  é a aplicação identidade então  $M_1(t)$  é identicamente nula. Pelo Teorema 3.4.4, os  $\delta_t$  são ciclos evanescentes, para todo  $t \in \Sigma - \{p_0\}$  logo, usando o resultado principal de Ilyashenko em [Il69] (veja, por exemplo, [Mo04a], Proposição 3.3, e a prova da Proposição 6.1), concluimos que  $\frac{\omega}{\mu}$  $\frac{a}{l^{d+2}}$  é uma 1-forma relativamente exata módulo a folheação  $\mathcal{F}(ldf - (d+1)fdl)$ . Logo, pelo Teorema 4.2.2,  $\omega$  é da forma desejada.  $\Box$ 

Seja  $\mathcal{M}(2, d) \subset \mathcal{F}(2, d)$  o subconjunto das folheações em  $\mathbb{P}^2_{\mathbb{C}}$  de grau  $d$  que têm pelo menos um centro (Veja o capítulo anterior). Temos a seguinte proposição:

**Proposição 4.3.2.**  $\mathcal{M}(2, d)$  *é um subconjunto algébrico de*  $\mathcal{F}(2, d)$ 

Essa proposição foi provada por A. Lins Neto. Sua demonstração pode ser encontrada em [Mo01].

Consideremos o suconjunto  $\mathcal{I}(a,b) \subset \mathcal{F}(2,d)$  das folheações integráveis  $\mathcal{F}(pGdF - qFdG)$ , onde  $grau(F) = a + 1$ ,  $grau(G) = b + 1$  e  $\check q$ p =  $a+1$  $b+1$ , com  $mdc(p,q) = 1$ .

Em [Mo01], é provado que  $\mathcal{I}(a,b)$  é uma componente irredutível de  $\mathcal{M}(2,d)$ . Esse resultado, juntamente com o Teorema 4.3.1 nos mostra que o espaço das folheações do tipo (4.18) forma uma componente irredutível de  $\mathcal{M}(2,d)$ . Concluímos, então, que a folheação perturbada continua tendo integral primeira do tipo  $\frac{f}{d\Delta t}$  $\frac{J}{l^{d+1}}$ . Isto significa que se um ciclo projetivo após a perturbação persiste em não ser um ciclo limite então a folheação perturbada tem integral primeira do mesmo tipo da folheação inicial.

# 4.4 Ciclos limites obtidos de perturbações de folheações com centro

Para finalizar este capítulo apresentamos um pouco da teoria dos ciclos limites. Uma forma bastante interessante para encontrar folheações com ciclo limite é pertubando folheações com centro. Foi isso que fizemos nos exemplos do início deste capítulo para folheações em  $\mathbb{C}^2$ . Estendemos agora o conceito a folheações em  $\mathbb{P}^2_{\mathbb{C}}$ .

 $Em [Mo01]$ , é mostrado o seguinte fato:

Teorema 4.4.1. *Seja* F ∈ M(2,d)*. Suponha que* F *seja um ponto liso de* M(2,d)*. Seja*  $\mathcal{A} \subset \mathcal{F}(2,d)$  a componente irredutível de  $\mathcal{M}(2,d)$  que contém  $\mathcal{F}$  e seja N a codimensão de  $\mathcal A$  *como subconjunto de*  $\mathcal F(2,d)$ *. Então podemos obter uma perturbarção de*  $\mathcal F$  *que tenha pelo menos* N − 1 *ciclos limites.*

Em [Mo01] temos, também, que o número de ciclos limites de uma folheação  $\mathcal{F} \in \mathcal{F}(2,d)$ , obtidos a partir de pequenas perturbações de uma folheação contida em alguma das componentes  $\mathcal{I}(a,b)$ , pode chegar a:

$$
\begin{cases} \frac{3}{4} \left( d^2 + 2d - \frac{4}{3} \right) & , \text{ se } d \text{ é ímpar} \\ \frac{3}{4} \left( d^2 + 2d - \frac{13}{3} \right) & , \text{ se } d \text{ é par} \end{cases}
$$

Sejam  $s, d \in \mathbb{N}^*$ , com  $s \geq 2$ , e  $d_1, d_2, \ldots, d_s \in \mathbb{N}^*$  tais que  $d_1 \leq d_2 \leq \cdots \leq d_s$  e  $\sum_{i=1}^s d_i = d + 2$ . Considere  $\mathcal{L}_d(d_1, d_2, \ldots, d_s) \subset \mathcal{F}(2, d)$ , o subconjunto das folheações  $logarithmicas$  de grau d definidadas por uma 1-forma do tipo

$$
\sum_{i=1}^{s} \lambda_i \frac{df_i}{f_i}
$$

onde  $f_i$  é um polinômio irredutível de grau  $d_i$ ,  $\lambda_i \in \mathbb{C}^*$  para todo  $i \in \{1, 2, ..., s\}$  e  $\sum_{i=1}^s d_i \cdot \lambda_i = 0.$ 

Cada parte  $\frac{df_i}{f}$  $f_i$ da 1-forma (4.20) pode ser parametrizada localmente por  $\mathbb{C}^{\sigma(d_i)-1}$ , onde  $\sigma(d_i)$  é o número de coeficientes de um polinômio genérico de grau  $d_i$ , e o espaço dos coeficientes  $(\lambda_1, \lambda_2, \ldots, \lambda_s)$  pode ser parametrizado localmente por  $\mathbb{C}^{s-1}$ , pois podemos colocar

$$
\lambda_s = -\frac{1}{d_s} \sum_{i=1}^{s-1} d_i \cdot \lambda_i
$$

Portanto, a dimensão projetiva do conjunto  $\overline{\mathcal{L}_d(d_1, d_2, \ldots, d_s)}$  como subconjundo de  $\mathcal{F}(2,d)$  $\acute{\text e}$ 

$$
\sum_{i=1}^{s} (\sigma(d_i) - 1) + (s - 1) - 1 = \sum_{i=1}^{s} \sigma(d_i) - s + s - 1 - 1 = \sum_{i=1}^{s} \sigma(d_i) - 2
$$

Não é difícil ver que quando  $d_1 = d_2 = \cdots = d_s = 1$ , ou seja, quando todos os polinômios  $f_i$ 's têm grau 1, este valor atinge seu mínimo. Neste caso  $s = d + 2$  e a dimensão de  $\mathcal{L}_d(1, 1, \ldots, 1)$ é

$$
3 \cdot (d+2) - 2 = 3d+4
$$

Este valor não se altera quando substituimos dois polinômio  $f_i$ e $f_j$ de grau $1$ por um polinômio  $q$  de grau 2, pois polinômios de grau 1 genéricos possuem 3 coeficientes e polinˆomios de grau 2 gen´ericos possuem 6 coeficientes. O mesmo n˜ao acontece quando substituimos n polinômios de grau 1 por por um polinômio de grau n, para  $n > 2$ .

portanto, os conjuntos  $\overline{\mathcal{L}_d(d_1, d_2,\ldots, d_s)}$  que têm dimensão igual a  $3d+4$  (que é a dimensão mínima) são aqueles em que  $d_1, d_2, \ldots, d_s \in \{1, 2\}.$ 

Em [Mo04b] é demonstrado que  $\overline{\mathcal{L}_d(1, d_2, \ldots, d_s)}$  (quando  $d_1 = 1$ ) é uma componente irredutível de  $\mathcal{M}(2,d)$ , logo os conjuntos  $\overline{\mathcal{L}_d(1,d_2,\ldots,d_s)}$ , em que  $d_2,d_3,\ldots,d_s \in \{1,2\}$ , são componentes irredutíveis de  $\mathcal{M}(2,d)$  e têm dimensão  $3d+4$ .

A dimensão de  $\mathcal{F}(2,d)$  como espaço projetivo é  $(d+1)(d+3)-1$ , logo, usando o Teorema 4.4.1, existe uma folheação  $\mathcal{F} \in \mathcal{F}(2,d)$  obtida a partir de uma pequena perturbação de uma folheação em  $\overline{\mathcal{L}_d(1, d_2,\ldots, d_s)}$ , onde  $d_2, d_3,\ldots, d_s \in \{1,2\}$ , tal que  $\mathcal F$  tem pelo menos

$$
((d+1)(d+3) - 1 - (3d+4)) - 1 =
$$
  

$$
d^{2} + 4d + 3 - 1 - 3d - 4 - 1 =
$$
  

$$
d^{2} + d - 3
$$

ciclos limites.

Seja  $\mathcal{F}_0(2,d) \subset \mathcal{F}(2,d)$  o conjunto das folheações de grau  $d$  em  $\mathbb{P}^2_{\mathbb{C}}$  que têm uma reta invariante. A dimensão de  $\mathcal{F}_0(2,d)$  é

$$
\left(2 \cdot \frac{(d+1)(d+2)}{2} + 2\right) - 1 =
$$
  

$$
(d+1)(d+2) + 1
$$

Observe que  $\overline{\mathcal{L}_d(1,d_2,\ldots,d_s)} \subset \mathcal{F}_0(2,d)$ . Logo, existe uma folheação com uma reta invariante, obtida apartir de uma perturbação de uma folheação em  $\overline{\mathcal{L}_d(1,d_2,\ldots,d_s)} \subset \mathcal{F}_0(2,d)$ , onde  $d_2, d_3, \ldots, d_s \in \{1, 2\}$ , que tem pelo menos

$$
((d+1)(d+2) + 1) - (3d+4)) - 1 =
$$
  

$$
d^2 - 2
$$

ciclos limites (veja [Mo04b]).

A menos de uma mudança de coordenadas, a reta invariante da perturbação é a reta do infinito, assim temos a cota

$$
H(n) \ge n^2 - 2
$$

para os números de Hilbert.

O Exemplo 4.1.3 sugere que esse valor ainda pode ser superado. Mas, pelo menos temos uma cota inferior razoável para os números de Hilbert.

Poderíamos querer acreditar que a ordem de crescimento de  $H(n)$  seja  $O(n^2)$ , mas foi provado em [ChLl95] que essa ordem é, pelo menos  $O(n^2 \log(n))$ . E em [Ll88], Llord conjecturou que essa ordem seria  $O(n^3)$ .

Um dos grandes avanços teóricos na busca pela solução do 16<sup>°</sup> Problema de Hilbert foi a prova do Teorema de Dulac por Il'yashenko em [Il91] e por Ecalle *et all.* em [Ec87] usando métodos diferentes. Este resultado diz que o número de ciclos limites de um campo de vetores polinomial em  $\mathbb{R}^2$  é finito. Além do mais, cotas inferiores para  $H(n)$ são frequentemente divulgadas. Por exemplo, para o caso quadrático, em [LP55] temos  $H(2) \geq 3$ , já em [Shi80] temos  $H(2) \geq 4$ . Em [Li&Li85] temos, para o caso cúbico,  $H(3) > 11$  (o mesmo é mostrado em [Zol95]).

# Apêndice A

# Aplicações computacionais à Dinâmica Complexa

Neste capítulo apresentamos o sistema gráfico sysfol, constituído dos programas folr, plot, fol e integral. Trata-se de um pacote gráfico simples, desenvolvido em C, com o objetivo de auxiliar o estudo em Dinâmica Complexa. folr é um programa que calcula uma aproximação para soluções de EDO's polinomiais em  $\mathbb{R}^2$ , aproximando as soluções locais por funções polinomiais cujo grau pode ser escolhido pelo usuário, e como resposta fornece uma curva poligonal que aproxima a solução da EDO com condições iniciais previamente dadas. **plot** é uma plataforma simples de visualização de curvas poligonais em  $\mathbb{R}^2$  desenvolvida basicamente para visualizar as soluções fornecidas por folr, mas pode ser utilizada em outras aplicações. **fol** faz o mesmo trabalho que **folr**, mas ao invés de  $\mathbb{R}^2$  fol trabalha em  $\mathbb{C}^2$  e como resposta fornece um superfície poliedral que aproxima a solução de uma EDO polinomial com condições iniciais previamente dadas. E finalmente integral, que é uma ferramenta numérica para calcular Integrais Abelianas. Conforme vimos no capítulo 4, conhecer valores de uma integral abeliana nos dá informação sobre os ciclos limites de uma folheação obtida por perturbações de Hamiltonianas.

Ressaltamos que o sistema gráfico sysfol pode ser usado apenas como auxílio no estudo das folheações, para obtenção de imagens e exemplos e também ajuda na busca por conjecturas.

O leitor pode baixar **sysfol** a partir de http://www.impa.br /∼evilson. O arquivo está no formato tar. Após baixar, a partir de um terminal de comando, na pasta onde o arquivo sysfol.tar foi salvo, digite

```
tar -xvvzf sysfol.tar [Enter]
cd sysfol [Enter]
make [Enter]
```
As pastas têm a seguinte estrutura:

/sysfol /base /cpx /gp /pol /polr

```
/include
/lib
/proj
  /fol
  /folp
  /folr
  /integral
  /plot
/exemplos
/bin
  /fol
  /folr
  /integral
```
Os programas serão instalados nas subpastas de /sysfol/bin cada um com alguns exemplos.

Iniciamos a seção A.1 com um pouco da teoria das Equações Diferenciais Ordinárias, em seguida damos um algoritimo para encontrar a solução truncada de EDO's. Na seção A.3 discutimos a visualização das folhas de uma folheação holomorfa em  $\mathbb{R}^2$  e  $\mathbb{C}^2$  e apresentamos os programas folr, plot e fol. Na seção A.4 discutimos o cálculo numérico de Integrais Abelianas e apresentamos o programa integral.

# A.1 Parametrizações locais das folhas

Ter uma parametrização local de uma folha permite que possamos construir caminhos sobre ela, integrar 1-formas sobre caminhos contidos nela e também permite que possamos visualizá-la computacionalmente.

 $\acute{E}$  claro que, quando tratamos de um problema de um ponto de vista computacional, geralmente n˜ao temos resultados precisos, visto que computacionalmente os n´umeros reais são aproximados por números racionais "convenientes". Voltaremos a esse ponto no final do Apˆendice.

### A.1.1 A parametrização canônica das folhas

Seja

(A.1) 
$$
X = \begin{cases} \dot{x} = P(x, y) \\ \dot{y} = Q(x, y) \end{cases}
$$

um campo de vetores polinomial definido numa vizinhança do ponto  $p_0 = (x_0, y_0) \in \mathbb{C}^2$ , tal que  $p_0$  é um ponto não-singular de X. Um fato bem conhecido da teoria das Equações Diferenciais Ordinárias é que existe uma única função

(A.2) 
$$
\begin{cases} \gamma: (\mathbb{C}, 0) \rightarrow (\mathbb{C}^2, p_0) \\ t \mapsto (x(t), y(t)) \end{cases}
$$

onde  $x(t)$  e  $y(t)$  são funções analíticas, com  $(x(0), y(0)) = (x_0, y_0)$ , tal que

$$
\begin{cases}\nx'(t) = P(x(t), y(t)) \\
y'(t) = Q(x(t), y(t))\n\end{cases}
$$

Consequentemente,  $x(t)$  e  $y(t)$  são únicas.

A função  $\gamma$  definida em (A.2) parametriza, localmente, a órbita de X que passa pelo ponto p0. A partir daqui chamaremos essa parametriza¸c˜ao de *parametriza¸c˜ao canˆonica*.

 $\textbf{Definição A.1.1.}$   $\text{Seja } f: \mathbb{C}^n \to \mathbb{C}$  uma função analítica. Denotemos por  $J_k\bm{f}$  o k-ésimo *jato de* f, que equivale ao truncamento da série de Taylor de f no k-ésimo grau. Se f é *um polinômio de grau*  $\leq k$  *então*  $J_k \mathbf{f} = \mathbf{f}$ . Se  $\mathbf{f} : \mathbb{C}^n \to \mathbb{C}^m$  é dada por  $\mathbf{f} = (\mathbf{f}_1, \mathbf{f}_2, \ldots, \mathbf{f}_m)$  $ent\tilde{a}o J_k\boldsymbol{f} = (J_k\boldsymbol{f}_1, J_k\boldsymbol{f}_2, \ldots, J_k\boldsymbol{f}_m).$ 

#### A.1.2 O cálculo da parametrização canônica

Observe que

(A.3)  

$$
\begin{cases} J_0 x(t) = x(0) = x_0 \\ J_0 y(t) = y(0) = y_0 \end{cases}
$$

$$
J_0 \gamma(t) = (x_0, y_0)
$$

E que, para todo  $n \geq 0$ ,

$$
\begin{cases}\nJ_n x'(t) = J_n(P(x(t), y(t))) = J_n(P(J_n x(t), J_n y(t))) = J_n(P(J_n \gamma(t))) \\
J_n y'(t) = J_n(Q(x(t), y(t))) = J_n(Q(J_n x(t), J_n y(t))) = J_n(Q(J_n \gamma(t)))\n\end{cases}
$$

Logo,

(A.4)  

$$
\begin{cases}\nJ_{n+1}x(t) = x_0 + \int_0^t J_n(P(J_n\gamma(t)))ds \\
J_{n+1}y(t) = y_0 + \int_0^t J_n(Q(J_n\gamma(t)))ds\n\end{cases}
$$

Portanto, a partir de  $(A.3)$  e  $(A.4)$ , temos um método recursivo, que nos permite calcular o jato de grau k da parametrização canônica de qualquer órbita em qualquer ponto, para todo  $k \in \mathbb{N}$ .

Observe que

$$
\begin{cases}\nJ_1x(t) = x_0 + \int_0^t J_0(P(J_0\gamma(t)))ds = x_0 + \int_0^t P(x_0, y_0)ds = x_0 + P(x_0, y_0)t \\
J_1y(t) = y_0 + \int_0^t J_0(Q(J_0\gamma(t)))ds = y_0 + \int_0^t Q(x_0, y_0)ds = y_0 + Q(x_0, y_0)t\n\end{cases}
$$

Logo, temos imediatamente

$$
J_1\gamma(t) = (x_0 + P(x_0, y_0)t, y_0 + Q(x_0, y_0)t)
$$

Exemplo A.1.1. Tomemos a folheação de Jouanolou de grau 6 dada pelo campo de vetores:

$$
X = \begin{cases} \dot{x} = y^6 - x^7 \\ \dot{y} = 1 - yx^6 \end{cases}
$$

Vamos calcular o jato de grau 3 da parametrização canônica da folha que passa pelo ponto  $(1, 0).$ 

$$
\begin{cases}\nP(x,y) = y^6 - x^7 \\
Q(x,y) = 1 - yx^6\n\end{cases}
$$

$$
J_1\gamma(t) = (1 + P(1,0)t, Q(1,0)t) = (1 - t, t)
$$

$$
J_1(P(J_1\gamma(t))) = J_1(P(1-t, t))
$$
  
=  $J_1(t^6 - (1-t)^7)$   
=  $-J_1((1-t)^7)$   
=  $-(1-7t)$   
=  $-1+7t$ 

$$
J_1(Q(J_1\gamma(t))) = J_1(Q(1-t, t))
$$
  
=  $J_1(1-t(1-t)^6)$   
=  $1-tJ_0((1-t)^6)$   
=  $1-t$ 

$$
\begin{cases}\nJ_2x(t) = x_0 + \int_0^t J_1(P(J_1\gamma(s)))ds = 1 + \int_0^t (-1+7s)ds = 1 - t + \frac{7}{2}t^2 \\
J_2y(t) = y_0 + \int_0^t J_1(Q(J_1\gamma(s)))ds = \int_0^t (1-s)ds = t - \frac{1}{2}t^2 \\
J_2\gamma(t) = \left(1 - t + \frac{7}{2}t^2, \ t - \frac{1}{2}t^2\right) \\
J_2(P(J_2\gamma(t))) = J_2\left(P\left(1 - t + \frac{7}{2}t^2, \ t - \frac{1}{2}t^2\right)\right) \\
= J_2\left(\left(t - \frac{1}{2}t^2\right)^6 - \left(1 - t + \frac{7}{2}t^2\right)^7\right) \\
= -J_2\left(\left(1 - t + \frac{7}{2}t^2\right)^7\right) \\
= -\left(1 - 7t + \frac{49}{2}t^2 + 21t^2\right)\n\end{cases}
$$

 $1 - 7t +$ 

2

91 2  $t^2$ 

= −

 $=$   $-1 + 7t -$ 

$$
J_2(Q(J_2\gamma(t))) = J_2\left(Q\left(1-t+\frac{7}{2}t^2, t-\frac{1}{2}t^2\right)\right)
$$
  
\n
$$
= J_2\left(1-\left(t-\frac{1}{2}t^2\right)\left(1-t+\frac{7}{2}t^2\right)^6\right)
$$
  
\n
$$
= 1-J_2\left(\left(t-\frac{1}{2}t^2\right)J_1\left(\left(1-t+\frac{7}{2}t^2\right)^6\right)\right)
$$
  
\n
$$
= 1-J_2\left(\left(t-\frac{1}{2}t^2\right)(1-6t)\right)
$$
  
\n
$$
= 1-\left(t-\frac{1}{2}t^2-6t^2\right)
$$
  
\n
$$
= 1-t+\frac{13}{2}t^2
$$

$$
\begin{cases}\nJ_3x(t) = x_0 + \int_0^t J_2(P(J_2\gamma(s)))ds = 1 + \int_0^t \left(-1 + 7s - \frac{91}{2}s^2\right)ds = 1 - t + \frac{7}{2}t^2 - \frac{91}{6}t^3 \\
J_3y(t) = y_0 + \int_0^t J_2(Q(J_2\gamma(s)))ds = \int_0^t \left(1 - s + \frac{13}{2}s^2\right)ds = t - \frac{1}{2}t^2 + \frac{13}{6}t^3\n\end{cases}
$$

$$
J_3\gamma(t) = \left(1 - t + \frac{7}{2}t^2 - \frac{91}{6}t^3, \ t - \frac{1}{2}t^2 + \frac{13}{6}t^3\right)
$$

O jato de ordem 8 de  $\gamma(t)$  é:

$$
\left\{\begin{array}{l} x(t)=1-t+\frac{7}{2}t^2-\frac{91}{6}t^3+\frac{1729}{24}t^4-\frac{8645}{24}t^5+\frac{267995}{144}t^6-\frac{9915671}{1008}t^7+\frac{60910859}{1152}t^8\\ y(t)=t-\frac{1}{2}t^2+\frac{13}{6}t^3-\frac{247}{24}t^4+\frac{1235}{24}t^5-\frac{38285}{144}t^6+\frac{1416545}{1008}t^7-\frac{60911435}{8064}t^8 \end{array}\right.
$$

Os truncamentos sucessivos que fizemos são de suma importância computacional. Consideremos max $(grav(P),grav(Q)) = d$ . Para calcular a parametrização canônica da folha fazemos a seguinte recursão:

(A.5) 
$$
\gamma_{n+1}(t) = \int_0^t \gamma_n(s)ds + (x_0, y_0)
$$

onde  $\gamma_0(t) = (x_0, y_0)$  e  $\gamma_n(t) = (x_n(t), y_n(t)), (x_n(t) \text{ e } y_n(t) \text{ são polinômios}).$  A parametrização canônica  $\gamma(t)$  é o limite  $\lim_{n\to\infty}\gamma_n$ .

Para obtermos o jato de grau n de  $\gamma$  é necessário executarmos a recursão (A.5) n vezes. Definido  $grau(\gamma_n) = \max(grau(x_n),grau(y_n))$  temos a seguinte tabela:

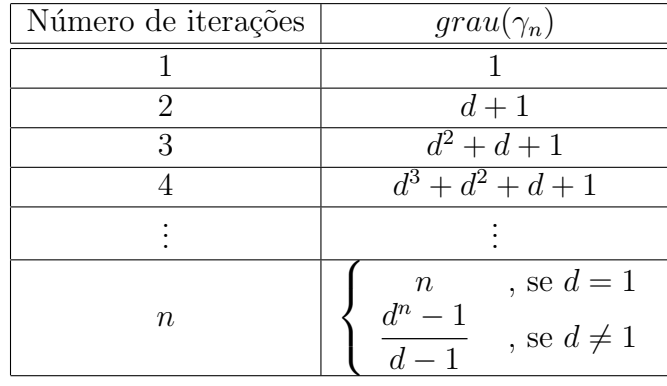

Sem os truncamentos, para chegarmos ao resultado final do problema proposto no Exemplo  $(A.1.1)$  teríamos que manipular polinômios de grau até 57, apenas para obtermos o jato de grau 3 da parametrização.

# A.2 O Algoritimo

Os programas folr, fol e integral, que serão descritos mais à frente, têm como base um algoritimo que calcula a parametrização canônica de uma folha em um ponto. Esse algoritmo executa truncamentos sucessivos nos polinômios antes de operar com eles, trabalhando apenas com os coeficientes *´uteis* ao resultado final. Dessa forma, o jato de grau n da parametrização canônica é calculado manipulando apenas polinômios de grau  $\leq n$ . No caso do Exemplo  $(A.1.1)$ , apenas polinômios de grau  $\leq 3$ .

Esse algoritimo depende basicamente de regras para multiplicação e composição truncadas de polinômios.

As regras para a adição, subtração, multiplicação por escalar e derivada truncadas são as seguintes: Sejam P e Q polinômios e  $\alpha \in \mathbb{C}$  um escalar, então:

$$
J_n(P+Q) = J_nP + J_nQ
$$
  
\n
$$
J_n(P-Q) = J_nP - J_nQ
$$
  
\n
$$
J_n(\alpha \cdot P) = \alpha \cdot J_nP
$$
  
\n
$$
J_n(dP) = dJ_{n+1}P
$$

A regra para a multiplicação truncada é a seguinte: Sejam  $P$  e  $Q$  polinômios. Denotemos por  $P_i$  a parte homogênea de  $P$  de grau i então:

$$
J_n(P \cdot Q) = \sum_{i \le n} P_i \cdot J_{n-i} Q
$$

A regra para a composição truncada entre polinômios de uma variável é a seguinte: Sejam  $f(t)$  e  $g(t)$  polinômios em  $\mathbb{C}[t]$ . Suponha f tenha de grau k.  $f(t)$  pode ser escrito como

$$
f(t) = \sum_{i=0}^{k} a_i t^i
$$

#### A.2. O ALGORITIMO 81

onde os  $a_i$ 's são números complexos. Veja que, dessa forma, para calcularmos  $f(t)$  precisaríamos efetuar até  $\frac{k(k+1)}{2}$ 2 multiplicações. Para reduzir este número escrevemos  $f(t)$ na forma de Horner:

(A.6) 
$$
f(t) = (\cdots ((a_k t + a_{k-1})t + a_{k-2})t + \cdots a_1)t + a_0
$$

Agora, para obter  $f(t)$  efetuamos apenas k multiplicações. Escrevendo-se  $f(t)$  no formato  $(A.6)$  e acrescentando-se as regras para adição e multiplicação, temos a regra para obter  $J_n(f(q(t)))$ . Esta também será a regra de avaliação de um polinômio em uma variável, bastando considerarmos o polinômio  $q(t)$  constante.

A regra para a composição truncada de polinômios de duas variáveis com polinômios de uma variável é a seguinte: Seja  $P(x, y)$  um polinômio em  $\mathbb{C}[x, y]$  de grau k, e sejam  $g_1(t)$  e  $g_2(t)$  polinômios em  $\mathbb{C}[t]$ . Escrevemos o polinômio  $P(x, y)$  como um polinômio em  $(\mathbb{C}[x])[y]$ :

$$
P(x,y) = \sum_{i=0}^{k} p_i(x) y^i
$$

onde os  $p_i(x)$ 's são polinômios em  $\mathbb{C}[x]$ . Da mesma forma que fizemos para polinômios de uma variável, escrevendo-se  $P(x, y)$  como:

(A.7) 
$$
P(x,y) = (\cdots ((p_k(x)y + p_{k-1}(x))y + p_{k-2}(x))y + \cdots p_1(x))y + p_0(x)
$$

e acrescentando-se as regras de composição entre polinômios de uma variável, multiplicação e adição, temos a regra para obter  $J<sub>n</sub>P(g<sub>1</sub>(t),g<sub>2</sub>(t))$ . Esta também será a regra de evaluação de um polinômio em duas variáveis, bastando considerarmos os polinômios  $g_1(t)$  e  $g_2(t)$  constantes.

Suponha que queiramos calcular o jato de grau  $n$  da parametrização canônica da folha que passa pelo ponto  $(x_0, y_0)$  da folheação dada pelo campo de vetores  $(A.1)$ . Usaremos seguinte notação: Se  $a(t)$  é um polinômio em uma variável, denotaremos seu coeficiente de ordem i por  $a[i]$ , ou seja, escreveremos  $a(t)$  como

$$
a(t) = a[0] + a[1]t + a[2]t2 + a[3]t3 + \cdots
$$

Seja

$$
\gamma(t) = (g_1(t), g_2(t))
$$

a parametrização canônica procurada.

De posse das regras de adição, multiplicação e composição truncadas de polinômios, construímos o algoritimo para calcular  $J_n\gamma(t)$  da seguinte forma:

$$
g_1[0] = x_0;
$$
  
\n $g_2[0] = y_0;$ 

 $g_1[1] = P(x_0, y_0);$  $q_2[1] = Q(x_0, y_0);$ 

int  $i = 1$ ;

while  $(i < n)$  ("*loop*"com  $n - 1$  iterações) { tomemos  $f_1(t)$  e  $f_2(t)$ , polinômios temporários de grau i;

 $f_1(t) = J_i P(g_1(t), g_2(t));$  $f_2(t) = J_i Q(q_1(t), q_2(t));$ 

 $g_1[i+1] = \frac{f_1[i]}{(i+1)}$ ;  $g_2[i+1] = \frac{f_2[i]}{(i+1)};$ 

descartamos os polinômios temporários  $f_1(t)$  e  $f_2(t)$ ;

 $i + +$ ; (incrementamos uma unidade ao inteiro i) }

### A.2.1 Estrutura de dados

Para que o algoritimo tenha um bom funcionamento é necessário que os elementos sobre os quais ele opera estejam bem estruturados. Aqui, representaremos um polinômio por uma lista ordenada de seus coeficientes, ordenados pelo monômio associado a cada coeficiente. O caso dos polinômios de uma variável é o mais simples, representamos um polinômio de grau n em uma variável por um vetor de comprimento  $n + 1$ , ou seja, o polinômio

$$
f(t) = \sum_{i=0}^{n} a_i t^i
$$

´e representado pelo vetor

$$
\mathbf{v} = \left[ \begin{array}{cccc} a_0 & a_1 & a_2 & a_3 & \cdots & a_n \end{array} \right]
$$

cujas coordenadas são indexadas por  $0 \leq i \leq n$  e a coordenada  $v_i$  é o coeficiente  $a_i$  de  $f(t)$ .

Representamos um polinômio de grau  $n$  em duas varíaveis por uma matriz triangular de tamanho  $n + 1$ , ou seja, o polinômio

$$
P(x,y) = \sum_{\substack{i,j \ge 0 \\ i+j \le n}} a_{i,j} x^i y^j
$$

´e representado pela matriz triangular

(A.8) M = a0,<sup>0</sup> ∗ ∗ ∗ ∗ ∗ a1,<sup>0</sup> a0,<sup>1</sup> ∗ ∗ ∗ ∗ a2,<sup>0</sup> a1,<sup>1</sup> a0,<sup>2</sup> ∗ ∗ ∗ a3,<sup>0</sup> a2,<sup>1</sup> a1,<sup>2</sup> a0,<sup>3</sup> ∗ ∗ . . . . . . . . . . . . . . . . . . an,<sup>0</sup> a<sup>n</sup>−1,<sup>1</sup> a<sup>n</sup>−2,<sup>2</sup> a<sup>n</sup>−3,<sup>3</sup> · · · a0,n 

 $\overline{a}$ 

(os asteríscos representam espaços vazios) cujas coordenadas são indexadas por  $0 \le i, j \le j$ n, com  $i + j \leq n$ , e a coordenada  $\mathbf{M}_{i,j}$  é o coeficiente  $a_{i,j}$  do polinômio  $P(x,y)$ . Essa matriz, por sua vez, está associada a um vetor de comprimento  $\frac{(n+2)\cdot(n+1)}{2}$ 2

$$
(A.9) \t\t\tv = \begin{bmatrix} a_{0,0} & a_{1,0} & a_{0,1} & a_{2,0} & a_{1,1} & a_{0,2} & \cdots & a_{n,0} & a_{n-1,1} & a_{n-2,2} & \cdots & a_{0,n} \end{bmatrix}
$$

com a seguinte relação:

$$
\mathbf{M}_{i,j} = \mathbf{v}_{\sigma(i,j)}
$$
  

$$
\mathbf{v}_k = \mathbf{M}_{\sigma^{-1}(k)}
$$

onde

$$
\sigma(i,j) = \frac{(i+j)(i+j+1)}{2} + j
$$

A inversa de  $\sigma^{-i}(k)$  é dada pelo algoritimo abaixo, escrito em C:

int 
$$
j = k
$$
;

\nint  $i = 1$ ;

\nwhile  $(i < k)$   $\{j = j - i; i + +\}$ ;

\n $i = i - j$ ;

Interpretado da seguninte maneira:  $j = k - \sum_{n=0}^{d} n$ , onde d é o maior inteiro que deixa o valor de j não-negativo, e  $i = d - j$ .

Ao final deste algoritmo temos o par  $(i, j) = \sigma^{-i}(k)$ .

A grande vantagem dessa representação para polinômios em duas variáveis é que, a linha  $i$  da matriz triangular  $(A.8)$  nos dá os coeficientes da parte homogênea de grau  $i$  do polinômio  $P(x, y)$ . Por outro lado a coluna j de (A.8) nos dá um vetor de tamanho j + 1 que representa o polinômio em uma variável  $p_i(x)$  da decomposição de  $P(x, y)$  como

$$
P(x,y) = (\cdots ((p_k(x)y + p_{k-1}(x))y + p_{k-2}(x))y + \cdots p_1(x))y + p_0(x)
$$

Formato que usamos para compor polinômios em duas variáveis com polinômios em uma variável, e também para a evaluação de polinômios em duas variáveis.

De posse desta estrutura, as operações truncadas de adição, multiplicação, composição, etc, são reduzidas a simples operações com vetores.

# A.3 Visualização

As ferramentas desenvolvidas nas seções anteriores funcionam da mesma forma, tanto para  $\mathbb{R}^2$  quanto para  $\mathbb{C}^2$ . Nesta seção usaremos essas ferramentas para visualizar as folhas de uma folheação holomorfa, tanto em  $\mathbb{R}^2$  quanto em  $\mathbb{C}^2$ .

A estratégia é aproximar as folhas por estruturas topológicas mais simples, no sentido de ter uma representação finita. No caso das folheações em  $\mathbb{R}^2$  aproximaremos as folhas por curvas poligonais, e no caso das folheações em  $\mathbb{C}^2$  aproximaremos as folhas por superfícies poliedrais. Fazemos essa escolha porque uma curva poligonal pode ser representada apenas por uma lista ordenada de seus vértices e uma superfície poliedral pode ser representada por uma lista de seus vértices e uma lista de suas faces que nos dá informação de conectividade entre os v´ertices e entre as faces. Esses detalhes ser˜ao explicados mais tarde.

## A.3.1 Visualização das folhas em  $\mathbb{R}^2$

Seja  ${\mathcal F}$  uma folheação analítica em  $\mathbb{R}^2$  dada pelo campo de vetores polinomial

$$
(A.10) \t\t X = \begin{cases} \n\dot{x} = P(x, y) \\ \n\dot{y} = Q(x, y) \n\end{cases}
$$

E seja  $p_0 = (x_0, y_0) \in \mathbb{R}^2$  um ponto não singular de  $\mathcal{F}$ . Vamos construir uma poligonal que aproxima a folha l que passa pelo ponto  $p_0$ .

### A.3.2 Construção da poligonal

Para construirmos essa poligonal precisamos dos seguintes parâmetros:

- $fator \in \mathbb{R}$  Um número real pelo qual desejamos multiplicar o campo de vetores X antes de iniciar a construção, por exemplo, para mudar o sentido da construção da poligonal use  $fator = -1$ .
- *deg* ∈ N<sup>\*</sup> Para indicar o jato máximo das parametrizações canônicas que serão utilizadas na construção.
- *step* ∈  $\mathbb{R}_+^*$  Para indicar o tamanho das arestas em relação ao campo X, ou seja, uma aresta construída a partir de um ponto p terá comprimento  $||X(p)|| \cdot step$ aproximadamente.
- $\bullet\;\: edge \in \mathbb{N}^*$  Para indicar a quantidade máxima de arestas da poligonal.
- $Q_l = ((x_l, y_l), r_l), x_l, y_l \in \mathbb{R}, r_l \in \mathbb{R}_+^*$  Para limitar a poligonal ao quadrado

$$
Q_l = [x_l - r_l, x_l + r_l] \times [y_l - r_l, y_l + r_l]
$$

• *nor*  $\in \mathbb{R}_+$  - Para indicar a norma mínima do campo onde o programa pode executar a construção.

De posse desses parâmetros, podemos iniciar a construção:

Uma poligonal pode ser representada por uma lista ordenada de seus vértices. Então vamos construir uma lista da forma:

$$
\{p_0,p_1,p_2,\ldots,p_k\}
$$

onde  $k \leq \text{edge} e p_0 = (x_0, y_0)$  é o ponto inicial dado no início do problema.

Para um ponto  $p \notin Sing(\mathcal{F})$ , denotemos por  $l_p$  a folha de  $\mathcal F$  que passa pelo ponto p. Observe que  $l_{p_0} = l$ .

Seja  $\gamma_0(t)$  a parametrização canônica de  $l_{p_0}$  em  $p_0$ . Lembremos que  $\gamma_0(0) = p_0$ . Tomemos

$$
p_1 = J_{deg}\gamma_0(step)
$$

Agora, recursivamente, suponha que já tenhamos a poligonal

$$
\{p_0,p_1,p_2,\ldots,p_i\}
$$

com  $i < edge$ .

Seja  $\gamma_i(t)$  a parametrização canônica da folha  $l_{p_i}$  em  $p_i$ . Veja que  $\gamma_i(0) = p_i$ . Tomemos

$$
p_{i+1} = J_{deg} \gamma_i (step)
$$

Se  $i+1 = edge$  ou se o ponto  $p_{i+1}$  está fora do quadrado  $Q_l$  ou se a norma de X for menor que *nor*, então encerramos.

É claro que as folhas  $l_{p_i}$ 's não são necessariamente as mesmas, pois todas as parametrizações foram truncadas. Convém observar que, quando  $deg = 1$  estamos falando do célebre *Método de Euler* que é convergente quando step  $\rightarrow$  0, mas é lento e instável (veja  $[St]$ ).

Os parâmetros mais importantes são: *deg* e *step*. Quanto menor for o parâmetro *step* mais a poligonal se aproxima de uma curva suave. Quanto maior for  $deq$  os vértices da poligonal ficam mais próximos da folha. Dependendo da combinação de *deg* e *step* teremos uma boa aproximação e uma boa visualização usando uma quantidade pequena de dados. Essas combinações variam de acordo com o problema, mas convém lembrar que estamos usando parametrizações canônicas, e estas têm um raio de convergência, portanto, para bons resultados *step* não deve ser maior que esse raio. No final da seção A.4.2 estimamos a melhor combinação para deg e step.

Exemplo A.3.1. Tomemos o campo de vetores:

$$
X = \begin{cases} \dot{x} = -y \\ \dot{y} = x \end{cases}
$$

cujas órbitas são círculos centrados na origem.

Vamos calcular uma poligonal que aproxima a folha que passa pelo ponto (2, 0), ou seja, o círculo de raio 2.

Nas figuras A.1 a A.9, esboçamos 9 poligonais com combinações distintas de *deg* e *step*.

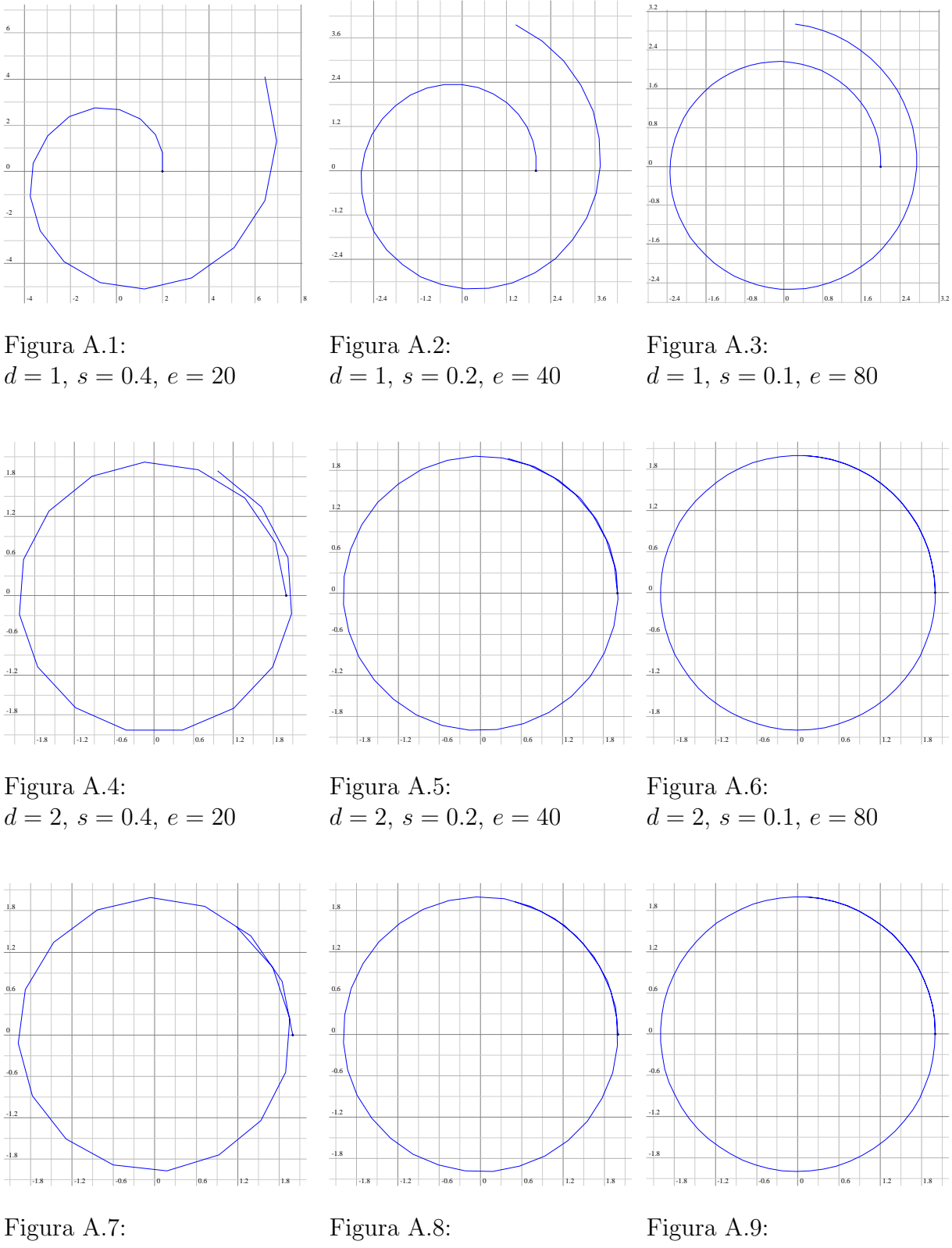

 $d = 3, s = 0.4, e = 20$ 

 $d = 3, s = 0.2, e = 40$ 

 $d = 3, s = 0.1, e = 80$ 

Identificamos o ponto inicial da poligonal por um ponto em um tamanho destacado, "e" indica o parâmetro "edge", "d" indica o parâmetro "deg" e "s" indica o parâmetro "step".

Podemos ampliar essa ferramenta para visualizar um "feixe" de folhas. Para isso acrescentamos mais dois parâmetros a nossa lista de parâmetros:

- $idt \in \mathbb{N}^*$  Para indicar o número máximo de folhas do feixe;
- $\bullet~dt\in\mathbb{R}^*$  Para indicar a distância inicial entre duas folhas consecutivas do feixe e o posicionamento do feixe em relação à folha inicial.

Seja  $(x_0, y_0)$  o ponto inicial de uma folha. Tome o campo de vetores Y tranversal ao campo (A.10)

(A.11) 
$$
Y = \begin{cases} \dot{x} = -Q(x, y) \\ \dot{y} = P(x, y) \end{cases}
$$

Seja  $\tilde{\gamma}(t)$  a parametrização canônica da folha de  $\mathcal{F}(Y)$  que passa por  $(x_0, y_0)$ . O ponto inicial da próxima folha será  $J_{deg}\tilde{\gamma}(dt)$ . O sinal de dt indicará de que lado da folha inicial será construído o feixe. Note que  $\{X, Y\}$  formam uma base positiva de  $\mathbb{R}^2$  nos pontos não singulares de  $X$ .

#### A.3.3 O programa folr

O programa **folr** (de folheação real) é uma rotina desenvovida em C, que executa todos os passos descritos nesta seção. A entrada de dados para o programa folr é um arquivo de texto com a lista dos parâmetros citados nesta seção, um em cada linha, na mesma ordem em que aparecem, ou seja, ´e um lista de 12 linhas, com os seguintes dados:

$$
P(x, y)
$$
  
\n
$$
Q(x, y)
$$
  
\n
$$
(x_0, y_0)
$$
  
\n
$$
factor
$$
  
\n
$$
deg
$$
  
\n
$$
step
$$
  
\n
$$
edge
$$
  
\n
$$
(x_l, y_l)
$$
  
\n
$$
r_l
$$
  
\n
$$
not
$$
  
\n
$$
idt
$$
  
\n
$$
dt
$$

Exatamente nessa ordem. As três primeiras linhas contem os dados principais do problema, as três linhas seguintes contem os dados de controle, as próximas quatro linhas contem os dados de limitações e as últimas duas linhas contem os dados do feixe de folhas. Todos os valores devem ser dados explicitamente. Por exemplo se um valor é 0.4 ele não pode ser colocado no arquivo de entrada como 2\*0.2 ou 4/10 ou como qualquer outra expressão numérica que o defina.

Os polinômios podem ser escritos como nos textos T<sub>E</sub>X, mas sem usar chaves  $({}^{4}{}_{1}^{\circ}e$   ${}^{4}{}_{1}^{\circ})$ , e sempre usando expressões explícitas. O usuário pode também optar por não usar o símbolo "<sup>o</sup>"quando for usar expoentes e o asterísco "\*"quando for escrever a multiplicação do coeficiente por um monômio mônico. O usuário também pode alternar a ordem das variáveis x e y. Por exemplo,  $-2x^{10}y^3$  pode ser escrito como  $-2*y^3x^10$  ou  $-2x10y3$ , e  $1 - x^3 + y - 5yx^2 + x^{12}y - 4xy$  pode ser escrito como 1-x3+y-5yx2+yx12-4yx.

Espaços em branco e linhas em branco serão descartados. E também, todo o conteúdo entre dois símbolos de porcentagem  $(\mathscr{C})$  será descartado. Portanto o usuário pode incluir comentários no arquivo de entrada, desde que esteja entre dois símbolos de porcentagem.

Exemplo A.3.2. Tomemos o campo de vetores:

$$
X = \begin{cases} \begin{array}{rcl} \dot{x} & = & y - x^3 + x \\ \dot{y} & = & -x \end{array} \end{cases}
$$

dado pela equação de Van der Pol.

Vamos construir um feixe de folhas com os seguintes parâmetros:

- $(x_0, y_0) = (1.8, 0.6)$
- $fator = 1$
- $\bullet$  deg = 5;
- $step = 0.01$
- $edge = 800$
- $Q_l = ((0, 0), 10)$
- $\bullet$  nor = 0
- $\bullet$  *idt* = 30
- $dt = 0.05$

O arquivo de entrada para calcular este feixe de folhas ´e um arquivo de texto com o conteúdo abaixo:

 $y - x3 + x$  $-x$ (1.8,0.6) 1 4 0.01

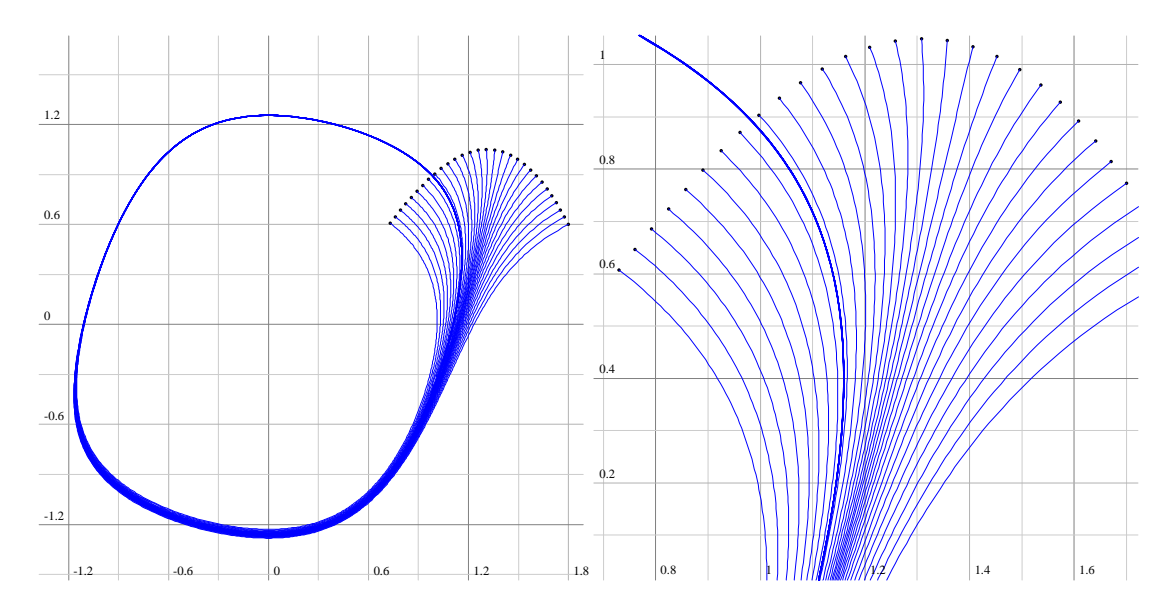

Figura A.10: Feixe de folhas da folheação induzida pela equação de Van der Pol

que também pode ser escrito como

% A folheação dada pela Equação de Van der Pol % % O polinômio P $(x,y)$  % y - x3 +x % O polinômio  $Q(x,y)$  % -x % ponto inicial % (1.8,0.6) % fator, para multiplicar P e Q % 1 % deg, o grau de aproximação local  $%$  4 % step, o passo em cada iteração % 0.01 % edge, máximo de iterações % 700 % centro do quadrado % (0,0) % raio do quadrado % 10  $%$  norma mínima  $%$  0 % número de folhas % 30 % espaço entre as folhas  $% -0.05$ 

Como resposta, folr devolve um arquivo de texto chamado folha.v, com uma lista de poligonais. Cada linha deste arquivo de texto contem dois números reais que são as coordenadas de um vértice de alguma poligonal e um inteiro identificador que será 1 ou 0, separados por um espaço em branco. A ordem dos vértices das poligonais é exatamente a ordem das linhas em que aparecem suas coordenadas. O inteiro identificador é apenas para separar as poligonais quando esse inteiro for 1 significa que o par de n´umeros reais que o precede s˜ao as coordenadas ponto inicial de uma nova poligonal. No restante da lista esse inteiro é sempre 0.

Exemplo A.3.3. Exemplo de uma lista de poligonais:

0.0 0.0 1 0.0 1.0 0 1.0 1.0 0 1.2 0.0 1 2.1 1.2 0 1.8 2.1 0 3.0 2.1 0 0.6 1.5 1 1.8 -0.3 0

Na figura A.11 mostramos desenho das poligonais associadas a essa lista:

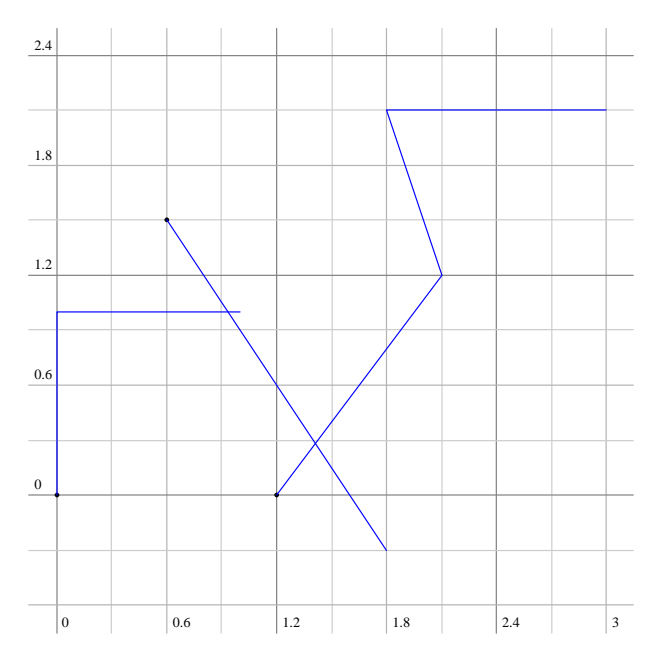

Figura A.11: Exemplo de uma lista de poligonais

Para usar o programa folr basta criar e salvar um arquivo de texto como o do Exemplo A.3.2 na pasta /sysfol/bin/folr, onde está instalado o programa folr. Agora, basta acessar a pasta /sysfol/bin/folr a partir de um terminal de comando e digitar

./folr <nome\_do\_arquivo> [Enter]

onde <nome\_do\_arquivo> é o nome escolhido pelo usuário para identificar o arquivo de entrada com a extensão \*.ode. O usuário também pode optar por copiar folr para uma pasta de sua escolha.

### A.3.4 O programa plot

O programa **plot** é uma plataforma simples de visualização de listas de poligonais como a lista mostrada no Exemplo A.3.3 (iguais às listas das saídas do programa folr). plot foi desenvolvido em C usando o pacote gráfico gp. O pacote gráfico gp foi desenvolvido por Luiz Henrique de Figueiredo (lhf@impa.br) e Luiz Velho (lvelho@impa.br) e divulgado em  $[GV1]$ . A sintaxe para usar o programa **plot** é a seguinte:

./plot <nome\_do\_arquivo> [Enter]

onde, <nome\_do\_arquivo> ´e o aquivo que contem a lista de poligonais a ser visualizada. Por exemplo, para visualizar a lista de poligonais da saída do programa fol racesse a pasta /sysfol/bin/folr a partir de um terminal de comando e digite

```
./plot folha.v [Enter]
```
Existe uma cópia de plot na pasta /sysfol/bin/folr.

Os comandos de **plot** são apenas os seguintes:

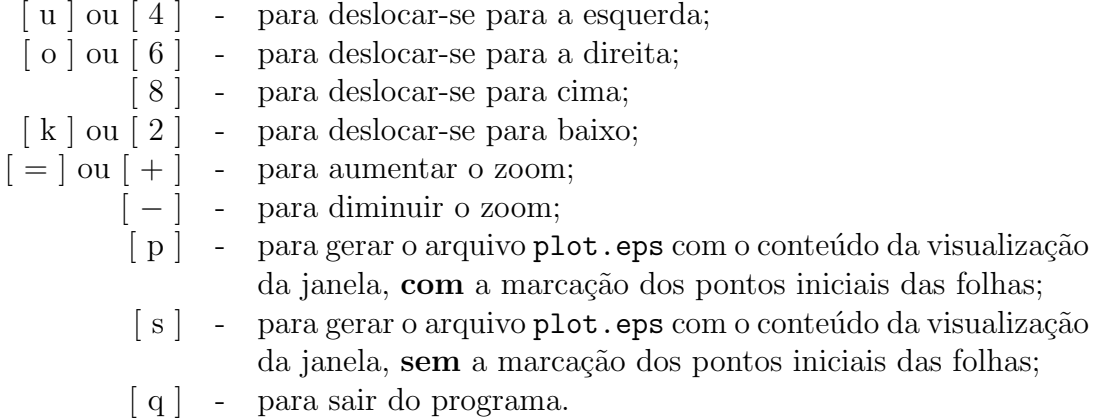

Uma vez gerado o arquivo plot.eps o usuário deverá renomeá-lo caso queira usá-lo em uma outra aplicação, pois ele será sobrescrito quando um próximo arquivo eps for gerado. A grande maioria das figuras de poligonais nesse texto são eps gerados por **plot**.

*Nota* A.3.1. Para instalar **plot** é necessário ter instalado no computador as bibliotecas X11.

## A.3.5 Visualização das folhas em  $\mathbb{C}^2$

Seja  $\mathcal F$  uma folheação holomorfa em  $\mathbb C^2$ . As folhas de  $\mathcal F$  são superfícies de Riemann. A estrutura que usaremos para aproximar uma folha de  $\mathcal F$  é uma superfície poliédrica.

Uma superfície poliédrica é uma superfície topológica que generaliza o conceito de poliedro, ou seja, é uma colagem de polígonos pelas arestas, de forma que cada aresta é compartilhada por exatamente dois polígonos, quando esta não pertence ao bordo da superfície.

Superfícies poliédricas são muito usadas em cálculos computacionais, principalmente por ser uma boa forma de aproximar superfícies. Por exemplo, a superfície poliédrica dada pela colagem de 20 hexágonos e 12 pentágonos na mesma configuração mostrada em uma bola de futebol convencional é uma superfície poliédrica que aproxima bem uma esfera. É claro que, quanto menores forem os polígonos, melhor será a aproximação. Estes polígonos tamb´em n˜ao podem ser escolhidos de qualquer forma, visto que precisamos de uma boa representação com uma quantidade reduzida de dados. Em geral, a melhor opção são os polígonos "gordos", ou seja, polígonos cujo coeficiente  $\left(\frac{\sqrt{\text{area}}}{\text{perímetro}}\right)$ seja t˜ao grande quanto possível. Os polígonos regulares são os melhores exemplos de polígonos gordos. As vezes superfícies poliédricas são chamadas de *malhas de polígonos*.

Seja  $S$  uma superfície poliédrica. Podemos representar  $S$ , listando suas faces, e podemos representar cada face pela lista ordenada de seus vértices na orientação da superfície. Essa lista de faces é chamada "sopa de polígonos". Essa representação é boa, mas não é muito prática. Por exemplo, dado um vértice ou uma aresta de  $S$  não é muito fácil localizar as faces de  $S$  que contêm esse vértice ou aresta. Resumindo, essa representação nos dá a geometria de  $\mathcal S$  mas a conectividade (topologia) não fica tão evidente. Sem falar que cada vértice é listado tantas vezes quantas são as faces que o contem, isso torna a lista muito grande, com uma grande quantidade de dados repetidos e isso pode levar a um custo computacional muito alto.

Exemplo A.3.4. Exemplo de uma sopa de polígonos.

Seja S o hexaédro  $\partial([0,1] \times [0,1] \times [0,1])$ .

 $S = \{$  $\{(0, 0, 0), (0, 0, 1), (0, 1, 1), (0, 1, 0)\}$  $\{(1, 0, 0), (1, 1, 0), (1, 1, 1), (1, 0, 1)\}\$  $\{(0, 0, 0), (0, 1, 0), (1, 1, 0), (1, 0, 0)\}\$  $\{(0, 1, 0), (0, 1, 1), (1, 1, 1), (1, 1, 0)\}\$  $\{(0, 1, 1), (0, 0, 1), (1, 0, 1), (1, 1, 1)\}\$  $\{(0, 0, 1), (0, 0, 0), (1, 0, 0), (1, 0, 1)\}\$ }

onde cada linha da lista representa uma face (um quadrado). Veja que em cada linha temos uma lista de quatro pontos em  $\mathbb{R}^3$ . A orientação escolhida foi a do vetor normal à face que aponta para fora do hexaédro. Veja a Figura A.12.

Observe no exemplo anterior que cada vértice é listado 3 vezes.

Adotaremos uma representação bem mais "enxuta", que usa poucos dados e dá tanto a geometria quando a topologia da superfície, sem ambiguidades, e também é uma das mais utilizadas em computação.

Dada  $\mathcal S$  uma superfície poliédrica. Primeiro, fazemos uma lista indexada de seus vértices. Depois fazemos uma lista das faces, como a sopa de polígonos, mas desta vez usamos apenas o índice do vértice ao invés das coordenadas dos vértices. No exemplo abaixo usamos este formato para representar a mesma superfície do exemplo anterior.

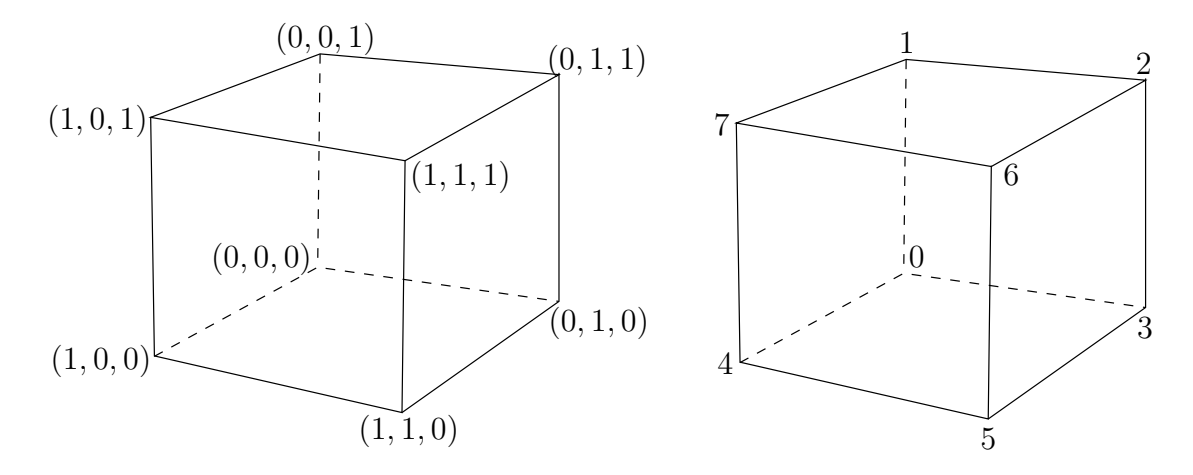

Figura A.12: Hexaedro

Exemplo A.3.5. Seja S o hexaédro  $\partial([0,1] \times [0,1] \times [0,1])$ .

 $\mathcal{S} :=$ 

Veja a Figura A.12.

Neste trabalho, manipularemos apenas superfícies poliedrais de faces triangulares (malhas de triângulos), que são as mais populares.

### A.3.6 Construção da superfície poliedral

Seja ${\mathcal F}$ uma folheação holomorfa em  ${\mathbb C}^2$ dada pelo campo de vetores polinomial

$$
X = \begin{cases} \begin{array}{rcl} \dot{x} & = & P(x, y) \\ \dot{y} & = & Q(x, y) \end{array} \end{cases}
$$

E seja  $p_0 = (x_0, y_0) \in \mathbb{C}^2$  um ponto não singular de  $\mathcal{F}$ . Vamos construir uma superfície poliedral de faces triangulares que aproxima a folha l de  $\mathcal F$  que passa pelo ponto  $p_0$ .

Para construírmos essa poliedral precisamos dos mesmos parâmetros usados no caso real, exceto o parâmetro  $fator$ , que são os seguintes:

- $\bullet$ <br/> $\deg$   $\in$   $\mathbb{N}^*$  Para indicar o jato máximo das parametrizações canônicas que serão utilizadas na construção.
- *step* ∈ R<sup>\*</sup> Para indicar o tamanho das arestas da poliedral em relação ao campo X, ou seja, uma aresta construída a partir de um ponto p terá comprimento  $||X(p)||\cdot$ *step*, aproximadamente.
- $\bullet\,\hspace{0.1cm}tri\in\mathbb{N}^{\ast}$  Para indicar a quantidade máxima de faces da poliedral.
- $Q_l = ((x_l, y_l), r_l), x_l, y_l \in \mathbb{C}, r_l \in \mathbb{R}_+^*$  Para limitar a superfície poliedral ao polidisco

$$
Q_l = (|x - x_l| \le r_l) \times (|y - y_l| \le r_l) \subset \mathbb{C}^2
$$

• *nor* ∈ R<sup>+</sup> - Para indicar a norma m´ınima do campo onde o programa pode executar a construção.

Escolhemos superfícies poliedrais de faces triangulares, cujas faces sejam "triângulos gordos", ou seja, triângulos "quase" equiláteros.

Observe que, quando estamos construindo uma curva poligonal no caso real, visto na seção anterior, a única informação que precisamos saber sobre a poligonal parcial, para poder acrescentar mais um lado é a coordenada do último ponto da poligonal. A técnica que iremos usar aqui, para construir a poliedral, é semelhante. Queremos que a única informação, referente à superfície poliedral parcial, de que precisaremos para incluir novos triângulos a ela seja o conhecimento do seu bordo, que é uma curva poligonal, que consiste em uma lista ordenada dos vértices do seu bordo. Uma técnica assim é chamada "Técnica" de Avanço de Frentes". No nosso caso só temos uma frente, que é o bordo da poliedral parcial. Detalharemos essa técnica abaixo.

Para simplificar consideraremos duas listas. A primeira lista chamaremos de V que vai conter uma lista ordenada dos vértices, indexados por  $\{0, 1, 2, \ldots, j\}$  para algum j tal que a polideral tenha um número de faces no máximo igual ao parâmetro "*tri*". A segunda chamaremos  $\mathcal T$  que vai conter uma lista dos triângulos da poliedral. Cada item dessa lista é uma sequência ordenada dos três índices dos vértices de um triângulo da poliedral, ordenados na orienta¸c˜ao da poliedral, conforme ilustramos no Exemplo A.3.5.

Coloquemos:

$$
\mathcal{V} = \{p_0, p_1, p_2, \dots, p_j\}
$$
  

$$
\mathcal{T} = \{t_0, t_1, t_2, \dots, t_k\}
$$

onde  $p_0 = (x_0, y_0)$  e  $k \leq tri$ .

Seja  $\gamma_0$  a parametrização canônica da folha l em  $(x_0, y_0)$ . Continuamos a primeira lista, cujo primeiro elemento já conhecemos,  $p_0 = (x_0, y_0)$ ,
$p_1 = J_{deg}\gamma_0(step)$  $p_2 = J_{deg}\gamma_0 (step \cdot e^{\frac{i\pi}{3}})$  $p_3=J_{deg} \gamma_0 (step \cdot e^{\frac{2 i \pi}{3}})$  $p_4=J_{deg}\gamma_0(step\cdot e^{i\pi})$  $p_5=J_{deg} \gamma_0 (step \cdot e^{\frac{4 i \pi}{3}})$  $p_6=J_{deg} \gamma_0 (step \cdot e^{\frac{5 i \pi}{3}})$ 

iniciamos a segunda,

$$
t_0 = (0, 1, 2)
$$
  
\n
$$
t_1 = (0, 2, 3)
$$
  
\n
$$
t_2 = (0, 3, 4)
$$
  
\n
$$
t_3 = (0, 4, 5)
$$
  
\n
$$
t_4 = (0, 5, 6)
$$
  
\n
$$
t_5 = (0, 6, 1)
$$

e criamos uma terceira lista, que será temporária, para conter o bordo da poliedral parcial durante a construção, esta lista conterá os índices dos vértices do bordo ordenados na mesma orientação que estamos usando para orientar o bordo dos triângulos:

$$
\mathcal{B} = \{1, 2, 3, 4, 5, 6\}
$$

A poliedral  $\beta$  é fechada, então o último vértice da lista junto com o primeiro formam uma das aresta do bordo. Ela poderia também ser escrita como:

$$
\mathcal{B} = \{3, 4, 5, 6, 1, 2\}
$$

Nossa primeira poliedral parcial é uma poliedral com 6 triângulos, 7 vértices, e com um bordo formado por 6 arestas. Veja o esboço na figura A.13

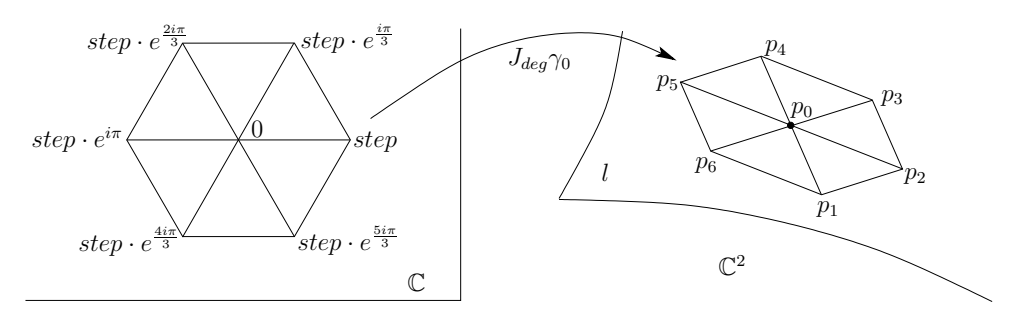

Figura A.13: Esboço da construção da primeira poliedral parcial

Para acrescentar mais triângulos a uma poliedral parcial usaremos um passo recursivo que é a construção de "leques" de triângulos que consiste em uma coleção de triângulos adjacentes e que têm um vértice em comum. Por exemplo a primeira poligonal parcial que construímos é um leque de 6 triângulos e a coleção dos triângulos  $\{t_2, t_3, t_4, t_5\}$  é um leque de 4 triângulos.

Suponha que já tenhamos construímos uma poligonal parcial associado às três listas abaixo:

$$
\mathcal{V} = \{p_0, p_1, p_2, \dots, p_j\}
$$

$$
\mathcal{T} = \{t_0, t_1, t_2, \dots, t_k\}
$$

$$
\mathcal{B} = \{i_1, i_2, i_3, \dots, i_m\} \subset \{0, 1, 2, \dots, j\}
$$

Escolhemos, por exemplo, o vértice  $p_{i_2}$ . Seja  $\gamma_{i_2}$  a parametrização canônica da folha que passa pelo ponto  $p_{i_2}$  que em geral não é a mesma folha que passa pelo ponto inicial  $p_0$ . Já sabemos que  $\gamma_{i_2}(0) = p_{i_2}$ , agora precisamos saber quem são  $\alpha_1, \alpha_3 \in \mathbb{C}$  tais que  $\gamma_{i_2}(\alpha_1) = p_{i_1}$  e  $\gamma_{i_2}(\alpha_3) = p_{i_3}$  (Veja as figuras A.15 e A.16). Na verdade só precisamos saber o argumento (no sentido de número complexo) de  $\alpha_1$  e  $\alpha_3$  pois presupomos que  $|\alpha_1|$ e  $|\alpha_3|$  são aproximadamente iguais ao parâmetro step.

Consideremos um vetor complexo não-nulo  $U$  como sendo um vetor real  $u$  em  $\mathbb{C}^2$ , dado pelas mesmas coordenadas de U, munido de dois grau de liberdade, um para girar e o outro para variar o seu m´odulo, o conjunto desses dois graus de liberdade ´e representado por um número complexo  $\alpha \in \mathbb{C}^*$ . Seja  $V$ um outro vetor complexo e seja  $v$ o vetor real que o representa. A projeção do vetor real u sobre um vetor complexo  $V$  nos dá um vetor real contido no vetor complexo  $V$ . Esse vetor real representa o vetor complexo que  $\acute{e}$  a projeção do vetor complexo  $U$  sobre o vetor complexo  $V$ .

A projeção de  $U$  sobre  $V$  é o vetor:

$$
\frac{\langle U, V \rangle}{\|V\|^2} \cdot V
$$

representado pelo vetor real  $\alpha_u \cdot v$  (veja a Figura A.14) logo

$$
\alpha_u = \frac{\langle U, V \rangle}{\|V\|^2}
$$

e então temos

$$
Arg(\alpha_u) = Arg(\langle U, V \rangle)
$$

Aqui,  $\langle \cdot, \cdot \rangle$  denota o produto interno complexo, que é dado por:

$$
\langle (u_x, u_y), (v_x, v_y) \rangle = u_x \overline{v}_x + u_y \overline{v}_y
$$

e Arg  $\acute{e}$  o ramo convencional do argumento.

Observemos que  $d\gamma_{i_2}(0) \cdot 1 = X(p_{i_2})$ , logo, quando  $step \rightarrow 0$  temos a igualdade:

$$
Arg(\alpha_1) = Arg(\langle (p_{i_1} - p_{i_2}), X(p_{i_2}) \rangle)
$$

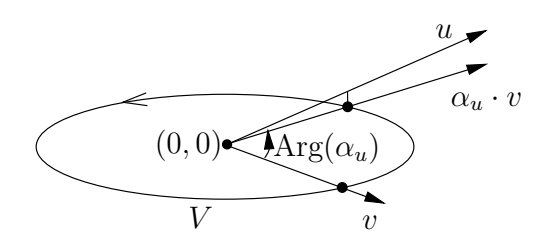

Figura A.14: Projeção

$$
Arg(\alpha_3) = Arg(\langle (p_{i_3} - p_{i_2}), X(p_{i_2}) \rangle)
$$

Infelizmente não podemos fazer  $step \rightarrow 0$ . Mas, vamos supor essa igualdade para valores de *step* suficientemente pequenos. Podemos, então, concluir que o ângulo externo da poliedral no ponto  $p_{i_2}$  (Veja as figuras A.15 e A.16) é, aproximadamente

$$
\theta_{i_2} = \text{Arg}\left(\frac{\langle (p_{i_3} - p_{i_2}), X(p_{i_2}) \rangle}{\langle (p_{i_1} - p_{i_2}), X(p_{i_2}) \rangle}\right)
$$

Agora podemos decidir quantos triângulos terá o leque de triângulos que construiremos a partir do vértice  $p_{i_2}$ , visto que queremos ter sempre triângulos gordos escolhemos o número inteiro  $n$  tal que

$$
n = 1
$$

se  $\theta_{i_2} \leq$ π 2 , caso contrário tomamos  $n$ , de forma que

$$
\theta_{i_2} / \left(\frac{\pi}{3}\right) - 0.5 < n \le \theta_{i_2} / \left(\frac{\pi}{3}\right) + 0.5
$$

observe que teremos sempre  $1 \leq n \leq 6$ .

Se  $n = 1$  nenhum vértice novo será adicionado. Mas, será acrescentado à lista de triângulos, o triângulo

$$
t_{k+1} = (i_2, i_1, i_3)
$$

e o vértice  $i_2$  será deletado do bordo, que passará a ser apenas

$$
\mathcal{B} = \{i_1, i_3, \dots i_m\} \subset \{0, 1, 2, \dots, j\}
$$

Veja na Figura A.15 um esboço desse evento.

Se  $n>1$  escolhemos o ângulo  $\delta=\frac{\theta_{i_2}}{n}$  $\frac{n_2}{n}$  e então adicionamos à lista  $\mathcal V$  os vértices

$$
p_{j+1} = J_{deg} \gamma_{i_2} (step \cdot e^{i(\delta + Arg(\alpha_1))})
$$
  
\n
$$
p_{j+2} = J_{deg} \gamma_{i_2} (step \cdot e^{i(2\delta + Arg(\alpha_1))})
$$
  
\n
$$
\vdots = \vdots
$$
  
\n
$$
p_{j+n-1} = J_{deg} \gamma_{i_2} (step \cdot e^{i((n-1)\delta + Arg(\alpha_1))})
$$

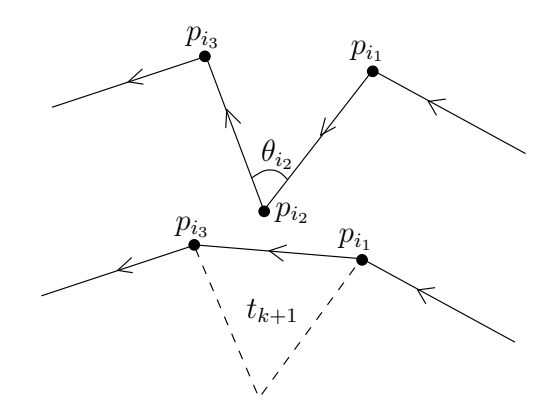

Figura A.15: Evento quando  $n = 1$ 

E, à lista de triângulos  $\mathcal T$ , acrescentaremos os triâgulos

$$
t_{k+1} = (i_2, i_1, j+1)
$$
  
\n
$$
t_{k+2} = (i_2, j+1, j+2)
$$
  
\n
$$
\vdots = \vdots
$$
  
\n
$$
t_{k+n} = (i_2, j+n-1, i_3)
$$

Quanto à lista  $\mathcal{B}$ , o vértice  $i_2$  será substituído pela lista ordenada

$$
j+1, j+2, \ldots, j+n-1
$$

e passará a ser

$$
\mathcal{B} = \{i_1, j+1, j+2, \dots, j+n-1, i_3, \dots, i_m\} \subset \{0, 1, 2, \dots, j, j+1, \dots, j+n-1\}
$$

Veja na Figura A.16 um esboço deste evento quando  $n = 4$ .

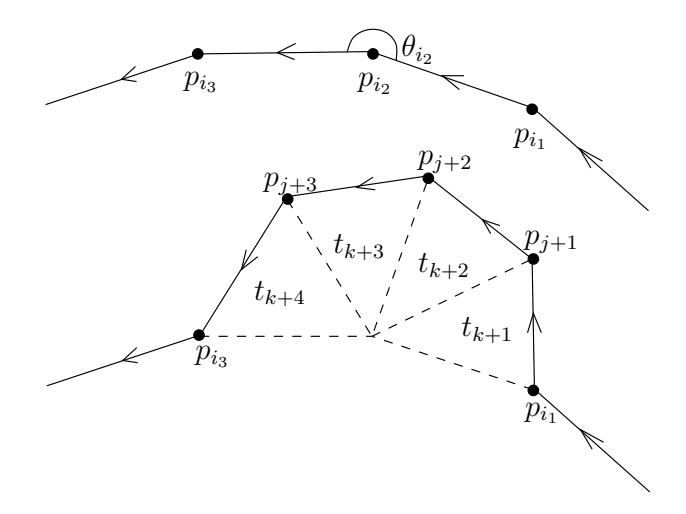

Figura A.16: Evento quando  $n = 4$ 

Para que esta técnica de avanço de frentes nos dê um bom resultado é necessário que o leque seja acrescentado em um vértice estratégico do bordo da poliedral parcial, pois que não queremos usar nenhuma outra informação da poliedral. A estratégia é evitar que erros de evolução na construção se propaguem. A estratégia é escolhermos este vértice entre aqueles que têm o menor ângulo externo em relação à poliedral. O ideal seria escolher exatamente aquele que têm o menor ângulo externo. Observe que após o acréscimo de um leque, todos ângulos externos da poliedral antiga continuam inalterados com exceção de dos vértices  $i_1$  e  $i_3$  (o vértice  $i_2$  foi removido do bordo parcial). A escolha do vértice pode ser feita de várias maneiras, de acordo com o problema. A estratégia que adotamos em fol é a seguinte. Escolhemos sempre o primeiro vértice a partir de  $i_3$  que esteja dentro do polidisco  $Q_l$  a menos que exista um outro vértice do bordo, dentro do polidisco  $Q_l$ , cujo ângulo externo seja menor que o ângulo externo de  $i_3$  e menor que  $2\pi$ 3 , neste caso o leque será acrescentado neste vértice. Continuamos até que todos os vértices em  $\beta$  estejam fora de Q<sup>l</sup> ou at´e que o n´umero m´aximo de faces dado pelo parˆametro *tri* tenha sido atingido. Descartamos a lista  $\beta$  e encerramos. Como no caso real, uma boa combinação dos parâmetros *deq* e *step* nos dá resultados excelentes.

Seja L a folha de  $\mathcal{F}(X)$  no ponto  $p \in \mathbb{C}^2$  e seja  $\gamma : (\mathbb{C},0) \to (L,p)$  a parametrização canônica de  $L$  em  $p$ .

Consideremos a métrica euclidiana em  $\mathbb{C}^2$ 

$$
ds^2 = |dx|^2 + |dy|^2
$$

Esta métrica restrita à folha é dada, localmente, por

$$
|\gamma^* ds|^2 = \psi(t)|dt|^2
$$

onde  $\psi(t) = |P(x(t), y(t))|^2 + |Q(x(t), y(t))|^2$ 

A curvatura gaussiana de L em uma vizinhança de  $p$  é dada pela expressão (veja [CLS89])

$$
K(t) = -\frac{2}{\psi(t)} \cdot \frac{\partial}{\partial t} \frac{\partial}{\partial \overline{t}} \log \psi(t)
$$
  
= 
$$
-\frac{2}{\psi(t)} \cdot \left| Q \frac{\partial P}{\partial t} - P \frac{\partial Q}{\partial t} \right|^2 \le 0
$$

Logo, a curvatura das folhas de  $\mathcal{F}(X)$  é no máximo zero em qualquer ponto. Isso nos garante que, quando construímos uma malha de triângulos que aproxima uma folha de  $\mathcal{F}(X)$ , a soma dos ângulos internos dos triângulos em cada vértice da malha é  $\geq 2\pi$ .

As arestas dos triângulos da malha que construímos medem aproximadamentes a norma do campo em seus vértices multiplicado por *step.* Temos, assim, uma discretização da mética

$$
dz^{2} = \frac{|dx|^{2} + |dy|^{2}}{|P(x, y)|^{2} + |Q(x, y)|^{2}}
$$

sobre a folha. Esta métrica restrita à folha é dada, localmente, por

$$
\gamma^* dz^2 = |dt|^2
$$

E nesta métrica, a curvatura gaussiana das folhas é identicamente nula

$$
K(t) = -2 \cdot \frac{\partial}{\partial t} \frac{\partial}{\partial \overline{t}} \log 1 \equiv 0
$$

Essas propriedades garantem que a malha construída será bem regular, ou seja, uma malha de triângulos gordos em que a valência dos vértices é quase sempre 6 (a valência de um vértice é o número de triângulos que têm ele como vértice). Mas, como já esperamos, essa regularidade torna-se mais notável quando escolhermos uma boa combinação de  $deq$ e step. No final da seção A.4.2 veremos que se deg for suficientemente pequeno o melhor valor para  $deq \in 4$ .

#### A.3.7 A visualização da poliedral

O que acabamos de obter é uma superfície poliedral de faces triangulares em  $\mathbb{C}^2$ . Nosso objetivo é visualizar essa superfície.

Tomemos a projeção ortogonal da superfície poliedral em um hiperplano real, tridimensional, contido em C 2 . A partir de um sistema de coordenadas, podemos visualizar essa projeção como uma superfície poliedral em  $\mathbb{R}^3$ . Essa será a nossa forma de visualização.

Consideremos  $\mathbb{C}^2$  como sendo  $\mathbb{R}^4$ , com os eixos

$$
Re(x), Im(x), Re(y), Im(y)
$$

Usaremos as projeções mais simples. Usaremos apenas os hiperplanos reais tridimensionais de  $\mathbb{C}^2$  gerados por três desses eixos, nessa mesma ordem.

A título de exemplo tomemos o espaço gerado pelos eixos  $Re(x)$ ,  $Im(x)$ ,  $Re(y)$ , as outras três possibilidades são tratadas da mesma forma. Projetar a superfície poliedral nesse hiperplano equivale a descartar a quarta coordenada (relativa ao eixo  $Im(y)$ ) de cada um dos vértice da poliedral. Essa projeção, em geral, tem auto-intercecções (mas isso não ocorre com a folha em  $\mathbb{C}^2$ ). Uma forma de manter a informação da coordenada descartada  $\acute{\text{e}}$  convertê-la em um mapa de cor para colorir a superfície obtida após projeção. É isso que faremos. Tomaremos uma mapa de cor bastante simples, conforme descrevemos abaixo.

Consideremos o espaço das cores RGB (red, green, blue) que é o cubo

$$
[0,1] \times [0,1] \times [0,1] \subset \mathbb{R}^3
$$

As cores s˜ao representadas por suas cordenadas RGB, veja na tabela abaixo as coordenadas RGB de algumas cores bem conhecidas:

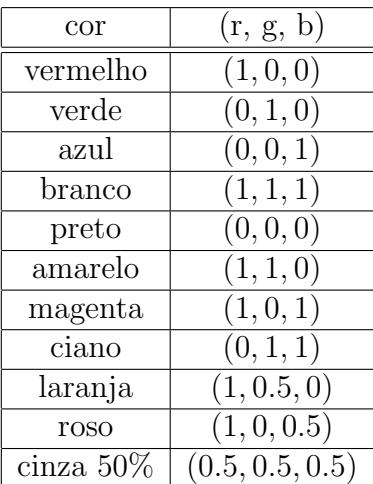

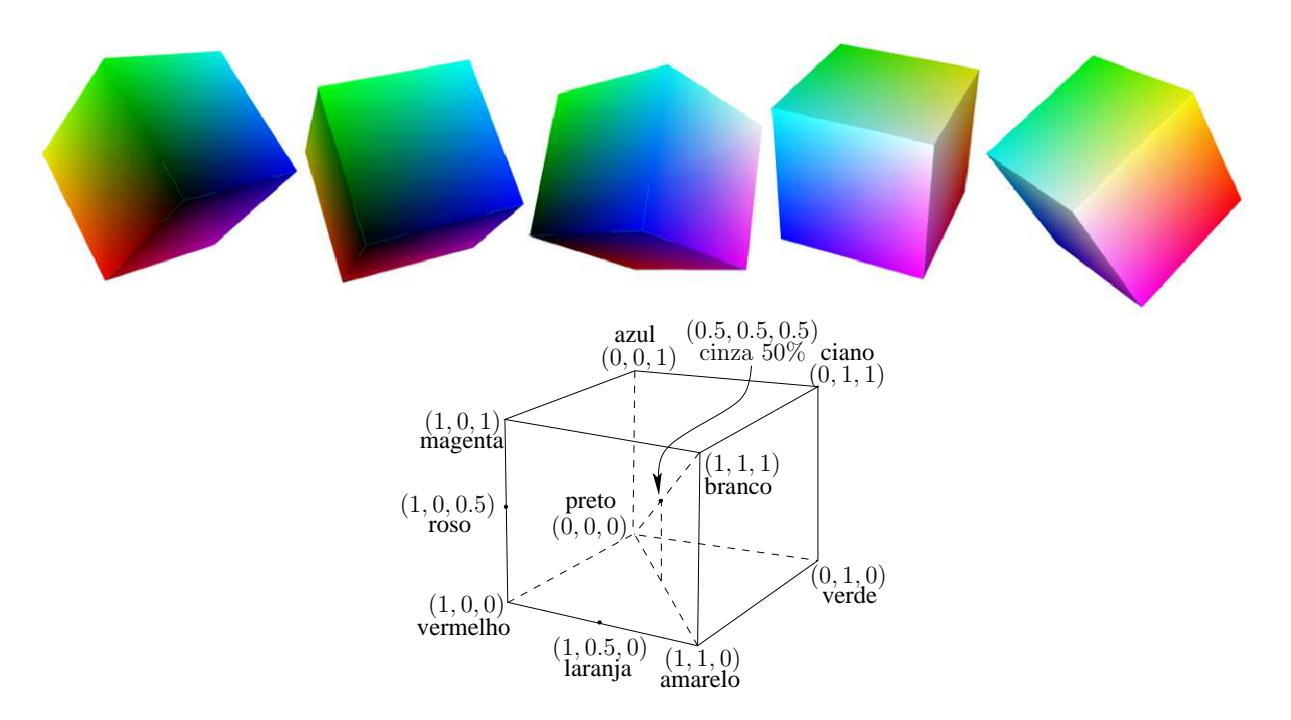

Figura A.17: O cubo RGB

A figura A.17 mostra um esboço do cubo RGB. O leitor interessado em mais detalhes sobre espaço de cor e representação RGB encontrará uma boa leitura introdutória em [GV1] e [GV2]

Seja

$$
M = \max\{|Im(y_0) + r|, |Im(y_0) - r_l|\}
$$

onde  $(x_0, y_0)$  é o ponto inicial e  $r_l$  é o raio do polidisco que vai limitar a poliedral. Escolhemos 3 cores,  $c_+$ ,  $c_-$  e  $c_0$  no cubo RGB. Usamos a cor  $c_+$  para colorir os pontos da poliedral cuja coordenada descartada é M, a cor c− para colorir os pontos da poliedral cuja coordenada descartada é  $-M$  e a cor  $c_0$  para colorir os pontos da poliedral cuja coordenada descartada é nula. Seja m a coordenada  $Im(y)$  de um ponto p. Se  $0 \le m \le M$ 

esse ponto receberá a cor  $\left(\frac{m}{M}\right)$  $\frac{m}{M} \cdot c_+ + \left(1 - \right)$ m M  $\Big) \cdot c_0$ ). Se  $-M \leq m \leq 0$  esse ponto receberá a cor  $\left(\frac{|m|}{M}\right)$  $\frac{m_1}{M} \cdot c_- +$  $\sqrt{ }$  $1 |m|$ M <sup>\*</sup>  $\cdot c_0$  $\lambda$ , ou seja, as cores variam gradualmente de $c_0$  para  $c_+$ quando a coordenada  $Im(y)$  do ponto varia de 0 para M, e variam gradualmente de  $c_0$ para c<sup>−</sup> quando a coordenada Im(y) do ponto varia de 0 para −M.

Portanto, para a visualização precisaremos, ainda, dos seguintes parâmetros:

- $c_-\in [0,1]^3$  Para indicar a cor  $c_-\$ .
- $c_0 \in [0, 1]^3$  Para indicar a cor  $c_0$ .
- $c_+ \in [0, 1]^3$  Para indicar a cor  $c_+$ .
- *eixo* ∈ {1, 2, 3, 4} Para indicar qual das quatro coordenadas reais de  $\mathbb{C}^2$  será convertida em cor após a projeção ortogonal. 1, 2, 3 e 4 representam as coordenadas  $Re(x)$ ,  $Im(x)$ ,  $Re(y)$  e  $Im(y)$ , respectivamente.

#### A.3.8 O programa fol

O programa fol (de folheação) é uma rotina desenvovida em  $C$ , que executa todos os passos descritos nesta seção. A entrada de dados para o programa fol é um arquivo de texto com a lista dos parâmetros citados aqui, um em cada linha, ou seja, é um lista de 13 linhas, com os seguintes dados:

$$
P(x, y)
$$
  
\n
$$
Q(x, y)
$$
  
\n
$$
(x_0, y_0)
$$
  
\n
$$
deg
$$
  
\n
$$
step
$$
  
\n
$$
edge
$$
  
\n
$$
(x_l, y_l)
$$
  
\n
$$
r_l
$$
  
\n
$$
nc
$$
  
\n
$$
c_0
$$
  
\n
$$
c_+
$$
  
\n
$$
eixo
$$

Exatamente nesta ordem. As três primeiras linhas contem os dados principais do problema, as duas linhas seguintes contem os dados de controle, as próximas quatro linhas contem os dados de limitações e as últimas quatro linhas contem os dados da projeção.

A representação de um número complexo no programa **fol** é a seguinte: o número complexo  $a + bi$ , onde  $a e b$  são números reais, é representado por [a,b], precedido, no máximo, por um sinal de adição quando este não for o primeiro na expressão, e sempre dado por valores explícitos, ou seja, os valores não podem ser representados por nenhuma expressão que o defina. Por exemplo:

 $1 = [1,0]$  $-1 = [-1,0]$  $i = [0,1]$  $-i = [0, -1]$  $2 - 0.3i = [2, -0.3]$  $-0.7 - i = [-0.7, -1]$ 

As expressões  $-[2,3]$ ,  $[2/3,4]$  e  $[1,3]/[0.4,2]$  não são expressões válidas.

Da mesma forma que as entradas do programa **folr**, todas as entrada do programa **fol** têm que ser dadas por uma expressão explícita. Espaços em branco e linhas em branco serão descartados. E também, todo o conteúdo entre dois símbolos de porcentagem  $(\mathscr{C})$  será descartado. Portanto o usuário pode incluir comentários no arquivo de entrada, desde que esteja entre dois símbolos de porcentagem.

O procedimento é igual ao que fizemos para o programa **folr**. Salvamos este arquivo de texto na pasta /sysfol/bin/fol, que é a pasta onde está intalado fol e, a partir de um terminal de comando digitamos

```
./fol <nome_do_arquivo> [Enter]
```
onde  $\zeta$ nome\_do\_arquivo> é o nome escolhido pelo usuário para identificar o arquivo de entrada.

O usuário pode optar também por copiar **folr** para alguma outra pasta à sua escolha. Como resposta, o programa **fol** retorna o arquivo folha.off que é um simples ariquivo de texto mas com todas as informações calculadas escritas no formato OFF, que é uma forma bem popular de armazenar malhas de polígonos.

Exemplo A.3.6. O arquivo de texto que usamos para visualizar o cilindro mostrado na Figura 3.1 no início do Capítulo 3 é um arquivo de texto com exatamente o conteúdo abaixo:

```
[-1,0]y
[1,0]x
([1,0],[0,0])4
0.1
4800
([0,0],[0,0])
2
0
(1,1,1)(1,1,1)(1,1,1)
```
Veja que  $c_ - = c_ + = c_0 =$  "branco" e a coordenada omitida para ser convertida em cor foi a coordenada  $Im(x)$ .

### A.3.9 O formato OFF

A estrutura de um arquivo OFF é bem simples. Para evitar prolongar o texto, daremos um exemplo simples e um arquivo OFF. Considere o tetraedro  $\partial \{(x \geq 0) \cap (y \geq 0) \cap (z \geq 0)\}$ 0) ∩  $(z + x + y + 1 \ge 0)$ } todo colorido com a cor azul. Para armazenar este tetraedro em um arquivo OFF basta salvar um arquivo de texto com o nome tetra.off ou algum outro nome, desde que tenha a extensão .off, com o seguinte conteúdo:

As duas primeiras linhas são o cabeçalho. A primeira contem apenas a palavra OFF, a segunda é a informação sobre a malha, são três inteiros separados por um espaço em branco o primeiro é o número de vértices da malha, o segundo é número de faces e o terceiro é o número de arestas da malha, mas o usuário pode substituí-lo sempre zero na maioria das vizualizações.

Segue-se então o segunda parte do texto, que é a lista dos vértices da malha, cada linha contem três números reais explicitos separados por um espaço em branco. Cada vértice tem uma indexação implícita. O primeiro vértice listado tem índice 0, o segundo tem ´ındice 1, o terceiro tem ´ındice 2, e assim por diante.

Finalmente temos o terceira e última parte do texto que contem a informação de topológica e a informação de cor. É a lista das faces e a respectiva cor desta face. Cada linha tem o seguinte conteúdo: Um inteiro positivo que indica o número de arestas da face seguido pelos índices ordenados dos vértices desta face (na orientação do superfície poliédrica), esses índices foram dados inplicitamente na segunda parte do texto. No nosso caso são faces triângulares, logo o conteúdo da linha é o inteiro 3 seguido de três inteiros ordenados na orientação da malha que são os índices da face. Na sequencia da linha seguem três números reais explícitos que são as coordenadas da cor no cubo RGB da face, veja que a cor indicada em cada face é a cor azul, relativa à coordenada  $(0, 0, 1)$ . O usuário pode omitir esses três números reais caso queira que a face seja colorida com a cor *defaut*, que  $\acute{\text{e}}$  a cor branca.

Veja abaixo outro exemplo de um arquivo OFF:

OFF 8 6 12

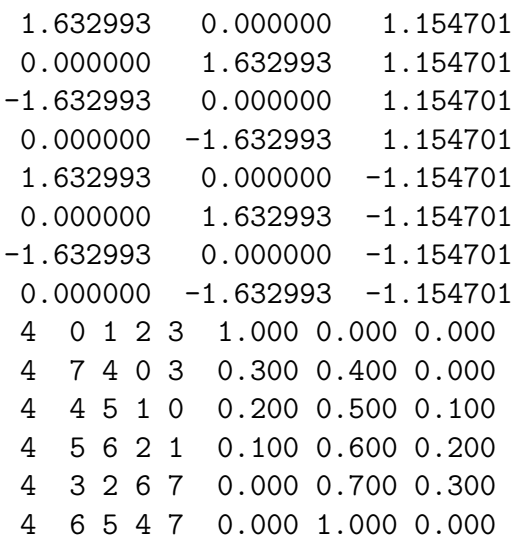

A figura associada a esse arquivo OFF é um cubo centrado na origem com todas as faces coloridas por diferentes cores.

Existem vários programas usados para visualizar arquivos OFF. Recomendamos o programa Geomview, distribuído gratuitamente no sítio www.geomview.org. Uma vez que o programa Geomview estiver intalado é só digitar, na pasta /sysfol/bin/fol, a partir de um terminal de comando

geomview folha.off [Enter]

ou abrir o arquivo diretamente do programa Geomview.

O programa **fol** atribui a cor aos triângulos da malha baseado nas coordenadas do ponto médio de cada triângulo.

Na pasta /sysfol/bin/fol também está instalado o programa folp que é o mesmo programa **fol** mas ao invés de arquivos OFF, as resposta de **folp** são arquivos PLY, um outro formato de armazenamento de malhas de polígonos que é bem popular. Para visualizar arquivos PLY, recomendamos o programa Meshlab distribuído gratuitamento no sítio www.meshlab.org.

Exemplo A.3.7. Considere o campo de vetores

$$
X := \begin{cases} \begin{array}{rcl} \dot{x} & = & -y + 0.1x \\ \dot{y} & = & x + 0.1y \end{array} \end{cases}
$$

A singularidade de  $\mathcal{F}(X)$  em  $(0, 0)$  é hiperbólica. As folhas de  $\mathcal{F}(X)$  acumulam-se na união das retas  $\{x = 0\} \cup \{y = 0\}$ . Vamos visualizar a folha que passa pelo ponto  $(1, 1)$ com os seguintes parâmetros:

```
deg = 5step = 0.1edge = 7000(x_l, y_l) = (0, 0)r_l = 2nor = 0c_-\equiv vermelho
   c_0 = \text{verde}c_{+} = azul
 eixo = 4
```
Os dados de entrada do programa **fol** para a execução deste cálculo é um arquivo de texto com o seguinte conteúdo:

```
[-1,0]y + [0.1,0]x
 [1,0]x + [0.1,0]y([1,0],[1,0])
5
0.1
7000
([0,0],[0,0])
2
0
(1,0,0)
(0,1,0)(0,0,1)4
```
Salvamos esse texto na pasta /sysfol/bin/fol com o nome singhip.cpx e, a partir terminal de comando digitamos

```
./fol singhip.cpx [Enter]
```
Na Figura (A.18) temos a imagem desta folha.

Para encerrar, segue mais um exemplo

Exemplo A.3.8. Considere a complexificação da folheação dada pela Equação de Van der Pol. Vamos visualizar a folha que passa pelo ponto (0.5, 0). Para isso usamos o arquivo de entrada

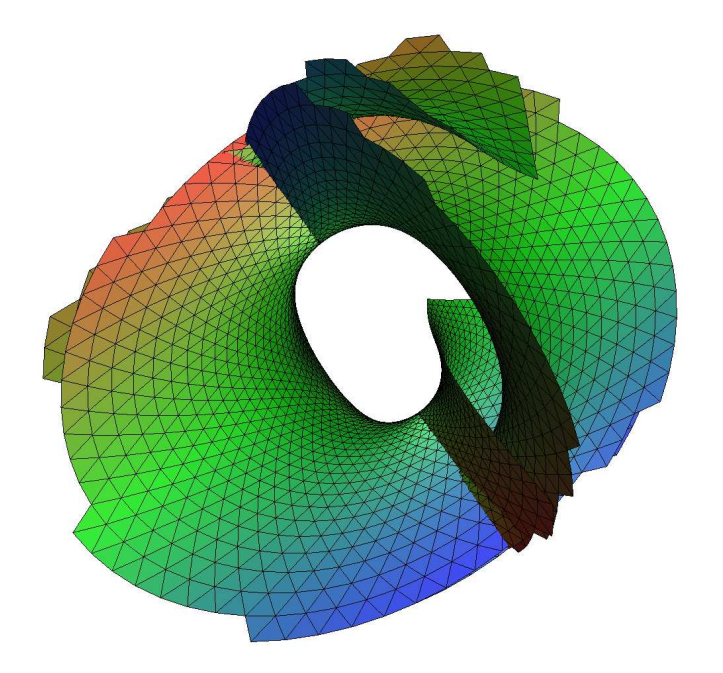

Figura A.18: Singularidade hiperbólica

```
[1,0]y+[-1,0]x3 +[1,0]x
[-1,0]x([0.5,0],[0,0])
4
0.04
30000
([0,0],[0,0])
1.8
0.3
(1,0,0)
(0,1,0)(0,0,1)
2
```
Na figura A.19 temos a imagem desta folha.

O leitor pode encontrar estas e outras imagens em http://w3.impa.br/∼evilson.

## A.4 Integração de 1-formas sobre as folhas

Nesta seção, detalharemos o programa integral, um programa desenvolvido em C para calcular integrais abelianas (veja o capítulo 4) relativas a polinômios com coeficientes

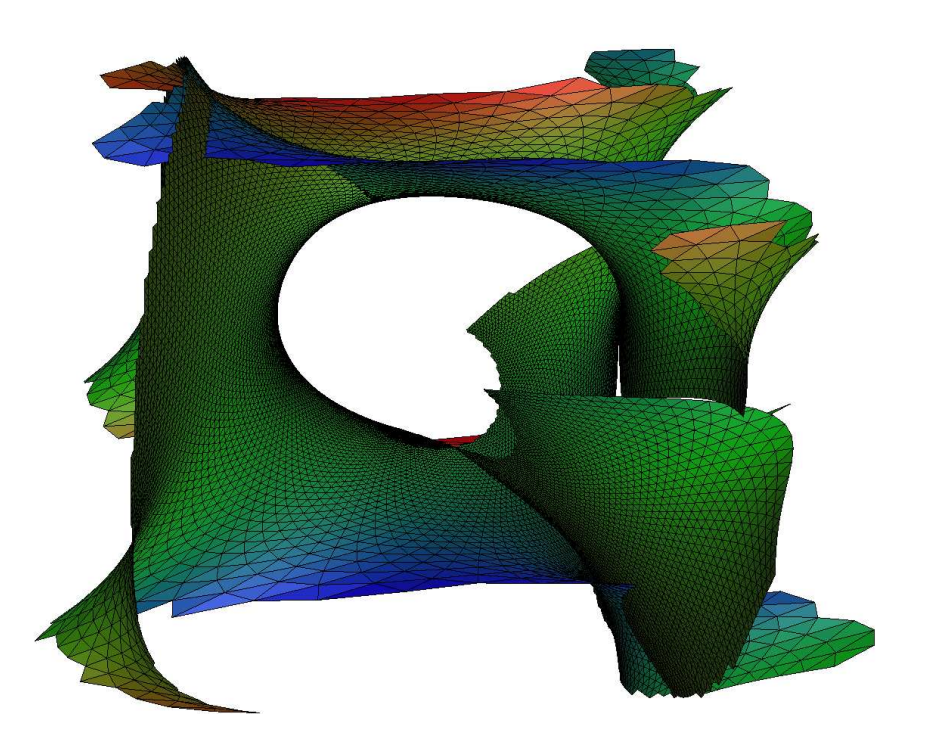

Figura A.19: Folha da folheação de Van der Pol complexa

reais, onde a integração é feita apenas sobre ciclos contidos em  $\mathbb{R}^2$ . Antes de iniciar, detalharemos o algoritimo principal do programa, que é um algoritimo de cálculo truncado da série de Taylor local de uma função obtida pela integração de uma 1-forma polinomial sobre uma folha de uma folheação holomorfa em  $\mathbb{C}^2$ . Como nas seções anteriores, trabalharemos apenas com folheações dadas por campos de vetores polinomiais.

Seja

$$
X = \begin{cases} \begin{array}{rcl} \dot{x} & = & P(x, y) \\ \dot{y} & = & Q(x, y) \end{array} \end{cases}
$$

um campo de vetores polinomial e  $p_0 = (x_0, y_0)$  um ponto não-singular de  $\mathcal{F}(X)$ . Seja l a folha de  $\mathcal{F}(X)$  que passa por  $p_0$  e

$$
\gamma(t) = (x(t), y(t)), \ t \in (\mathbb{C}, 0)
$$

a parametrização canônica de l em  $p_0$ .

Tomemos

$$
\omega(x,y) = A(x,y)dy + B(x,y)dx
$$

uma 1-forma polinomial definida em uma vizinhança de  $p_0$ .

Então temos bem definida a função analítica

$$
h:(l,p_0)\mapsto(\mathbb{C},0)
$$

dada em coordenadas locais por

$$
h(t) = \int_{l} \omega = \int_{\gamma^{-1}(l)} \gamma^* \omega = \int_0^t (A(x(s), y(s))x'(s) + B(x(s), y(s))y'(s))ds
$$

onde  $h(t)$  é uma função holomorfa em t.

Observe que, se temos apenas o jato de grau k de  $\gamma$ , então, em geral, só podemos calcular o jato de grau  $k-1$  de  $\gamma^*\omega = (A(x(t), y(t))x'(t) + B(x(t), y(t))y'(t))dt$ , pois, em geral,  $A(x(t),y(t))$  e  $B(x(t),y(t))$  possuem termos constantes. De qualquer forma, sempre podemos obter o jato de grau k de  $h(t)$  a partir do jato de grau k de  $\gamma$ , não importando quem seja  $\omega$ .

**Exemplo A.4.1.** Seja a 1-forma  $\omega(x, y) = x^5 dy$ . Vamos calcular o jato de grau 3 da função:

$$
h(t)=\int_l\omega=\int_{\gamma^{-1}(l)}\gamma^*\omega
$$

Onde  $l$  é a folha da folheação de Jouanolou de grau 6 no ponto  $(1,0)$  e

$$
\begin{cases}\n\gamma: (\mathbb{C},0) \rightarrow (l,(1,0)) \\
t \mapsto (x(t),y(t))\n\end{cases}
$$

 $\acute{\text{e}}$  parametrização canônica de l em  $(1,0)$  descrita na seção A.1.2. Para isso, precisamos apenas do jato de grau 3 de  $\gamma$ . Do Exemplo A.1.1 temos:

$$
J_3\gamma(t) = \left(1 - t + \frac{7}{2}t^2 - \frac{91}{6}t^3, \ t - \frac{1}{2}t^2 + \frac{13}{6}t^3\right)
$$
  

$$
J_2x(t) = 1 - t + \frac{7}{2}t^2
$$
  

$$
J_2y'(t) = 1 - t + \frac{13}{2}t^2
$$

Para atingir nosso objetivo, primeiro, calculamos:

$$
J_2(\gamma^*\omega)(t) = J_2((J_2x(t))^5 J_2y'(t))dt
$$
  
\n
$$
= J_2\left(J_2\left(\left(1 - t + \frac{7}{2}t^2\right)^5\right)\left(1 - t + \frac{13}{2}t^2\right)\right)dt
$$
  
\n
$$
= J_2\left(\left(1 - 5t + \frac{35}{2}t^2 + 10t^2\right)\left(1 - t + \frac{13}{2}t^2\right)\right)dt
$$
  
\n
$$
= \left(1 - 5t + \frac{35}{2}t^2 + 10t^2 - t + 5t^2 + \frac{13}{2}t^2\right)dt
$$
  
\n
$$
= (1 - 6t + 39t^2)dt
$$

Logo,

$$
h_3(t) = \int_0^t (1 - 6t + 39t^2) ds = t - 3t^2 + 13t^3
$$

#### A.4.1 Calculando a integral abeliana

Considere o polinômio  $F(x, y)$  com coeficientes reais. O campo de vetores

(A.12) 
$$
X = \begin{cases} \dot{x} = -F_y(x, y) \\ \dot{y} = F_x(x, y) \end{cases}
$$

nos dá a folheação  $\mathcal{F}(X)$ , que é igual à folheação  $\mathcal{F}(dF)$ . As folhas de  $\mathcal{F}_{\mathbb{R}}(X)$  são as componentes conexas das curvas de nível do polinômio  $F(x, y)$ . Escolhemos uma folha fechada de  $\mathcal{F}_{\mathbb{R}}(X)$ , digamos  $\delta$ . Para simplificar, representaremos  $\delta$  por um ponto  $p_0$  de  $\mathbb{R}^2$  contido em  $\delta$ . Consideremos uma 1-forma polinomial

$$
\omega(x, y) = A(x, y)dy + B(x, y)dx
$$

Nosso objetivo é calcular

$$
\int_{\delta}\omega
$$

Seja  $step \in \mathbb{R}$  um número real positivo e  $\{p_0, p_1, \ldots, p_n\}$  uma poligonal que aproxima  $\delta$ de forma que, se  $\{\gamma_0(t), \gamma_1(t), \ldots, \gamma_n(t)\}\$ as parametrizações canônicas nos vértices desta poligonal então  $p_{i+1} = \gamma_i(\text{step}) \ \forall i \in \{0, 1, \ldots n-1\}.$  Considere  $\text{step}_n$  o número real tal que  $p_0 = \gamma_n(\text{step}_n)$ . Em cada vértice  $p_i$  temos a função holomorfa

$$
h_i(t) = \int_0^t \gamma_i^* \omega
$$

Se *step* e  $step_n$  são menores que o raio de convergência de todas as  $\gamma_i$ 's, temos, exatamente:

$$
\int_{\delta} \omega = \sum_{i=0}^{n-1} h_i(\text{step}) + h_n(\text{step}_n)
$$

#### A.4.2 O programa integral

O programa integral calcula uma aproximação para essa soma substituindo as parametrizações canônicas e as funções  $h_i$  por seus jatos de ordem *deg*. É claro que a posição dos  $p_i$ 's em geral é alterada.  $\bold{integral}$  nada mais é que uma adaptação do programa  $\bold{folr}.$ Fornecendo-se o polinômio  $F(x, y)$  temos o campo  $(A.12)$  então, usando-se o algoritimo do programa folr com todos os parˆametros, exceto *fator* e *nor*, que s˜ao desnecess´arios, e partindo-se do ponto inicial  $p_0$  encontramos uma poligonal  $\{p_0, p_1, \ldots\}$  que aproxima  $δ$ . Acrescentamos a esse algoritimo uma ordem de parada, que é o momento em que a poligonal completa uma "volta completa" em  $\delta$ . Fazemos isso da seguinte forma: Em cada vértice  $p_i$  da poligonal, considere o número real positivo  $\rho_i$  que é a norma do campo

de vetores em  $p_i$ . Quando a distância entre  $p_i$  e  $p_0$  for menor que  $\rho_i$ , com  $i > 2$ , fechamos a poligonal e encerramos. Visto que estamos usando valores de *step* bem pequenos, consideraremos  $step_n = \frac{|p_0 - p_n|}{\sigma_n}$  $\rho_n$ .

Para calcular  $J_{deg}h_i(t)$ , integral usa as mesmas regras de truncamento descritas no algoritimo que calcula a parametrização canônica, tornando-o bem eficaz. Como em folr, uma boa combina¸c˜ao dos parˆametros *deg* e step nos d˜ao excelentes resultados.

integral é uma aplicação numérica, diferente das aplicações folr e fol que são mais aplicações visuais. Isso exige um pouco mais de cuidado. Em todas a operações os números reais são representados por ponto flutuante do tipo **double**, que são os números reais que podem ser escritos na base 2 com uma mantissa de 53 dígitos, ou seja, podem ser escritos como:

$$
1. \underbrace{******\cdots}_{52 \text{ digits}} \cdot 2^k
$$
, onde  $\{k \in \mathbb{Z} \mid -1022 \le k \le 1023\}$ 

portanto, na base decimal, a precisão de um número do tipo **double** é aproximadamente 16 dígitos (log<sub>10</sub>(2<sup>53</sup>) ≈ 15.955). O 16<sup>o</sup> dígito não é muito "confiável". Todos os números reais serão representados por um **double** conveniente. Essa é a representação de número real usada na grande maioria de programas de cálculo. Existem outros formatos com precis˜ao bem maior como double-double e quad-double, mas n˜ao usaremos aqui. Se o resultado de uma operação numérica com números do tipo **double** necessita de mais que 16 dígitos, esse excesso de dígitos será descartado gerando um pequeno erro. Por exemplo, o resultado da operação abaixo registraria um erro, pois necessita de 19 dígitos:

$$
2.53 \cdot 10^{11} + 1.586 \cdot 10^{-5} = 2.530000000000001586 \cdot 10^{11}
$$

Se o número de operações realizadas for muito alto, erro no resultado final pode ser consideravelmente alto. Por este motivo os algoritmos de folr, fol, e integral tentam efetuar o mínimo de operações algébricas possível, visto que não damos uma forma de estimar o erro. Além de estarmos truncando as parametrizações canônicas, truncado as integrais locais e não conhecendo o raio de convergência de cada parametrização canônica, ainda temos que lidar com erros numéricos.

Os dados de entrada do programa *integral* é um arquivo de texto contendo os seguintes parâmetros:

> $F(x,y)$  $A(x,y)$  $B(x,y)$  $(x_0,y_0)$ deg step edge  $(x_l, y_l)$  $r_l$ idt dt oval

exatamente nesta ordem. Onde  $F(x, y)$  é o polinômio dado e  $\omega(x, y) = A(x, y)dy +$  $B(x,y)dx$  é a 1-forma que queremos integrar, os outros parâmetros são os mesmo parâmetros de fol e as regras de sintaxe são as mesmas que em fol. O ponto inicial, a ordem de truncamento e o parˆametro *step*, seguidos dos parˆametros de controle *edge* que limita a quantidade máxima de iterações (o algoritimo será encerrado quando a oval fechar ou quando *edge* é atingido), o centro e o lado do quadrado que vai limitar as folhas e os dados do feixe, que é a quantidade de ovais e a informação de distância e posicionamente do feixe de ovais em relação à primeira oval (que são os parâmetros *idt* e dt). Usando feixe de ovais podemos calcular a integral abeliana em várias ovais, obtendo uma aproximação local para o gráfico da função definida pela integral abeliana.

O parâmetro *oval* é o inteiro 1 ou 0, que indica se o usuário quer  $(1)$  ou não  $(0)$  que seja arquivado o traçado das folhas de  $\mathcal{F}(dF)$ . Este parâmetro é necessário, visto que em geral usamos valores de *step* bem pequenos e isso faz o número de vértices das poligonais aumentar bastante ocupando muito espaço na memória e, também, gastando mais tempo na execução.

Da mesma forma que as entradas do programa folr e fol todas as entrada do programa integral têm que ser dadas por uma expressão explícita. Espaços em branco e linhas em branco serão descartados. E também, todo o conteúdo entre dois símbolos de porcentagem  $({\cal C\cal C})$  será descartado. Portanto o usuário pode incluir comentários no arquivo de entrada, desde que esteja entre dois símbolos de porcentagem.

Na pasta /sysfol/bin/integral, a partir de um terminal de comando, digite

./integral <nome\_do\_arquivo> [Enter]

onde <nome\_do\_arquivo> ´e o nome do arquivo de texto que contem os dados de entrada para integral.

Como resposta, integral devolve dois arquivos de texto: folha.v e integral.v. folha.v é uma lista de poligonais com o traçado das ovais do feixe e integral. v é uma única poligonal, cujos vértices são os pontos  $(t, I_\omega(t))$ , ou seja, é uma amostragem do gráfico da integral abeliana relativo às ovais do feixe. Ambos podem ser visualizados com o programa plot que foi descrito anteriormente. Existe uma cópia de plot na pasta /sysfol/bin/integral.

Exemplo A.4.2. Tomemos o polinômio  $F(x, y) = x^2 + y^2$ . Seja  $\delta = \{F^{-1}(1)\}_R$ , ou seja,  $\delta$  é a circunferência de raio 1 centrada em  $(0, 0)$ . Consideremos a 1-forma  $\omega(x, y) = x dy$ . Pelo teorema de Stokes, a integral de  $\omega$  sobre uma curva fechada é igual à área da região limitada por essa curva, logo:

$$
\int_{\delta}\omega=\pi
$$

só estamos interessados nos primeiros 16 dígitos de  $\pi$ , logo, consideraremos

$$
\pi=3.141592653589793.
$$

Vamos comparar com os resultados obtidos com o programa integral, variando-se os parâmetros *deq* e *step*. Iniciaremos com  $deq = 2$  e  $step = 0.01$ . Para isso criaremos um arquivo de texto na pasta /sysfol/bin/integral, que nomearemos pi.abel, com exatamente o conteúdo abaixo

x2 + y2 x 0 (1,0) 2 0.01 1000 (0,0) 5 1 0.1 0

O polinômio  $x^2 + y^2$  nos dá o campo de vetores:

(A.13) 
$$
X(x,y) = \begin{cases} \dot{x} = -2y \\ \dot{y} = 2x \end{cases}
$$

Cujas folhas são as curvas  $x^2 + y^2 = cte$ . Executaremos o cálculo sobre a folha que passa pelo ponto  $(1, 0)$  que é a oval  $\delta$ .

Na pasta /sysfol/bin/integral, a partir de um terminal de comando, digitamos

./integral pi.abel [Enter]

e obtemos 3.141*402728749846* usando 315 cartas. Um erro menor que 10<sup>−</sup><sup>3</sup> .

Fixando-se  $step = 0.01$  e variando-se deg obtemos:

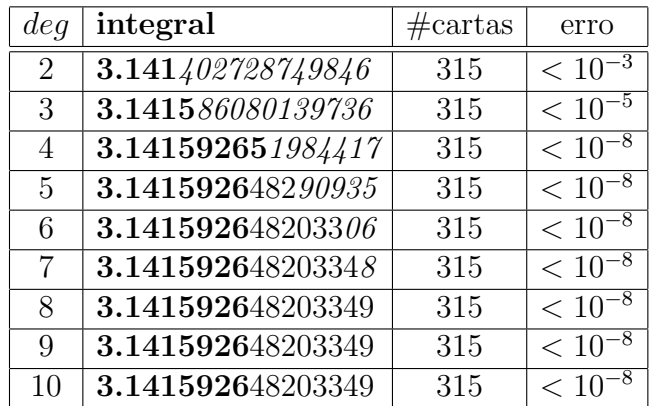

Marcamos em negrito os dígitos da parte inicial do número que coincide com  $\pi$ , em itálico os dígitos do número que aparentemente será alterada quando *deq* aumentar. Veja que, a partir de determinado momento (quando  $deq = 8$ ) o resultado parece ficar intacto se  $deq$ aumentar. Abaixo, fazemos o mesmo para alguns valores de step

#### $step = 0.001$

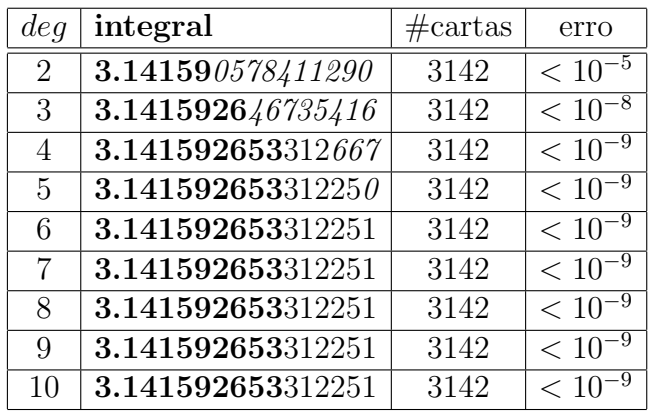

 $step = 0.0001$ 

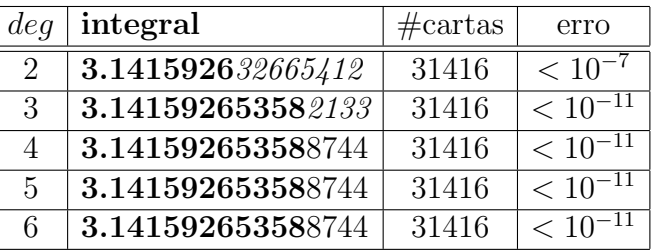

 $step = 0.00001$ 

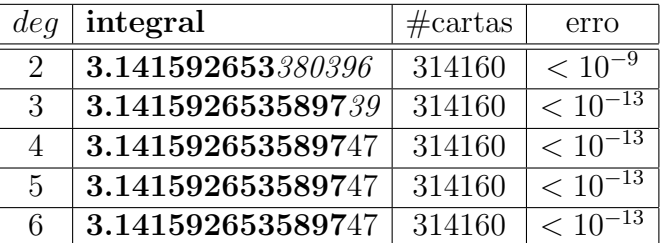

Sabemos que quando somamos numeros muito pequenos com números muito grandes em geral temos erros. Então estimamos uma combinação ótima de *deq* e *step* da seguinte forma: Seja M o valor absoluto da maior soma parcial obtida no calculo da integral abeliana sobre  $\delta$  usando **integral**, e seja  $\varepsilon$  a menor norma do campo (A.12) sobre  $\delta$ , então, estimamos que a melhor combinação é o par  $(deq,step)$  que satisfaz

$$
deg \cdot \log_{10}\left(\frac{M}{step \cdot \varepsilon}\right) = 16
$$

devido às propriedades do formato de número que estamos utilizando (*double*). A medida que diminuimos o valor do parâmetro *step* a quantidade de cartas que cobre a oval cresce consideravelmente, aumentando-se tamb´em o n´umero de somas de n´umeros pequenos com números grandes. Se aumentarmos deg, os coeficientes das parametrizações canônicas e das integrais locais também crescem sem falar que a quantidade de somas também aumenta. Então podemos estimar que a configuração ótima para o par  $(deq,step)$  é:

$$
\left(4,\frac{M}{\varepsilon}\cdot 10^{-4}\right)
$$

se este valor estiver no raio de convergência das parametrizações canônicas, vamos supor que isto sempre aconteça.

No Exemplo A.4.2,  $\varepsilon = 2 \text{ e } M = \pi$ , então a melhor combinação seria aproximadamente  $step = 1.5 \cdot 10^{-4}$ , conforme podemos constatar nas tabelas mostradas no Exemplo. Sugerimos que sempre seja usado  $deg = 4$  tanto em **integral**, como em **folr** e **fol** desde que o parâmetro *step* seja suficientemente pequeno.

**Exemplo A.4.3.** Para calcular os gráficos mostrados nas Figuras  $4.2 \text{ e } 4.4$  da integral abeliana discutida no Exemplo 4.1.3 usamos o programa integral e o arquivo de entrada foi arquivo de texto exatamente o conteúdo abaixo:

```
x4 + 2y4 - 4x - 8y + 9-0.00367797000581049x+1.27931662811898xy-0.889913918101229x2-4.24199123831522xy2+1.10230093558494x2y+x3
\Omega(1.1,1)4
0.00002
30000
(0,0)
10
200
-0.01
\Omega
```
Cada uma das 200 ovais foi coberta por uma média de aproximadamente 15000 cartas. O tempo total de processamento foi 1min e 49seg em um computador com processador Intel(R) Pentium(R)  $4$  CPU 2.4GHz.

# Referências Bibliográficas

- [AC] A'Campo, N.; Le groupe de monodromie du déploiement des singularités isolées de courbes planes. *I. Math. Ann.* 213 (1975), 1–32.
- $[AC1]$  A'Campo, N.; Le groupe de monodromie du déploiement des singularités isolées de courbes planes. II. *Proceedings of the International Congress of Mathematicians* (Vancouver, B. C., 1974), Vol. 1, 395–404. Canad. Math. Congress, Montreal, Que., 1975.
- [AGV88] Arnold, V. I.; Gusein-Zade, S. M.; Varchenko, A. N. Singularities of differentiable maps. Vol. II. Monodromy and asymptotics of integrals. *Monographs in Mathematics* 83. Birkhäuser Boston, Inc., Boston, MA, 1988.
- [BLM] Bonatti, C.; Langevin, R.; Moussu, R.; Feuilletages de  $\mathbb{CP}^n$  de l'holonomie hyperbolique pour les minimaux exceptionnels. *Inst. Hautes Études Sci. Publ. Math.* No. 75 (1992), 123–134.
- $[CaSa87]$  Camacho, C.; Sad, P.; Pontos singulares de equações diferenciais analíticas. 16<sup>o</sup> Colóquio Brasileiro de Matemática. Instituto de Matemática Pura e Aplicada, Rio de Janeiro, 1987.
- [CaSa82] C. Camacho & P. Sad; Invariant varieties through singularities of holomorphic vector fields. *Ann. of Math.*(2) 115 (1982), no. 3, 579–595.
- $[CaLN]$  A. Lins Neto & C. Camacho; Teoria Geométrica das Folheações. Rio de Janeiro: IMPA, 1979.
- [CLS89] C. Camacho, A. Lins Neto, and P. Sad; Minimal sets of foliations on complex projective spaces. *Inst. Hautes Etudes Sci. Publ. Math. ´* 68 (1989), 187–203.
- [ChLl95] Christopher C. J. & Lloyd N. G.; Polinomial systems: a lower bound for the Hilbert numbers. *Proc. Soc. Lond.* A 450 (1995), 219–224.
- [DN] Dimca, A.; N´emethi, A.; On the monodromy of complex polynomials. *Duke Math. J.* 108 (2001), no. 2, 199–209.
- [Ec87] Ecalle, J.,Martinet, J., Moussu, R. & Ramis, J. P.; Non-accumulation des cycleslimites (I).*C.r. Acad. Sci., Paris* 304 (1987), no. 13, 375–377.
- [Ec87b] Ecalle, J.,Martinet, J., Moussu, R. & Ramis, J. P.; Non-accumulation des cycleslimites (II).*C.r. Acad. Sci., Paris* 304 (1987), no. 14, 431–434.
- [Eh] C. Ehresmann; Sur l'espaces fibr´es diff´erentiables, *C.R. Acad. Sci. Paris* 224 (1947), 1611–1612.
- [EL01] Lima, Elon Lages; Grupo Fundamental e Espaços de Recobrimento. Rio de Janeiro: Instituto de Matemática Pura e Aplicada, Projeto Euclides, (1998).
- [EL02] Lima, Elon L.; Common singularities of commuting vector fields on 2-manifolds. Comment. Math. Helv. 39 (1964) 97–110.
- [Fr96] Francoise J. P.; Successive derivatives of a first return map, application to the study of quadratic vector fields. *Ergodic Theory Dynam. Systems* 16 (1996), no. 1, 87–96.
- [Gu74] Gudkov, D.A.; The topology of real projective algebraic varieties. *Russian Math. Surveys* 29:4 (1974), 3–79.
- [Gu] Gusein-Zade, S. M.; Intersection matrices for certain singularities of functions of two variables. *Funkcional. Anal. i Priloˇzen.* 8 (1974), no. 1, 11–15.
- [Gu1] Gusein-Zade, S. M.; Dynkin diagrams of the singularities of functions of two variables. *Funkcional. Anal. i Priloˇzen.* 8 (1974), no. 4, 23–30.
- [GV2] J. Gomes, L. Velho; Computação Gráfica: Imagem. IMPA, 2002.
- [GV1] J. Gomes, L. Velho; Sistemas Gráficos 3D. IMPA, 2001.
- [Il69] Ilyashenko, Yu. S.; The origin of limit cycles under perturbation of equation  $\frac{dw}{dz}$  $-\frac{R_z}{R_u}$  $\frac{R_z}{R_w}$ , where  $R(z, w)$  is a polynomial. *Math. USSR*, Sbornik, Vol. 7, (1969), No. 3.
- [Il91] Ilyashenko, Yu. S.; Finiteness theorems for limit cycles. *Translations of Mathematical Monographs* 94. *American Mathematical Society*, Providence, RI, 1991.
- [ItSh00] Itenberg, I.; Shustin, E.; Singular points and limit cycles of planar polynomial vector fields. *Duke Math. J.* 102 (2000), no. 1, 1–37.
- [JoTu08] Johnson, T & Tucker, W.; On a computer-aided approach to the computation of Abelian integrals. *arXiv:* 0809.2867v1 (2008).
- [LnSc] Lins Neto, A. & Scárdua B.; Folheações Algébricas Complexas. 21<sup>o</sup> Colóquio Brasileiro de Matemática - IMPA, (1997).
- [La81] Lamotke K.; The topology of complex projective varieties after S. Lefschetz. *Topology* 20 (1981), no. 1, 15–51.
- [LP55] Landis, E. M. & Petrovskii, I. G.; On the number of limit cycles of the equation  $dy/dx = P(x, y)/Q(x, y)$ , where P and Q are polinomials of second degree. Math. Sb. *N. S.* 37 (1955), 209–250 (Engl. transl. *Am. math. Soc. Transl.* 10 (1958), 177–221)
- [LP57] Landis, E. M. & Petrovskii, I. G.; On the number of limit cycles of the equation  $dy/dx = P(x, y)/Q(x, y)$ , where P and Q are polinomials. *Math. Sb. N. S.* 43 (1957), 149–168 (Engl. transl. *Am. math. Soc. Transl.* 14 (1960), 181–200)
- [Li&Li85] Li Jinbin & Li Chunfu; Global bifurcations of planar disturbed Hamiltonian systems and disrtibutions of limit cycles of cubic systems. *Acta Math. Sinica* 28 (1985), 509–521.
- [Ll88] Lloyd, N. G.; Limit cycles of polynomial systems. In *New directions in dynamical systens*. (ed. T. Bedford & J. Swift), London Mathematical Society Lecture Notes, vol. 127, (1988). 192–234. Cambridge: Cambridge University Press.
- [Ma01] Massey, W. S.; Algebraic Topology An Introduction. Berlin: Springer-Verlag, 1967.
- [MaMo] J. F. Mattei, R. Moussu; Holonomie et integrales premieres. *Ann. Sci. Ecole ´ Norm. Sup. (4)* 13 (1980), 469–523.
- [Mo00] Movasati H.; On the topology of foliations with a first integral. *Bol. Soc. Brasil. Mat.* (*N.S.*) **31** (2000), no. 3, 305–336.
- [Mo01] Movasati H.; On deformation of foliations with a center in the projective space. *An. Acad. Brasil. Ciˆenc.* 73 (2001), no. 2, 191–196.
- [Mo04a] Movasati H.; Abelian integrals in holomorphic foliations. *Rev. Mat. Iberoamericana*, Vol. 20, no. 1 (2004), 183–204.
- [Mo04b] Movasati H.; Center conditions: rigidity of logarithmic differential equations. *J. Differential Equations* 197 (2004), no. 1, 197–217.
- [Mo09] Movasati H.; Modular foliations and periods of hypersurfaces.
- [MoVi] Movasati, H.; Vieira, E. Projective limit cycles. *To appear in Moscow Mathematical Journal* (2009).
- [Ro] Roussarie R.; Bifurcation of planar vector fields and Hilbert's sixteenth problem. Progress in Mathematics, 164. Birkhäuser Verlag, Basel, 1998.
- [Sei] A. Seidenberg; Reduction of singularities of the differential equation  $\mathcal{A}dy = \mathcal{B}dx$ , *Amer, J. Math.* 89 (1968), 248–269.
- [Shi80] Shi Songling; A concrete example of the existence of four limit cycles for plane quadratic systems. *Sci. Sinica* A23 (1980), 153–158.
- [St] J. Stoer, R. Bulirsch, R. Bartels, and W. Gautschi; Introduction to Numerical Analysis. New York: Springer-Verlag, (1980).
- [Vick] Vick, James W; Homology Theory An Introduction to Algebraic Topology. New York: Academic Press, 1973.
- [Zol95] Zoladek, H; Eleven small limit cycles in a cubic vector field. *Nonlinearity* 8 (1995), no. 5, 843–860.